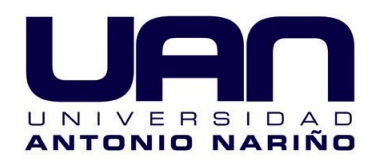

# **Modelo de negocios aplicado en la Universidad Antonio Narin ˜ o sede Bogot´ a con tres productos: Sistema** de información para la gestión de **equipos y mantenimientos (preventivo y correctivo), mantenimiento predictivo para motores de induccio ´ n y** plan de actualización de equipos.

**Luis Felipe Castellanos Cely Sebastian Camilo CortesRincon Erickson Fabian Castillo Latorre**

Facultad de Ingeniería Mecánica, Electrónica y Biomédica Programa de Ingeniería Electrónica Universidad Antonio Nariño Bogotá, Colombia 2020

# **Modelo de negocios aplicado en la universidad Antonio Narin ˜ o sede Bogot´ a con tres productos: Sistema** de información para la gestión de **equipos y mantenimientos (preventivo y correctivo), mantenimiento predictivo para motores de induccio ´ n y** plan de actualización de equipos.

## **Luis Felipe Castellanos Cely Sebastian Camilo CortesRincon Erickson Fabian Castillo Latorre**

Trabajo Integral de Grado presentado como requisito para optar al t´ıtulo de: **Ingeniero Electrónico** 

> Director: Ing. Mario Enrique Duarte PhD Directora Emprendimiento: Rosa Alejandra Cajavilca Cepeda Codirector: Ing. Juan Camilo Ram´ırez, PhD

Universidad Antonio Nariño Facultad de Ingeniería Mecánica, Electrónica y Biomédica Programa de Ingeniería Electrónica Bogotá, Colombia 2020

Nota de Aceptación

Firma del presidente del Jurado

Firma del Jurado 1

Firma del Jurado2

Sebastian: El libro va dedicado a mis padres, familia, amigos que me han enseñado valores fundamentales para ser hoy la persona que soy, que me han impulsado y apoyado en cada cosa que realizo por ello y muchas cosas más, gracias!! Esto también es de ustedes.

Luis Felipe, Este nuevo proyecto va dedicado a mis padres, hermanos, sobrinos t´ıos y seres allegados que con su apoyo me brindaron la fortaleza e inspiración para culminar mi carrera.

Erickson:,Ellibrovadedicado amispadres,hermano, familia y amigos que cada d'afui aprend'i de ellos que uno nunca se debe rendir, y que siempre hay que luchar por lo que uno más quiere, uno nunca debe rendirse ante los retos de la vida.

# <span id="page-8-0"></span>**Agradecimientos**

General: Primero agradecerle a Dios, a la coordinación de laboratorios en especial a la Doctora Martha García que nos ha apoyado con este proyecto, al vicerrector Héctor Bonilla, al Decano Andrés Molano, a nuestros tutores Mario Duarte, Juan Ramírez y a la doctora Alejandra directora de emprendimiento por las múltiples cosas que realizaron por nosotros.

Sebastian: Inicialmente a Dios, a mi madre Clara Rincón y a mi padre Ramiro Cortes, por su apoyo incondicional, a mis hermanos, hermanas, tíos, tías, primos, primas y demás familia que siempre me han dado fuerza para seguir adelante en cada uno de mis proyectos, adem´as de mis amigos de toda la vida y a cada uno que se ha cruzado en algún momento ya sea en la Universidad, trabajo o situación externa, he aprendido muchas cosas de cada uno y saben que los aprecio mucho gracias por estar conmigo siempre.

Erickson: Cuando uno inicia siempre la vida, no sabe a qué personas se va a encontrar y con quien contar lo m´as bonita es tener a Dios porque me dio la posibilidad de tener en este mundo a mi abuela la cual me ayudo ciegamente en cada paso que di en mis estudios, a la Dr Clarita Reina quien me ayudo con los primeros pasos abriendo los ojos a otro mundo el cual es el estudio, mi padre Luis Castillo Alvarado que en cada paso que di siempre me estuvo apoyando y ayudando, a mi madre Marlen Latorre quien me apoyo y me dio la vida para poder aportar un grano de arena a la sociedad, mi hermano que estuvo cuando m´as lo necesite, mi t´a Miriam Castillo y Familia que me ayudo cuando estuve en muchos momentos de duda, y por ultimo mis amigos que cuando más necesitaba apoyo moral ellos estuvieron en cada paso que cada d´ıa que pasaba se convirtieron en familia, y por ultimo a una persona que me ayudo a enfocarme más en la vida y saber lo que quiero con más firmeza, Y a mis amigos que en el transcurso del tiempo conocí, con los que hemos estado trabajando cada uno ayud´andonos mutuamente hasta lograr convertirnos en un excelente equipo, Gracias Dios el cual no me gustar´ıa parar de agradecer por todo lo bonito que me ha dado en esta vida.

Luis Felipe, Primeramente, le agradezco a Dios, a mi papa Luis Armando, mi mama Mirian Cristina, mi hermano Wilber Fernando y mi tío miyer, por ser el acompañamiento y el apoyo incondicional.

## <span id="page-10-0"></span>**Resumen**

El desarrollo del modelo de negocios para la creación de la empresa surge de identificar necesidades específicas de los clientes en el mercado, de allí proviene el interés por la investigación, innovación y construcción de nuevos productos y servicios, en este caso de base tecnológica e ingeniería. A lo largo de este documento se hará presentación del modelo de negocios para creación de una empresa dedicada a la actualización y mantenimiento (preventivo, correctivo o predictivo) de equipos y tres productos de base tecnológica, con el objetivo de validar el modelo en algunos laboratorios de la Universidad Antonio Nariño, Bogotá.

El primer producto se basa en el desarrollo de un sistema de información para la administración de equipos de laboratorio y registro de mantenimientos, el cual fue desarrollado en un servidor web que incorpora phpMyAdmin para la gestión de base de datos y cuenta con una interfaz para escribir información en la misma. El segundo producto se basa en el plan de actualización para una máquina de compresión inconfinada, partiendo de unos requerimientos dados por el cliente, se pudo generar un diagnóstico para identificar cuáles eran los sistemas que se iban a mejorar de la máquina, entre ellos se destaca: instalación de sensores y un actuador, cambio de sistemas analógicos por digitales y el desarrollo de una interfaz en MATLAB para visualizar el comportamiento de las variables medidas. Por último, el tercer producto consiste en el desarrollo de un sistema predictivo para identificar si un motor de inducción requiere una intervención de mantenimiento o no, parte de una adquisición y preprocesamiento de datos medidos en el motor, extracción de características, desarrollo de dos algoritmos validados mediante técnicas de aprendizaje automático y el análisis de resultados.

**Palabras Claves:** Modelo de negocios, mantenimiento de equipos, sistema de información, base de datos, actualización, sistema predictivo.

## <span id="page-12-0"></span>**Abstract**

The development of the business model for the creation of the company arises from identifying specific needs of customers in the market, hence the interest in research, innovation and construction of new products and services, in this case based on technology and engineering. Throughout this document there will be a presentation of the business model for the creation of a company dedicated to updating and maintenance (preventive, corrective or predictive) of equipment and three technology-based products, with the aim of validating the model in some laboratories from the Antonio Nariño University, Bogotá.

The first product is based on the development of an information system for the administration of laboratory equipment and maintenance record, which was developed on a web server that incorporates phpMyAdmin for database management and has an interface to write information in it. The second product is based on the update plan for an unconfined compression machine, based on some requirements given by the customer, a diagnosis could be generated to identify the systems that were going to be improved on the machine, among them the following stand out: installation of sensors and an actuator, change from analog to digital systems and development of an interface in MATLAB to visualize the behavior of the measured variables. Finally, the third product consists of the development of a predictive system to identify whether an induction motor requires a maintenance intervention or not, part of an acquisition and pre-processing of data measured in the motor, extraction of characteristics, development of two algorithms validated using machine learning techniques and the analysis of results.

**Keywords:** Business model, equipment maintenance, information system, database, update, predictive system.

# Tabla de contenidos

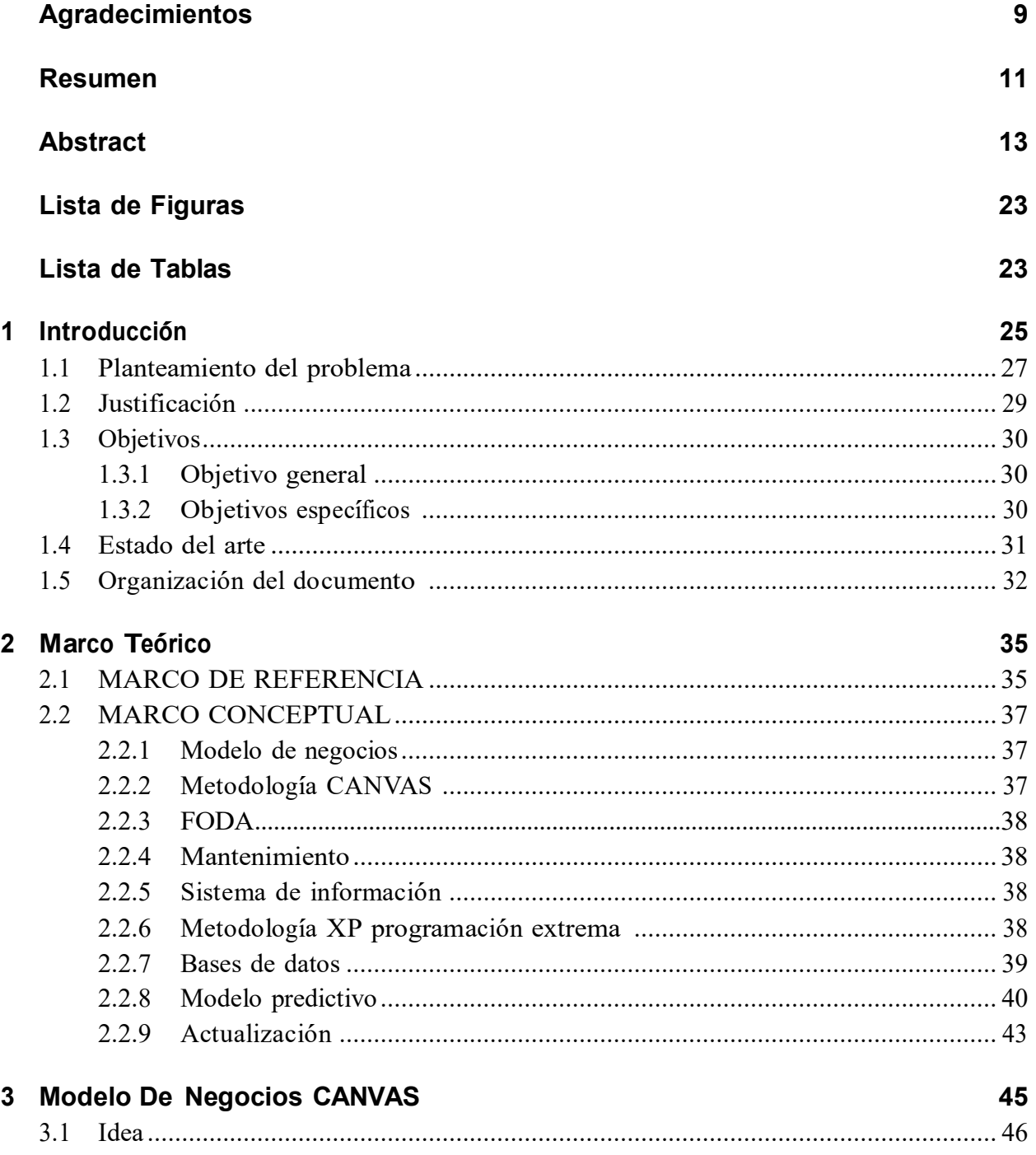

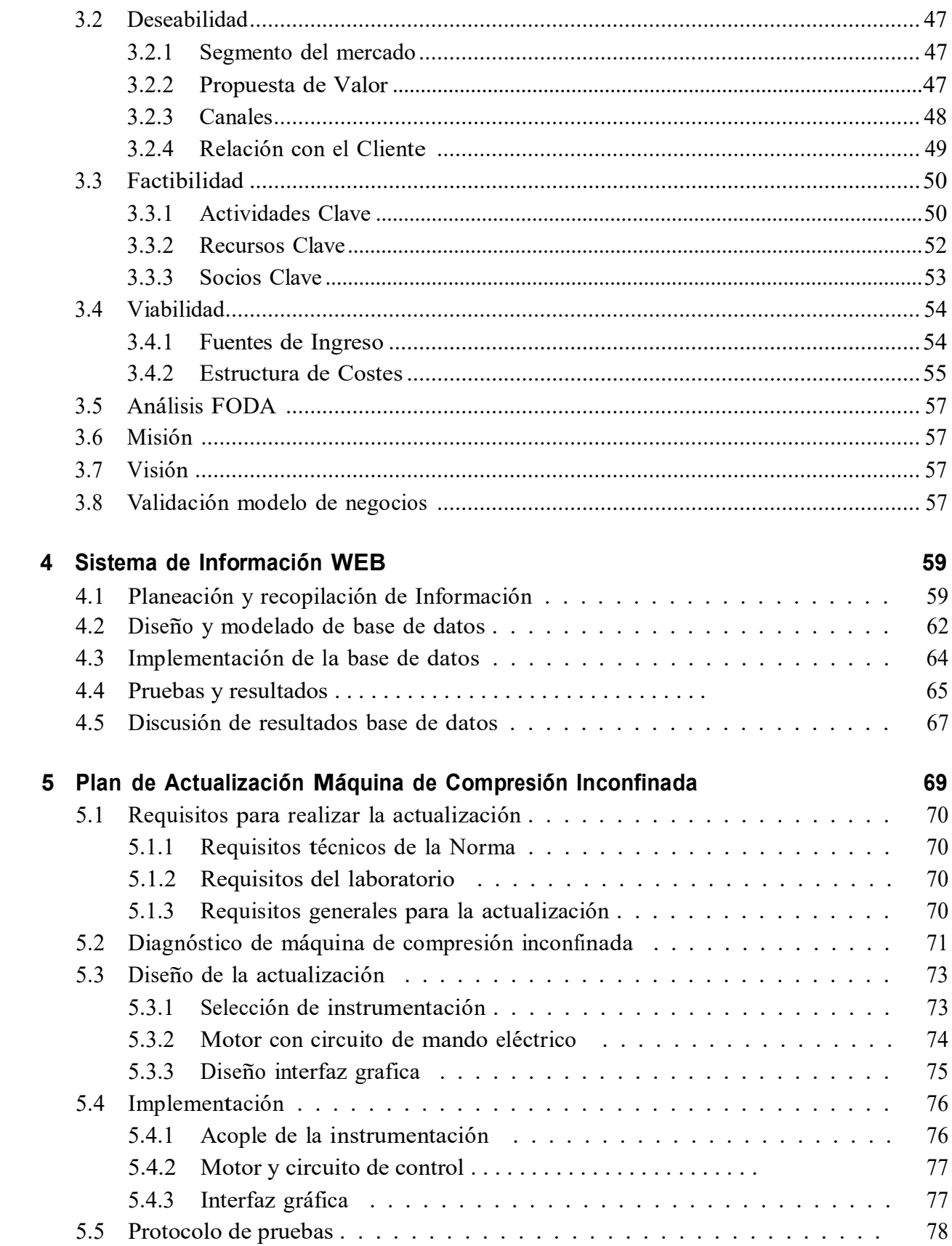

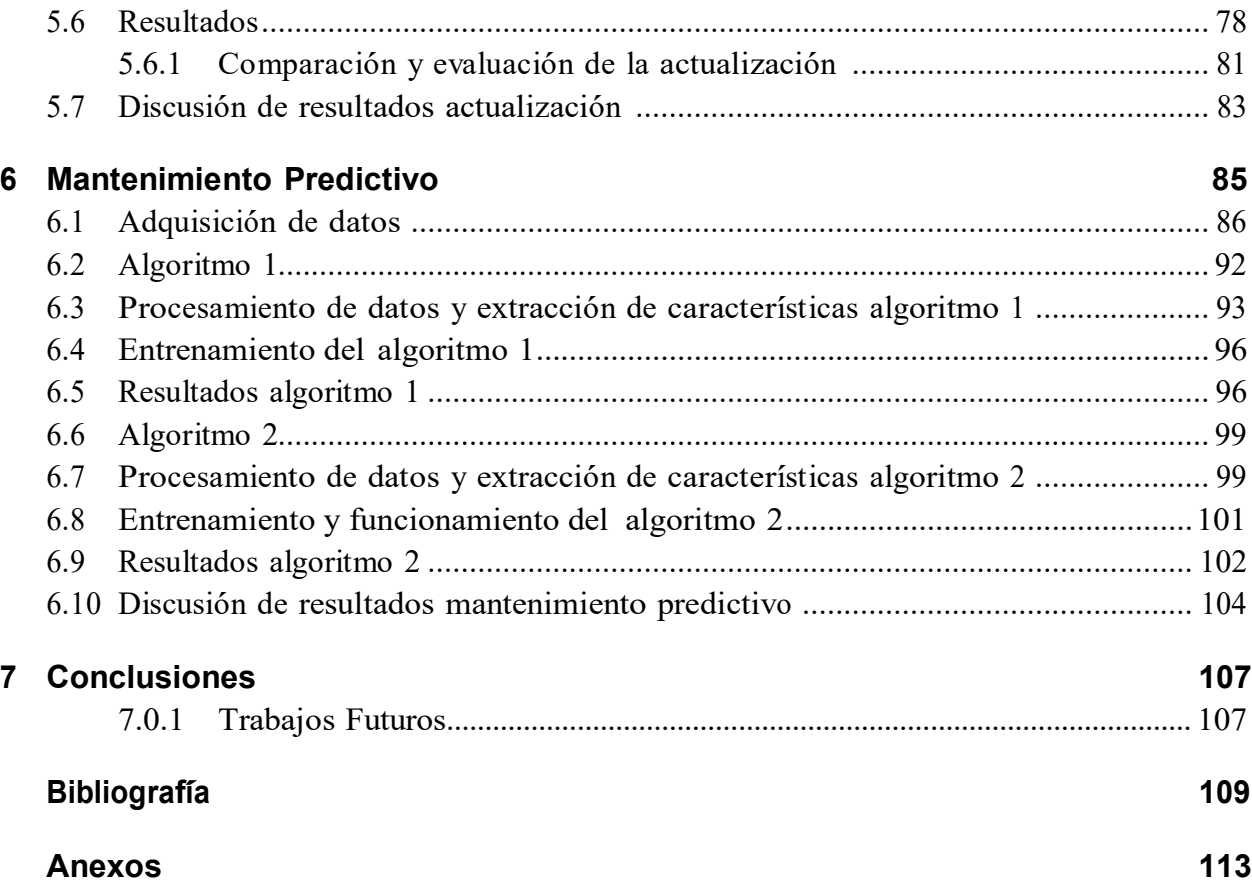

# <span id="page-18-0"></span>**Lista de Figuras**

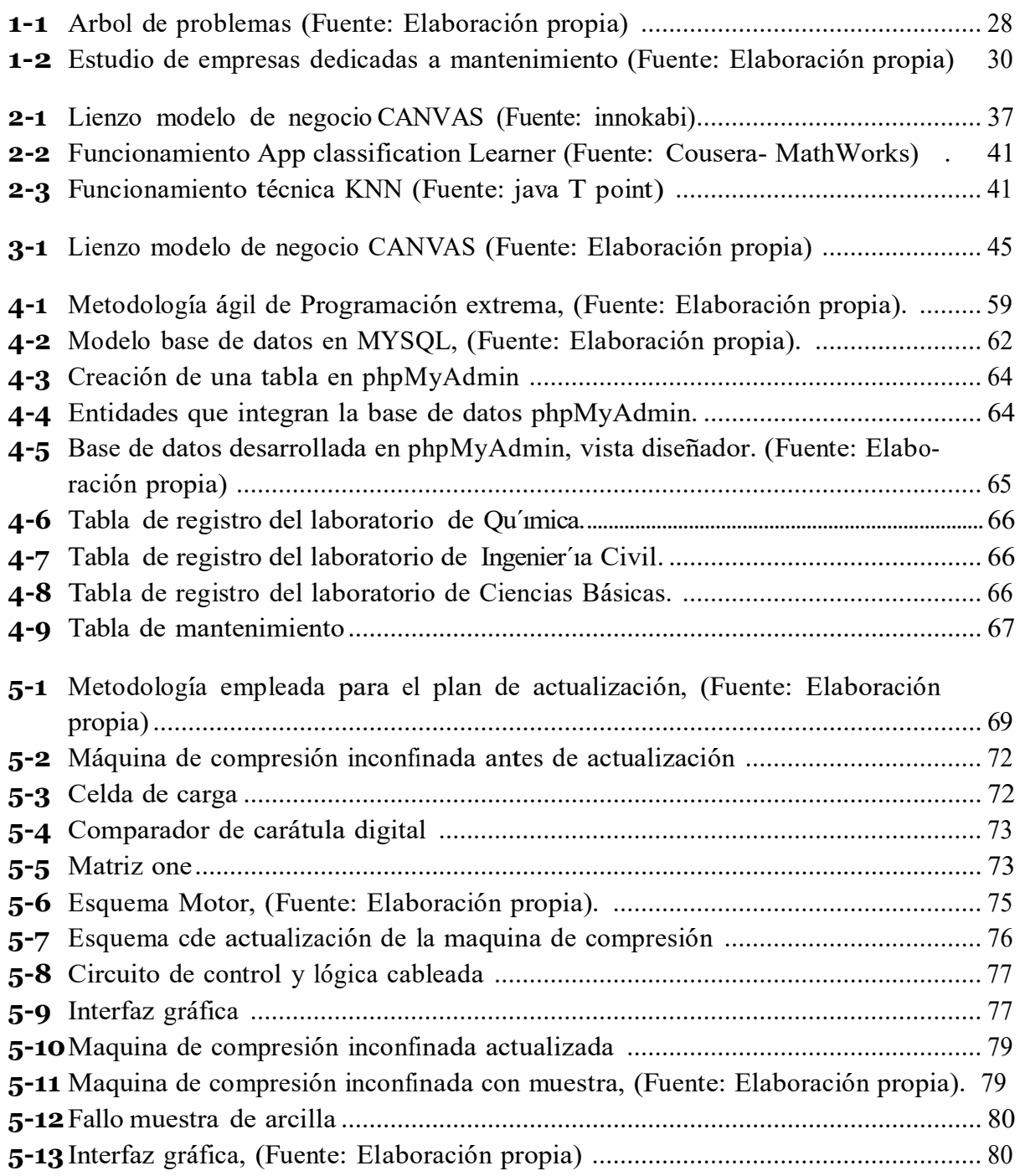

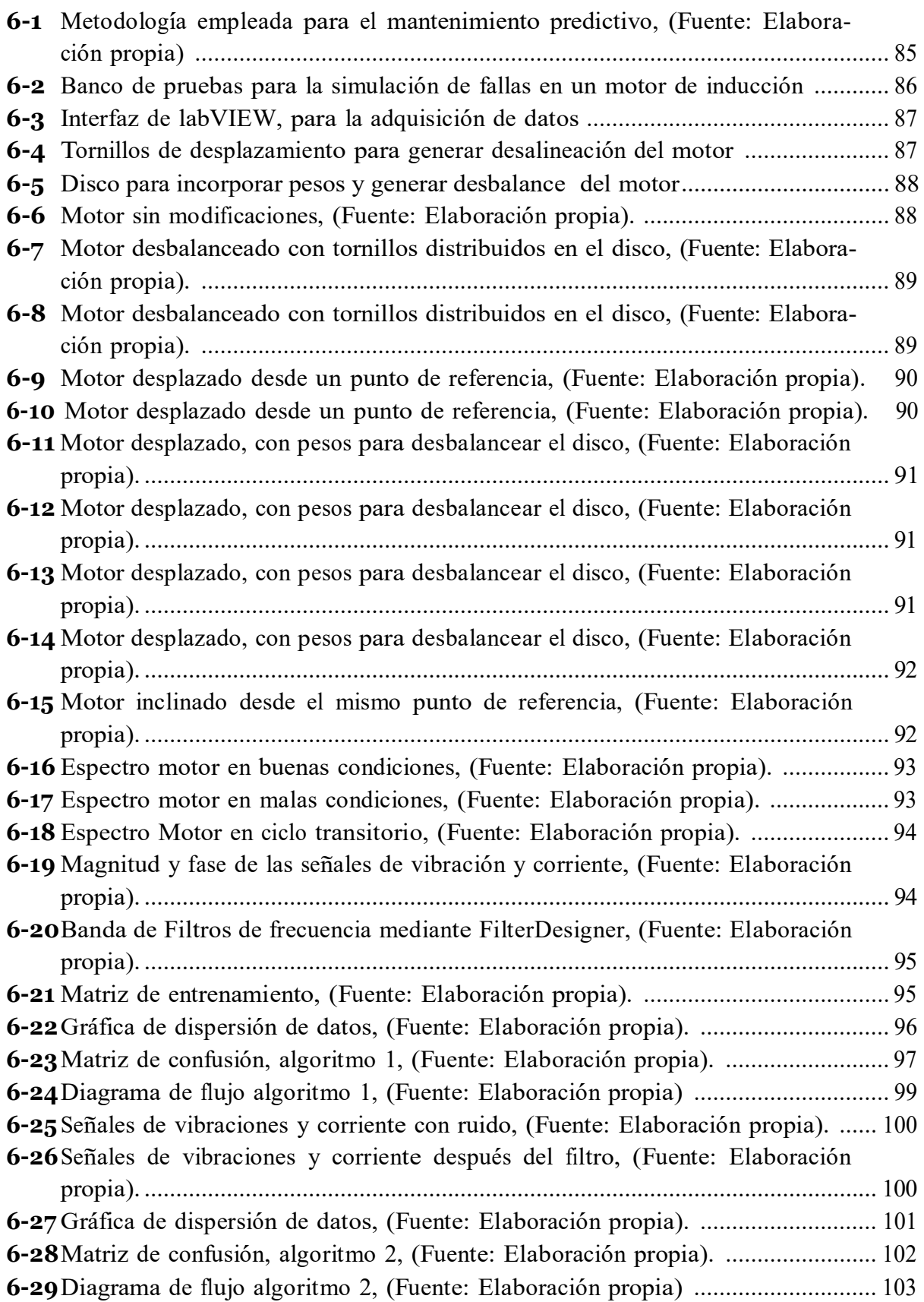

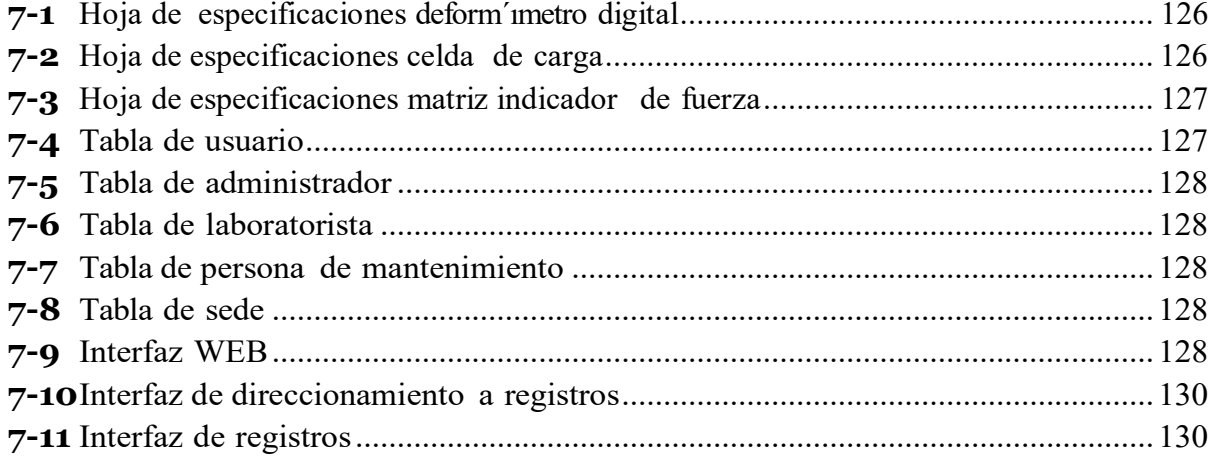

# <span id="page-22-0"></span>**Lista de Tablas**

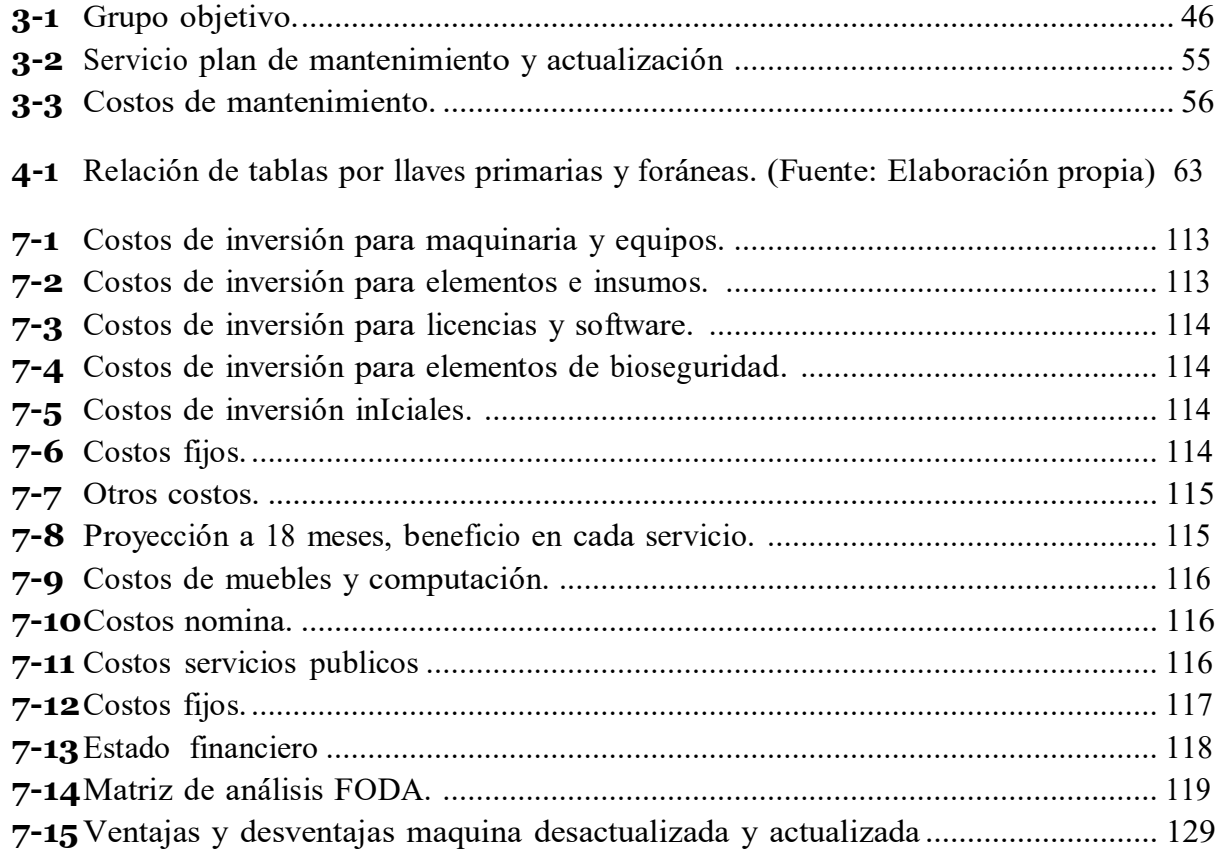

# <span id="page-24-0"></span>**1** Introducción

El presente proyecto consiste en la creación de un modelo de negocios, con el diseño y construcción de tres productos mínimos viables aplicando a la modalidad de emprendimiento. La idea de negocio surge al identificar problemáticas y necesidades, en la realización de mantenimientos preventivos y correctivos de los equipos, dispositivos y máquinas de laboratorio, de la Universidad Antonio Nariño en sus sedes sur y circunvalar de Bogotá. El modelo de negocio se construyó con el fin de ofrecer un servicio general, que abarca el área de mantenimientos y actualización a equipos o máquinas. Es importante mencionar que la ejecución de un plan de mantenimiento, permite asegurar un alto grado de fiabilidad en el funcionamiento y operación del equipo, dispositivo o máquina [2]. Actualmente es notorio ver que las empresas, instituciones y personas, tienen problemas o necesidades con su equipamiento y maquinaria que presentan fallas, deterioro e inactividad lo que conlleva a pérdidas financieras, equipos que con el paso del tiempo presentan desgaste, acortando la vida útil, además de procesos administrativos complejos y demorados en la gestión de equipos y mantenimiento. En el documento se presenta el proceso metodológico del modelo de negocios y cada uno de los productos, que surgieron al identificar algunas necesidades que fueron de mayor importancia, para hacer parte del modelo de negocios.

El desarrollo de un sistema de información web, como primer producto de software, permite tener control general en la administración de los equipos en un laboratorio de la Universidad, así como el personal responsable, registros de mantenimiento, prácticas, entre otros. Haciendo uso de recursos tecnológicos que permitieron la construcción del sistema de información, el cual puede contener todos los datos de equipos, estructurar la información y ayudar a la optimización de procesos antiguos en el registro y control de un inventario. [3]

Como segundo producto del modelo, se presenta el servicio de actualización para la máquina de compresión inconfinada del laboratorio de Ingeniería Civil, la cual contaba con sistemas un poco antiguos, que por requerimientos del cliente se deseaban mejorar. Para ello se llevó a cabo todo el proceso que se requería para instrumentar la máquina con sensores, un actuador, sistemas digitales modernos y una interfaz para visualizar las variables que se identificaban en la práctica, lo que conlleva a minimizar el tiempo de operación, aumentar su eficiencia y ahorro financiero en nuevas inversiones, el servicio tiene como objetivo mejorar la autonom´ıa de las máquina sin necesidad de adquirir una nueva [10].

Para finalizar el modelo, se presenta el tercer producto, que consiste en desarrollar un sistema

de predicción para identificar si un motor de inducción requiere mantenimiento preventivo o no, lo que es un componente principal de mantenimiento predictivo y a lo que toda empresa quiere llegar, se puedo monitorear algunas variables del motor, exportar, visualizar y preprocesar los datos, para identificar algunas características principales de las señales medidas basado en la literatura, mediante dos algoritmos para posteriormente ser validados haciendo uso de técnicas de machine learning y evaluando el desempeño del modelo realizado. Se pueden generar aportes importantes en ahorros de costos, evitar y minimizar los tiempos de inactividad lo que genera un cliente contento y se optimizan operaciones de mantenimiento periódico [5].

El proyecto desarrollado tiene un alto impacto tecnológico e innovador que integra varias ramas de ingeniería, para la creación de una empresa dedicada al mantenimiento, actualización y servicios afines. El proceso de validación con la Universidad Antonio Nariño, permite identificar un primer cliente, con el cual se interactúa para reconocer necesidades y presentar oportunas soluciones que tendrán un valor agregado en el mercado.

### <span id="page-26-0"></span>**1.1. Planteamiento del problema**

En la actualidad, la gestión de mantenimiento es importante para mitigar los impactos negativos de fallas que pudiesen darse en los activos de una empresa, a nivel nacional algunas de las compañías no diseñan las estrategias necesarias para ejecutar un eficiente plan de mantenimiento, la problemática no radica en algo técnico según estudios los problemas se presentan en un 90 % por multiplicidad de activos, relaciones humanas, presupuesto y formación  $[1]$ .

La gran variedad de equipos que se encuentran activos en instituciones de educación superior, dificulta la gestión y ejecución de planes de mantenimiento, ya que se debe cumplir con una serie de requerimientos específicos por laboratorio y de la empresa que lo realiza [2].

La administración de laboratorios de la Universidad Antonio Nariño sede Bogotá (sur y circunvalar), no está vinculada directamente con una empresa que preste los servicios de mantenimiento y actualización a sus equipos. A gran parte de los equipos no se les realiza un mantenimiento preventivo periódicamente, y en cuanto al mantenimiento correctivo solo se aplica cuando un equipo o máquina está en malas condiciones, presenta fallas y requiere de una intervención técnica. Tanto en los laboratorios de química sede sur, ciencias básicas y civil sede circunvalar, se trabajan con equipos y máquinas que por su uso académico e investigativo están expuestos a condiciones normales, ambientales y externas, que pueden afectar su funcionamiento [2, 3].

Los formatos y hoja de vida de los equipos en los laboratorios, es información manipulada en formato físico, lo que hace que los procesos administrativos sean más complejos y demorados, adicionalmente la información tiende a deteriorarse o perderse y no hay un sistema que tenga la capacidad de almacenar dicha información. En los laboratorios los equipos pueden estar expuestos a daños, paradas preventivas, tiempos de inactividad y hasta pérdidas financieras; ya que no hay modelo de sistema predictivo que ayude a identificar fallas y ejecutar mantenimientos efectivos [1], solo el 19 % de las grandes empresas colombianas dedicadas al mantenimiento cuentan con la práctica asociada al mantenimiento predictivo [4].

La inexistencia de un plan de actualización de equipos y máquinas, hace que las prácticas y manejo de equipos de laboratorio, sean más extensas y poco agradables, tener equipos obsoletos dificulta la mejora en la calidad, optimización de costos y el desarrollo tecnológico [4]. Realizando este proyecto de modelo de negocios, se verá beneficiada la Universidad Antonio Nariño, integrando a personal de laboratorios y estudiantes que tiene contacto directo con cada equipo y el personal encargado de los laboratorios ya que tendrán un mayor registro y control de los mismos.

Adicionalmente en la Figura **1-1**, se presenta el a´rbol de problemas, en el se puede visualizar

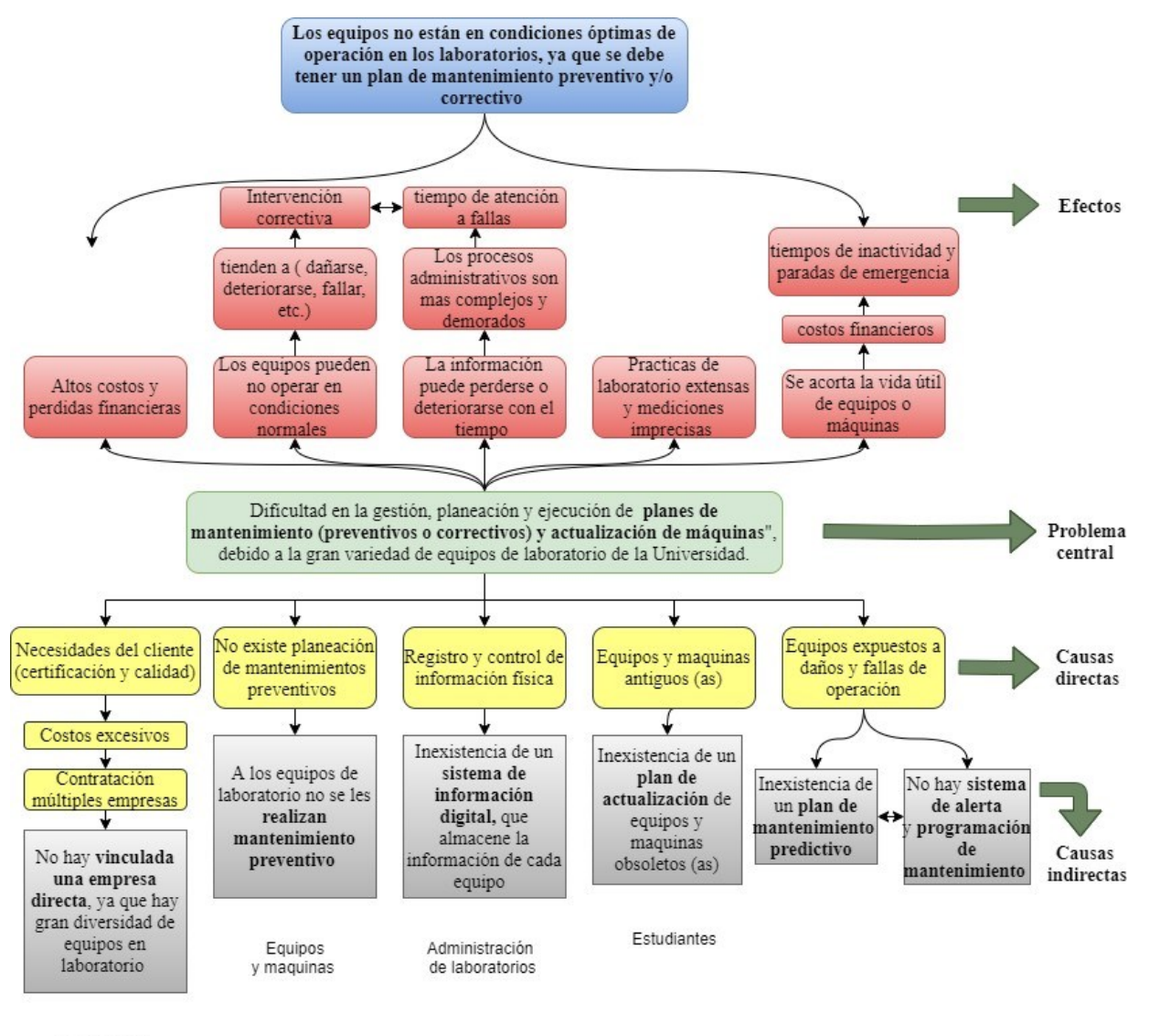

las causas, el problema y los efectos o consecuencias que cada conlleva cada una de las causas.

Universidad

**Figura 1-1**: Arbol de problemas (Fuente: Elaboración propia)

### <span id="page-28-0"></span>**1.2.** Justificación

Se requiere un plan de mantenimiento óptimo que abarque las áreas de organización y administración, cooperando con el incremento de utilidades, programas de reducción de costos, aumento en calidad productiva y otros factores que benefician el desarrollo de la empresa [1].

Las razones principales de elaborar el proyecto es realizar un modelo de negocio, para suplir las necesidades que presentan los laboratorios de la Universidad, ya que se deben realizar mantenimientos, con el propósito de revisar los equipos e identificar fallas, dando solución de manera oportuna. Obteniendo un ´ındice de confianza de los mismos y asegurando condiciones de operación óptimas, por lo que al realizar la intervención se logra conocer el estado y funcionamiento del equipo [3]. Es de destacar que el mantenimiento preventivo es el tipo de mantenimiento que se usa con mayor frecuencia en la industria ocupando un 32 % de las empresas en Colombia dedicadas al mantenimiento [4].

Según la ACIEM (Asociación colombiana de ingenieros) el 34% de empresas disponen de una herramienta informática dentro de su sistema de información para gestión, registro y planeación de mantenimiento [4]. Al realizar el sistema de información web, se facilitan algunos procesos de la administración de laboratorios, como agrupar y almacenar todos los datos en un único lugar, la facilidad de compartir información entre los diferentes miembros y un mejor orden en la gestión de los datos, además de ser desarrollado en un medio digital, utilizando recursos tecnológicos [5].

La actualización de una máquina, conlleva significativamente al rendimiento de operación, autonomía, la reducción de riesgos al operar la máquina, disminuir los tiempos de procesos, entre otros. Lo cual evidencia un aumento de productividad y ventajas competitivas, que se ven reflejadas en el beneficio de los estudiantes, ya que podrían mejorar los tiempos de prácticas y tener una forma más eficiente de obtener los datos requeridos [6, 7]. El uso de técnicas como algoritmos de Machine learning, métodos estadísticos en MATLAB, desarrollan un nuevo tipo de mantenimiento predictivo cuyo objetivo es, tomar la información de importancia de un equipo, (hoja de vida, datos del fabricante, mantenimientos realizados, etc), y obtener posibles predicciones de fallas, aver´ıas o valores at´ıpicos de su funcionamiento. Para administrar y mejorar el control de los mantenimientos, programando fechas de mantenimiento efectivo antes de que pueda ocurrir una falla, y/o alertar el mismo, aumentando la vida útil y generando la reducción del tiempo improductivo del equipo [8].

En la figura **1-2**, se presentan algunas empresas dedicadas al mantenimiento, en la que se analiza que no todas prestan los servicios a la multiplicidad de laboratorios. En cuanto a costos, algunas manejan costos más altos que otros, son muy pocas las empresas que prestan el servicio de actualizacion de equipos y ninguna de ellas utiliza algún método de mantenimiento predictivo. De lo anterior se concluye que existe una oportunidad de negocio.

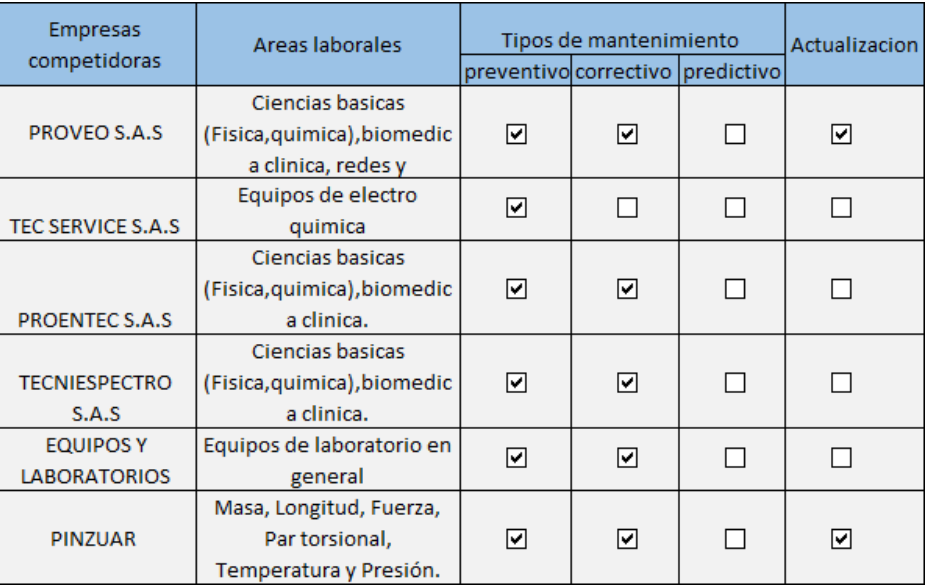

**Figura 1-2**: Estudio de empresas dedicadas a mantenimiento (Fuente: Elaboración propia)

## <span id="page-29-0"></span>**1.3. Objetivos**

#### <span id="page-29-1"></span>**1.3.1. Objetivo general**

Validar un modelo de negocios y tres productos m´ınimo viables en los laboratorios de la Universidad Antonio Nariño, (Sede Bogotá sur y circunvalar) que ofrezca servicios de mantenimiento preventivo, correctivo y predictivo, y actualización de equipos.

#### <span id="page-29-2"></span>**1.3.2. Objetivos espec´ıficos**

- Crear un plan de negocio, para una empresa que preste el servicio de mantenimien- to preventivo, correctivo y predictivo y actualización de equipos, cumpliendo con la normatividad vigente.
- Implementar un sistema de información web, que registre el inventario, gestione y controle los mantenimientos de una muestra de equipos de los laboratorios de qu´ımica, Ingeniería civil y ciencias básicas de la sede sur y circunvalar de la Universidad.
- Implementar un plan de actualización para la máquina de compresión inconfinada, del laboratorio de ingenier´ıa civil de la Universidad.
- Desarrollar un modelo de mantenimiento predictivo en Matlab, utilizando machine learning, para la detección de fallas y cálculo de la vida útil de equipos..

### <span id="page-30-0"></span>**1.4. Estado del arte**

Con el pasar del tiempo y el desarrollo tecnológico las grandes industrias, empresas, compañías y demás, adquieren instalaciones cada vez más complejas, automatizadas y modernas; que son de importancia para la producción. Una parada de emergencia representa grandes p´erdidas, de all´<sup>ı</sup> radica la importancia del mantenimiento, que se centra en contar con una organización o empresa capaz de restablecer rápidamente los tiempos improductivos, las condiciones de operación normales y reducir al mínimo las pérdidas de producción. Es por ello que una organización dedicada al mantenimiento debe tener como objetivo principal la conservación del servicio y garantizar que una función que se desempeña dentro de un proceso desarrollado se cumpla en su totalidad [9, 1]. Segu´n la ACIEM toda empresa dedicada al mantenimiento debe fortalecer las capacidades generales del personal de mantenimiento y recomiendan evaluar y estar en constante actualización con los equipos tecnológicos de las empresas colombianas. Por otra parte, estipulan que el hecho que una empresa cuente con un software de mantenimiento mejora la gestión y el manejo de registros de mantenimiento [4].

El hecho que una organización cuente con gran variedad de activos y a su vez se manipule gran cantidad de información de los mismos, hace que los procesos de gestión administración y control de dichos activos sea tediosa e incluso ineficiente [10]. El desarrollo de los sistemas de información ha solventado este tipo de problemas ya que mediante la adopción de tecnologías de la información en procesos administrativos de las empresas, se puede tener un registro completo <sup>y</sup> u´til al momento de la toma de decisiones. El SI (Sistema de información), incorpora elementos de software, hardware, recursos humanos y bases de datos [5], que a su vez se incorpora para caracterizar un SI relevante, integro, controlable y de flujo independiente. Existen algunos tipos SI, entre ellos se destacan: **ERP, Enterprise Resource Planning** que se caracteriza por el planeamiento de recursos de la empresa, **CRM, Customer Relationship Management**, que se encarga de la gestión de relación con el cliente, entre otros [11].

El uso cotidiano de los equipos, dispositivos, máquinas e instrumentación en la industria, ha requerido de nuevas técnicas para el desarrollo de mantenimiento predictivo, el cual permite identificar fallas antes de que puedan ocurrir. El desarrollo de la industria 4.0 junto con otras tecnologías ha introducido nuevos equipos de diagnóstico y medición para el monitoreo continuo de variables sobre el dispositivo que tenga incorporada la instrumentación requerida  $[1, 12]$ . El aprendizaje automático o machine learning ha ocupado un papel fundamental en el desarrollo de estas técnicas ya que se genera una oportunidad de mantenimiento predictivo mediante algoritmos, haciendo uso del big data, aplicando aprendizaje profundo o Deep learning y ejecutando un modelo de fallas [13, 14].

**¿Porque utilizar ML en mantenimiento predictivo?**, el mantenimiento predictivo re-

quiere un c´alculo matem´atico, para identificar el momento exacto en que las condiciones de un equipo o máquina no son las correctas de su funcionalidad, requieren reparación o incluso reemplazo, lo cual permite que se puede realizar un mantenimiento efectivo. Además, utilizar ML permite: crear modelos predictivos para maximizar la vida útil, la eficiencia operativa y el tiempo de actividad de los equipos, aprovechar datos continuos y optimizar las operaciones de mantenimiento periódico evitando y minimizando los tiempos de inactividad [15]. Las técnicas de aprendizaje automático más utilizadas para mantenimiento predictivo son de tipo supervisado, como lógica difusa [16], support vector machine (SVM), redes neuronales [17, 18], regresión lineal, clasificación binaria [12] y KNN [19].

Toda empresa que desee invertir para algún tipo de actualización en la infraestructura de una máquina con tecnología e investigación, genera una producción más eficiente de la misma, evitando costos financieros que pudiesen presentarse por la adquisición de una nueva.. La actualización se centra en la restauración y renovación de maquinaria antigua, incorporándole sistemas tecnológicos modernos, permitiendo obtener una maquina como nueva, sin necesidad de cambiar la máquina antigua  $[20, 7]$ . Las nuevas tecnologías desarrolladas como la automatización, robótica y control permiten aumentar en alto porcentaje la eficiencia de operación lo cual genera demanda, optimiza procesos, costos y tiempo productivo generando un ambiente agradable para el operario [20].

El plan de actualización se basa básicamente en: Identificación de la necesidad, evaluar la viabilidad, generar un diseño del sistema actualizado incluye (sensores, integrados, actuadores, interfaces HMI, entre otros), acoplar la instrumentación sobre la máquina y por último generar un protocolo de actualización para validar el desempeño y eficiencia de la máquina actualizada [20, 6, 7].

## <span id="page-31-0"></span>**1.5. Organizaci´on del documento**

El siguiente documento se presenta en 8 cap´ıtulos de la siguiente forma:

#### **Cap´ıtulo <sup>1</sup>**

En este capítulo se presenta de forma general una introducción al tema sobre el cual se va a trabajar, el planteamiento del problema, la justificación, los objetivos y el estado del arte.

#### **Cap´ıtulo <sup>2</sup>**

En este capítulo se presentan la parte conceptual y teórica, que se tuvo en cuenta y fue esencial para el desarrollo y ejecución del proyecto.

#### **Cap´ıtulo <sup>3</sup>**

En este cap´ıtulo se presenta el desarrollo del modelo de negocios para crear empresa, haciendo uso de la metodología grafica CANVAS y explicando cada uno de los aspectos que la integran.

#### **Cap´ıtulo <sup>4</sup>**

En este capítulo se muestra el desarrollo de un sistema de información web, donde se parte de un diseño para la base de datos, su implementación para luego ser editada, visualizada e interpretada por un usuario final en un servidor Web, para su desarrollo se utilizó una metodología ágil (Programación Extrema).

#### **Cap´ıtulo <sup>5</sup>**

En este capítulo se presenta el plan de actualización desarrollado para una máquina de compresión inconfinada manual del laboratorio de Ingeniería Civil de la Universidad, se da a conocer la fase de pruebas iniciales y requerimientos, el diseño de actualización la instrumentación requerida, su implementación y la fase de pruebas finales.

#### **Cap´ıtulo <sup>6</sup>**

En este capítulo se presenta el modelo de mantenimiento predictivo a motores de inducción, se parte de la recopilación de datos de un banco de pruebas, seguido del procesamiento de datos y extracción de características. Para posteriormente entrenar los dos algoritmos predictivos en MATLAB y analizar su desempeño.

#### **Cap´ıtulo <sup>7</sup>**

En este capítulo se presentan las conclusiones de la finalización y los resultados del proyecto, as´ı mismo se comentan los posibles trabajos futuros.

# <span id="page-34-0"></span>**2 Marco Teórico**

## <span id="page-34-1"></span>**2.1. MARCO DE REFERENCIA**

A continuación, se presentan los resultados encontrados, a partir de recopilación de información (artículos, investigaciones en temas similares, trabajos de grado, etc.), suministrados de fuentes confiables que abordan la temática a desarrollar en el proyecto o similar a ella.

Para el desarrollo de un sistema de información que gestione y registre los datos mantenimientos, laboratorios y equipos de la Universidad, se pudo contemplar que son evidentes los beneficios que han proporcionado las bases de datos relacionales, ya que ofrecen buena capacidad de almacenamiento, acceso de forma jerárquica, se pueden modificar los datos de manera efectiva manteniendo orden en la estructura, etc. Las buenas decisiones de una compañía, empresa, industria, entre otros. Requieren que los datos e información se manejen en forma eficiente si se guardan y manejan sobre un sistema digital, es decir una base de datos [9].

El uso de sistemas de información web es ampliamente utilizado para la administración de recursos hídricos [21], ó la gestión de información de equipo biomédico [22]. En [10] y [23] ya se han propuesto soluciones de diseño e implementación de sistemas de información para la gestión, organización y eficiencia en la administración y control de equipos en laboratorios de universidades, que parte de la recopilación de dicha información almacenada en una base de datos creada en MYSQL y se caracteriza por el uso de una arquitectura multi-capa de tres capas, que está integrada por: la base de datos (capa 3), una interfaz gráfica que permita un vínculo amigable entre el usuario y la información, programada en PHP (capa 2) y un servidor web ya sea online o local (capa 1). En lo que se requiere se va a elaborar un sistema de información web, que adicionalmente permita estructurar la información y el manejo de la misma en tablas, también se va a construir un apartado que permita contemplar el área de planes de mantenimiento.

Actualmente es común ver como la aplicación de algoritmos y técnicas de aprendizaje automático (machine learning), solucionan problemas cotidianos y generan cambios en su sistema, permitiendo y facilitando que una tarea específica se ejecute más eficientemente y eficaz en su próxima vez, ofreciendo resultados esperados y con un mínimo error [24].

Ya se han desarrollado modelos para el diseño de algoritmos que monitorean condiciones y algunos de los componentes demantenimiento predictivo, donde se propone definir un ciclo para el desarrollo de algoritmos y se ejecutan una serie de actividades, tales como: adquirir datos, pre procesamiento de los datos, identificar indicadores de condición o características que son de ayuda para conocer la operación normal, identificar el modelo de detección o predicción y la implementación e integración del algoritmo [8]. El éxito del aprendizaje automático con mantenimiento predictivo radica en 3 características principales, la primera consiste en tener los datos correctos disponibles (relevantes, suficientes y de calidad), la segunda en enmarcar el problema apropiadamente (ingenier´ıa de caracter´ısticas), y la tercera, evaluar las predicciones adecuadamente. Se ha utilizado ya el modelo de regresión lineal de machine learning para calcular un estimado de la vida útil de un equipo, también modelos de clasificación para trabajar con múltiples fallas, al enfrentarse con un problema de múltiples clases [15].

En [25], describen como el monitoreo continuo de las variables de los motores de inducción permiten identificar el estado de un sistema e inclusive repararlo antes de fallar. Según lo presentado en [26], las técnicas más utilizadas para la detección de fallas en máquinas de rotación pueden ser identificadas por variables como: análisis de vibraciones, termografía, ultrasonido, temperatura, velocidad, voltaje y corriente, que pueden retribuir otras causas como desbalance, desalineación y problemas eléctricos. En [17, 12, 18, 27] muestran como las técnicas de machine learning junto con otras tecnologías como IoT, IIoT, entre otros, resultan presentar un desempeño optimo y preciso, por lo cual permite desarrollar un nuevo campo de estudio para el mantenimiento predictivo a motores de inducción generando un alto impacto en la industria 4.0.

En [19] se desarrolló un proyecto donde a partir de un banco de prueba con un motor de inducción y una red de sensores para la adquisición de datos, simulaban sobre el motor unas fallas controladas adicionando unos pesos, para desarrollar una técnica de machine learning que pudiese identificar los posibles daños que podría presentar un motor de inducción. El desarrollo de este proyecto está encaminado en desarrollar un sistema similar, partiendo de un proyecto de grado de la FIMEB de la Universidad Antonio Nariño [28], el cual se caracteriza principalmente por un banco de pruebas con un motor de inducción conectado a un generador que permite simular fallas de desbalance y desalineación mecánica.

La importancia de innovar una máquina antigua radica mejorar las condiciones de operación, minimizar el tiempo de trabajo, aumentar su eficiencia, disminuir el riesgo de los operarios. Las empresas centran su objetivo en mejorar la autonomía de las máquinas, donde su modelo de negocio se centra en realizar una inversión de investigación y tecnológica, crear demanda, optimizar procesos, entre otros [20]. Se han desarrollado automatizaciones de m´aquinas desde la ingenier´ıa donde a partir de las siguientes fases desarrollan el proyecto eficientemente: en
la primera fase se entiende el trabajo y funcionamiento tanto mecánico como eléctrico y electrónico de la máquina, en la segunda se diseña un esquema del nuevo sistema incluyendo la selección de componentes que se requieran y en la tercera fase se realiza la conexión de sensores y actuadores al controlador y se realizan pruebas [6].

# **2.2. MARCO CONCEPTUAL**

# **2.2.1. Modelo de negocios**

Es una herramienta previa al plan de negocio, permite definir con claridad qué ofrecer al mercado, cómo se va hacer, a quién se va a vender, cómo se lo va a vender y de qué forma generar ingresos [29].

# **2.2.2. Metodolog´ıa CANVAS**

Es una herramienta practica desarrollada en 2011, permite definir y crear el modelo de negocios, se generaliza en 4 principales aspectos, los cuales destacan a clientes, la oferta, y la viabilidad del negocio. Se presenta en un lienzo como en la Figura **2-1** que integra 9 recuadros con características específicas de la empresa [30].

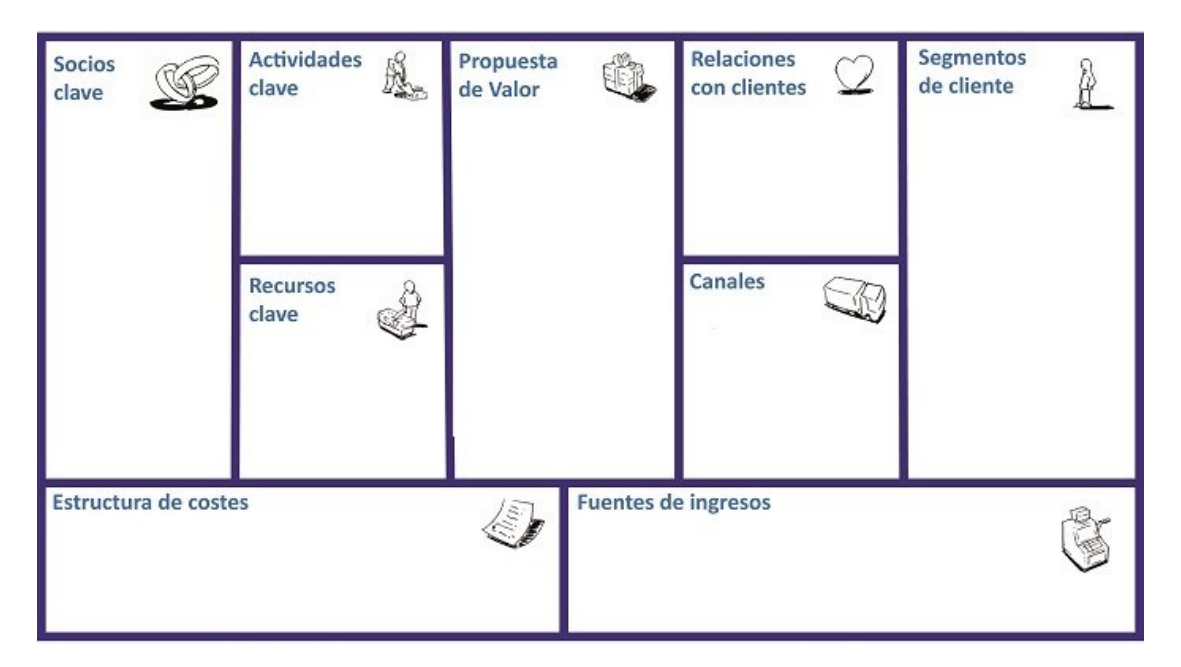

**Figura 2-1**: Lienzo modelo de negocio CANVAS (Fuente: innokabi)

# **2.2.3. FODA**

Es una matriz de análisis de la situación para la creación del negocio, permite identificar fortalezas y debilidades de la organización de la empresa así mismo oportunidades, y amenazas del producto o servicio en el mercado, de allí el acrónimo de su nombre [25].

# **2.2.4. Mantenimiento**

Conjunto de estrategias aplicadas para que un equipo sea conservado o reparado, el cual permite que un equipo permanezca de acuerdo a su función de operación normal [2].

#### **Preventivo**

Conjunto de actividades que permiten la operación segura y eficiente de un equipo, con el fin de evitar las fallas imprevistas. Son trabajos programados sistem´aticamente con tiempo de anticipacion [2].

#### **Correctivo**

Conjunto de actividades que permiten la corrección de fallas y daños, reparación, cambios de repuestos y posibles anormalidades en los equipos [1].

#### **Predictivo**

Conjunto de actividades que permiten detectar las fallas por predicción antes que sucedan asegurando la programación de mantenimientos efectivos, usando aparatos de diagnóstico y ejecutando pruebas no destructivas [1].

# **2.2.5.** Sistema de información

Conjunto de elementos relacionados que recopilan, administran y distribuyen datos e información, con el objetivo de dar solución a una problemática, tener control de procesos y ayudar con la gestión y toma de decisiones [10].

# **2.2.6. Metodolog´ıa XP programaci´on extrema**

Es una metodología ágil y flexible utilizada para la gestión de proyectos y desarrollo de software, se centra en potenciar las relaciones interpersonales del equipo de desarrollo y la retroalimentación continua [31].

# **2.2.7. Bases de datos**

Es una estructura computarizada e integrada, su objetivo principal es guardar un conjunto de información que pertenece a un mismo contexto, para posteriormente realizar un análisis, recuperación y transmisión de los mismos [9].

# **Bases de datos relacional**

Consiste en la implementación de bases de datos planificadas, que establecen conexiones relacionales entre los datos almacenados en cada tabla de información [9].

# **Entidades**

Es un elemento del mundo real, caracterizado por ser distinguible de otros elementos, tiene un conjunto de propiedades o atributos únicos que le ayudan a diferenciarse de los demás, ej. Autos, Personas, animales, etc. Se representan en bases de datos como tablas [9].

#### **Atributos**

Son todaslas propiedades o caracter´ısticas que tiene una entidad y le ayudan a completarsu información para generar un registro, en bases de datos, son todos los elementos que integran una tabla [9].

#### **Llaves primarias**

Son claves que identifican inequívocamente a un único atributo, se caracterizan por no permitir que se repita este atributo en una misma entidad [9].

#### **Llaves** secundarias o foráneas

Son claves que limitan la referencia entre dos tablas, una clave foránea identifica una columna de una tabla (tabla referendo), que se refiere a una columna en otra tabla (tabla referenciada) [9].

# **phpMyAdmin**

Es una herramienta de software desarrollada en PHP destinada a manejar la administración de un servidor de base de datos MySQL o MariaDB. Puede usar phpMyAdmin para realizar la mayoría de las tareas administrativas, incluida la creación de una base de datos, la ejecución de consultas y la adición de cuentas de usuario [32].

# **MYSQL**

Es un sistema de gestión de bases de datos relacionales de código abierto, se caracteriza por ser un software utilizado para crear y administrar bases de datos basadas en un modelo relacional [32].

# **2.2.8. Modelo predictivo**

En un sistema que utiliza el ingreso de datos y modelos estad´ısticos para predecir salidas o resultados de ese conjunto de datos inicial. Otorga una ventaja fundamental y es tener información detallada de eventos futuros, lo que permite realizar el respectivo análisis predictivo [33].

# **Motores** de **inducción**

También llamado motor asíncrono, es un motor eléctrico de corriente alterna, donde la corriente eléctrica del rotor necesaria para producir torsión es inducida por inducción electromagnética del campo magnético de la bobina del estator [25].

#### **Aprendizaje autom´atico**

Es el campo del estudio que brinda a las computadoras la capacidad de aprender algo sin ser programadas explícitamente, basado en algoritmos matemáticos que ayudan a predecir una salida mediante estadísticas. Arthur Samuel (1959). En el aprendizaje supervisado se enseña a la maquina como hacer algo y que lo ejecute de forma autónoma [33].

#### **Classification Learner**

Es una aplicación que entrena modelos para la clasificación de datos, se puede trabajar con machine Learning de tipo supervisado usando diferentes clasificadores, permite explorar datos, seleccionar entidades, entrenar modelos y evaluar los resultados. Se le proporciona un conjunto de datos de entrada o ejemplos de entrenamiento y sus respectivas etiquetas o clase. Estos datos permiten entrenar un modelo que genera predicciones a nuevos datos, ademas de generar un proceso automatizado para identificar el mejor modelo de clasificación, entre ellos se destacan: decision trees, discriminant analysis, support vector machines, logistic regression, K nearest neighbors, naive Bayes, and set classification [34], su modo de uso se basa básicamente en lo presentado en la Figura 2-2.

# **K-Nearest Neighbor(KNN) Algorithm**

El vecino más cercano K, es un algoritmo de aprendizaje automático simple basado en la técnica de aprendizaje supervisado. K-NN asume la similitud entre el nuevo caso o datos y los casos disponibles y coloca el nuevo caso en la categoría que es más similar a las categorías

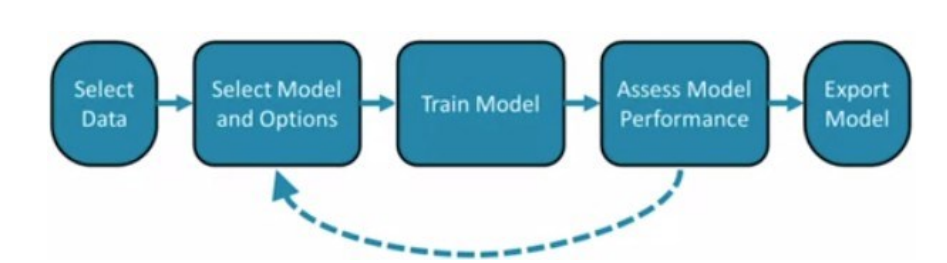

**Figura 2-2**: Funcionamiento App classification Learner (Fuente: Cousera- MathWorks)

disponibles. Lo que Esto significa que cuando aparecen nuevos datos, se pueden clasificar fácilmente en una categoría. El algoritmo K-NN se puede utilizar tanto para la regresión como para la clasificación, pero sobre todo se utiliza para los problemas de clasificación binaria [34].

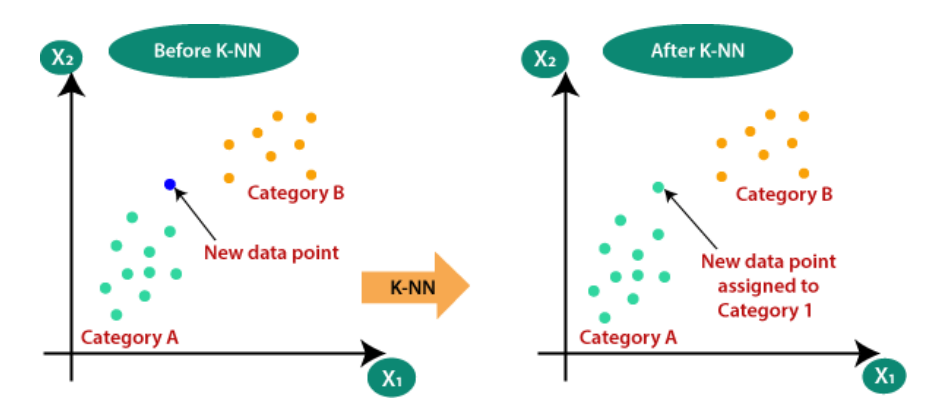

**Figura 2-3**: Funcionamiento técnica KNN (Fuente: java T point)

#### **Adquisici´on de datos**

Comúnmente abreviado como DAQ o DAS, describe el proceso de realizar mediciones de fenómenos físicos, transformarlos en señales eléctricas para posteriormente registrarlos de alguna manera y poder ser analizados [35].

#### **Detecci´on de fallas**

Se presentan como sistemas de solución orientados a asegurar un correcto funcionamiento de un proceso o sistema, basado en equipos de medición y diagnóstico permiten identificar a temprana edad la naturaleza de las fallas o daños presentados, así mismo como su ubicación y el riesgo que generan [25].

# **Transformada de Fourier**

∫ al dominio de la frecuencia. Es una transformación matemática utilizada para transformar señales del dominio de tiempo

$$
F(\omega) = \int_{-\infty}^{\infty} f(t) \cdot e^{-jwt} dt
$$
 (2-1)

# **Energ´ıa**

Si una señal tiene energía finita se dice que es una señal de energía. Toda señal en sentido práctico tiene duración finita, por lo que la energía es finita, la energía no se considera como el área bajo la curva, o integral de la señal ya que puede contener áreas de negativas [36].

$$
E = \int_{-\infty}^{\infty} |x(t)|^2 dt
$$
 (2-2)

# **Densidad espectral de potencia**

Es la distribución de la potencia de una señal sobre las frecuencias de la que se compone, donde se establece el rango de frecuencias en las cuales se concentran las variaciones de

potencia. [37].

\n
$$
\int_{-\infty}^{\infty} |FFT|^2 dt
$$
\n
$$
(2-3)
$$

# **Valor eficaz**

El valor eficaz o media cuadrática es la energía promedio el cual matemáticamente es la raíz de la media de los cuadrados. [38].<br> $-\frac{2}{x^2 + x^2 + x^2}$ 

$$
V \, rms = \frac{x_1^2 + x_2^2 + \dots + x_n^2}{n} \tag{2-4}
$$

# **Logaritmo de la varianza**

Con este tipo de medida se analiza la dispersión que representa una serie de datos respecto a su medida, para determinar la varianza se realiza el cálculo de la suma de los residuos al cuadrado divididos entre el total de observaciones, con el resultado de la varianza se le aplica el logaritmo, para visualizar el cambio de la señal. [39].

$$
Var(X) = \frac{\sum_{1}^{n}(xi - \bar{X})^{2}}{n}
$$
 (2-5)

 $log = Var(X)$  (2-6)

# **Filter Design**

MATLAB proporciona recursos de diseño de filtros para procesar señales, suavizarlas, eliminar valores at´ıpicos, modelar formas de ondas entre otros. Los filtros digitales se utilizan en todos los sistemas de procesamiento de señales, pueden eliminan los artefactos no deseados de las señales para mejorar su calidad y prepararlas para su posterior procesamiento, tienen la opci´on de disen˜ar <sup>y</sup> analizar filtros anal´ogicos usando funciones integradas [40].

# **Filtro Chebyshev**

Se consigue una caída de la respuesta en frecuencia más pronunciada en frecuencias bajas, debido a que permiten rizado en alguna de sus bandas (paso o rechazo)[41]. En Matlab se diseña de la siguiente manera:

$$
[b, a] = cheby1(n, Rp, Wp, flype) \tag{2-7}
$$

donde n es es el orden del filtro, Rp es la ondulación de banda de paso pico a pico, Wp frecuencia de borde de banda de paso y ftype el tipo de filtro [42].

# **Filtro butterworth**

Diseñado para producir la respuesta más plana que sea posible hasta la frecuencia de corte, este tipo de filtro se dedica a eliminar ruidos externos que evita la contaminación de la red por causa de ruidos [43].

En Matlab se diseña de la siguiente manera:

$$
[b, a] = butter(n, Wn, flype) \tag{2-8}
$$

donde n es el orden del filtro, Wn es la frecuencia y ftype es el tipo de filtro que tiene la función como pasa altas, pasa bajas, o pasabandas [44].

# 2.2.9. **Actualización**

La actualización de maquinaria se ejecuta en los equipos o máquinas antiguos pero que tienen la posibilidad de mejorar algunos de los sistemas que los integran, para dar resultados de mejora en algunos aspectos como: eficiencia de operación, rendimiento, tiempo productivo, autonom'ia y ahorro de costos [7].

# **Celda de carga <sup>o</sup> c´elula de carga**

Es un transductor que convierte una fuerza mecánica como carga, peso, compresión o presión en una señal eléctrica que se puede medir, convertir y estandarizar para un uso determinado.

#### **Matriz indicador de fuerza**

Indicador de peso con puerto RS232 para conectar al PC, se utiliza para aquellas aplicaciones en donde se requiere conocer el peso de manera confiable [45].

#### **Deform´ımetro**

Es un instrumento que mide las deformaciones superficiales de cualquier pieza que puede ser cilíndrica o plana, además sirve para comparar los cambios dimensionales entre dos o más componentes [46].

# **Relay**

Es un relevador que se controla a través de un circuito eléctrico, que al accionarlo se activa un electroim´an haciendo cerrar el contactor, de esta manera permite <sup>o</sup> niega el paso de la corriente eléctrica. Su alimentación opera con corrientes AC y otros con DC a su vez tienen varios contactores Normalmente abiertos (NO) y Normalmente cerrados (NC) [47].

# **3 Modelo De Negocios CANVAS**

En el siguiente cap´ıtulo se presenta el desarrollo del modelo de negocio utilizando la metodología gráfica canvas, que se caracteriza por su practicidad permitiendo modificar cada aspecto y evaluar la viabilidad del negocio, además de ser muy sencilla, dinámica e interactiva. Que permitió el trabajo en equipo y los aportes a la visión general de la empresa [30]. Basados en la gu'a del lienzo citado en la Figura 2-1, se presenta el lienzo desarrollado para el modelo de negocios en la Figura 3-1, y a lo largo del capítulo se hará explicación detallada de cada aspecto que lo integra.

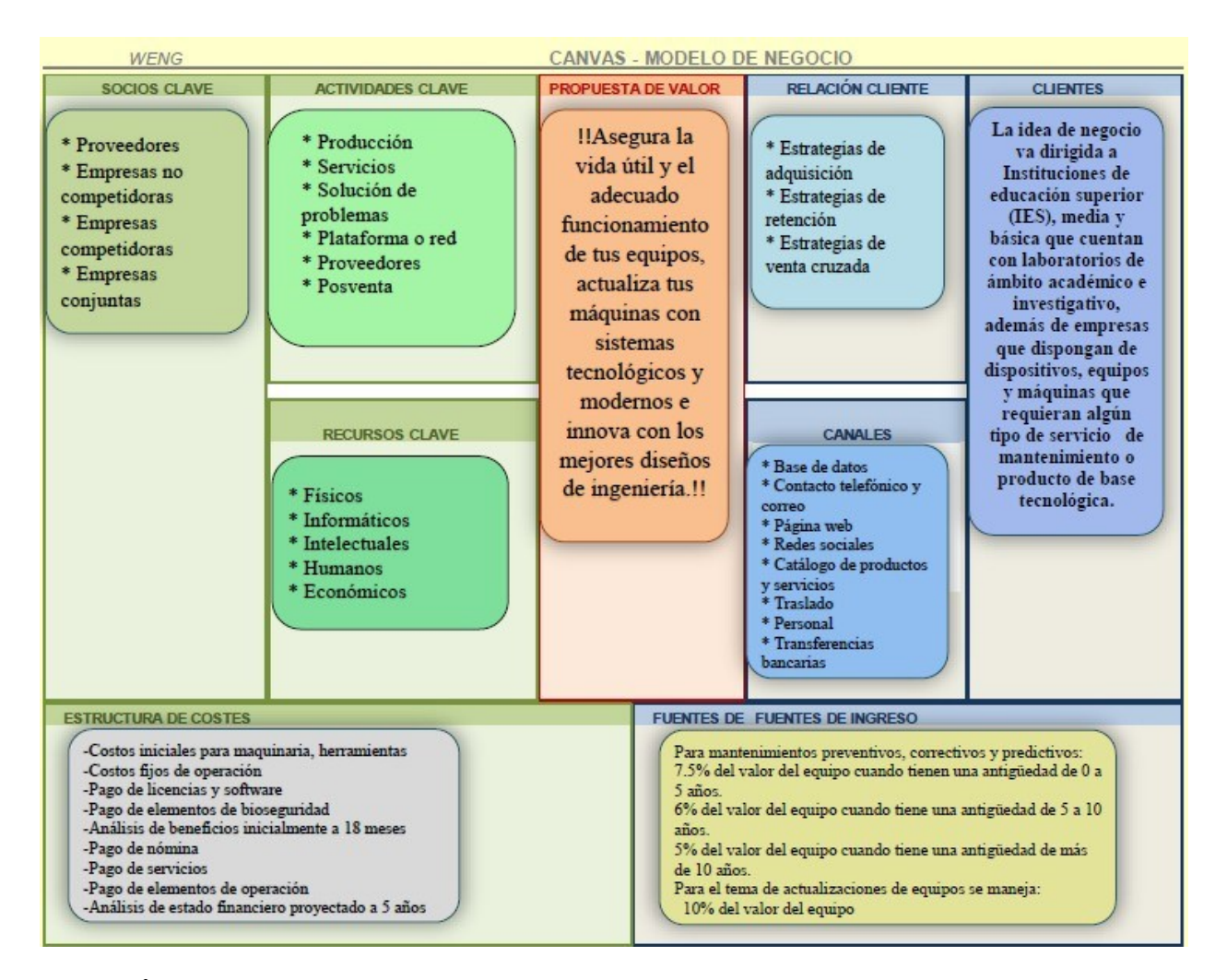

**Figura 3-1**: Lienzo modelo de negocio CANVAS (Fuente: Elaboración propia)

# **3.1. Idea**

Actualmente es notorio ver que las empresas, instituciones y personas, tienen problemas o necesidades con sus equipos, máquinas y dispositivos, al presentar fallas, deterioro, o inactividad que conlleva a pérdidas financieras, equipos obsoletos, inactivos que presentan errores y acortan su vida útil, además de procesos administrativos complejos y demorados en la gestión de equipos y mantenimiento. Por lo anterior se propone diseñar un modelo de negocios, para una empresa que preste servicios de mantenimiento, actualización de equipos y máquinas e instalaciones eléctricas y electrónicas.

En la Tabla 3-1, se presenta el estudio preliminar para realizar una identificación de mercado, así mismo identificación del grupo objetivo.

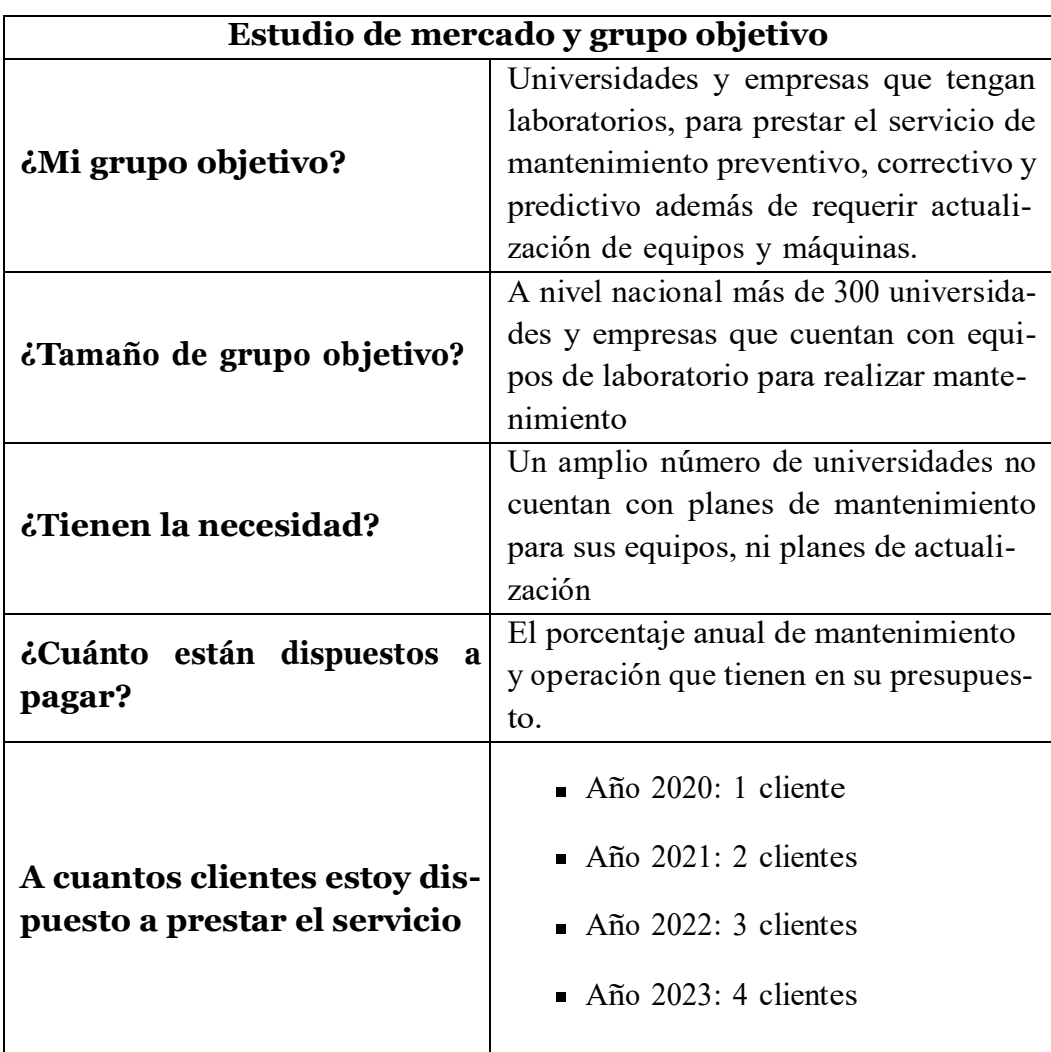

**Tabla 3-1**: Grupo objetivo.

# **3.2. Deseabilidad**

# **3.2.1. Segmento del mercado**

# **Segmento del Clientes**

La idea de negocio va dirigida a Instituciones de educación superior (IES), media y básica que cuentan con laboratorios de ámbito académico e investigativo, además de empresas que dispongan de dispositivos, equipos <sup>y</sup> m´aquinas que requieran algu´n tipo de servicio de mantenimiento o producto de base tecnológica.

#### **Población Objetiva**

Son instituciones, empresas, organizaciones y personas naturales que se encuentren activos económicamente, inicialmente ubicadas en Bogotá, que trabajan con laboratorios o dispositivos tales como (aparatos, instrumentos o herramientas), equipos  $y/\sigma$  máquinas que tengan sistemas electrónicos, eléctricos, neumáticos, hidráulicos, mecánicos, electro neumáticos que por su uso requieren intervención técnica de mantenimiento ya sea preventivo o correctivo. Además, que requieran productos o servicios de base tecnológica, diseños e instalaciones.

Son entidades y/o personas entusiasmadas y comprometidas por tener en óptimas condiciones de operación sus activos, que se esfuerzan por cumplir estándares de seguridad y normas de calidad, además de preservar y conservar la vida útil de sus equipos, evitar pérdidas financieras y generar ahorros monetarios.

# **3.2.2. Propuesta de Valor**

El modelo de negocios va dirigido a ofrecer servicios de mantenimiento (preventivo, correctivo y predictivo), con el objetivo de preservar y asegurar el adecuado funcionamiento de los equipos y/o máquinas, que trabajen con sistemas eléctricos, electrónicos, neumáticos, hidráulicos, mecánicos y electro neumáticos. Además de generar beneficios como ahorros en costos financieros, identificar fallas y corregirlas, evitar pérdida total de equipos y desarrollar sistemas para mejorar los servicios de mantenimiento, se busca que el cliente obtenga el m´aximo beneficio con el servicio ofrecido, generando ingresos <sup>y</sup> ganancias que obtienen de una producción continua y eficaz. Adicionalmente, se ofrecen servicios de ingeniería, para la construcción de productos basados en la tecnología digital e innovación. En lo que concierne al diseño de, sistemas de información y plataformas, instalaciones de domótica y seguridad, procesos de actualización y automatización, sistemas electrónicos, eléctricos, neumáticos y electroneum´aticos. La empresa se compromete a ofrecer servicios de calidad, certificados <sup>y</sup> garantizados, trabajando con un personal técnico y profesional e insumos que cumplen con los requerimientos necesarios y siempre pensando en tener la máxima satisfacción del cliente.

*!!Asegura la vida u´til <sup>y</sup> el adecuado funcionamiento de tus equipos, actualiza tus m´aquinas con sistemas tecnol´ogicos <sup>y</sup> modernos <sup>e</sup> innova con los mejores disen˜os de ingenier´ıa.!!*

# **3.2.3. Canales**

Describen los medios que se utilizan para que la propuesta de valor sea conocida por el segmento de los clientes, distribuida y así mismo asegurar una comunicación asertiva en el mercado.

- **Base de datos de clientes actuales y potenciales:** Se creará una base de datos de instituciones educativas teniendo en cuenta administrativos, números telefónicos, correos institucionales para tener un registro y control de clientes además de información de potenciales clientes.
- **Base de datos de proveedores:** Se diseñará una base de datos de proveedores de calidad, a buenos precios y confiables que nos permita adquirir repuestos, herramientas y todo lo necesario para la operación de la empresa.
- **Contacto telefónico y correo:** El contacto entre la empresa y el cliente para los servicios y productos de la propuesta de valor, se realizarán vía telefónica y por correo para concretar reuniones presenciales en el sitio de operaciones
- **Página web:** Sistema digital donde se podrá observar lo relacionado a la empresa como servicios y productos ofrecidos, as´ı como asesor´ıa y servicio al cliente que le permita obtener mayor información de garantía y de los múltiples beneficios que tienen por adquirir los productos y servicios
- **Redes sociales:** plataformas en las cuales se puede observar servicios y productos ofrecidos por la empresa, adem´as de una publicidad del servicio ofrecido.
- **Catálogo de productos y servicios:** Por medio del cual se visualizará los productos y servicios en la página web, así como un catálogo impreso para cuando se realizan visitas a clientes.
- **Traslado:** Se realizará para tener un contacto directo con el cliente desde el primer momento desde que se ofrece el servicio, pasando por el diagnóstico, ejecución del trabajo, y post venta para verificar los servicios y productos.
- **Herramientas:** Necesarias para realizar toda la operación de los servicios y productos con el cliente desde el diagnóstico, ejecución de la actividad y pruebas y validación del servicio
- **Software y hardware:** El cual sirve para realizar una validación del servicio o producto, que consiste en un sistema que complemente la evaluación, proceso, ejecución y testeo, y de esta manera ayudar en la garant´ıa, diagnostico, calidad y buen servicio.
- **Personal:** Encargados de realizar la ejecución del servicio o producto requerido, así como el tema de publicidad, mercadeo, servicio al cliente y post venta como garant´ıas.
- **Transferencias bancarias:** Se pueden realizar pormedio de cuentas de cobro y que transfiera el dinero a una cuenta de banco de nuestra propiedad.

# **3.2.4. Relaci´on con el Cliente**

Se desea crear un vínculo directo con los clientes potenciales donde haya comunicación continua, para identificar sus necesidades y requerimientos, se va a prestar asistencia personalizada donde el cliente da a conocer sus frustraciones y posibles alegr´ıas.

El modo de adquirirlos ser´a por referencia de otros trabajos realizados, propaganda, contactos telefónicos, correos y páginas web. Así ellos notaran que la experiencia y calidad de la empresa son relevantes, al momento de solicitar un servicio de mantenimiento o producto de base tecnológica de la empresa. El cliente hará contacto con la empresa sin intermediarios para obtener un servicio y/o producto de la propuesta de valor, se pretende que el v´ınculo sea estrecho y tenga perspectiva a largo plazo asegurando la fidelidad del cliente, que será un punto clave de la relación con los clientes.

La relación puede ser automatizada, es decir, los clientes pueden adquirir o realizar una cotización de los servicios de mantenimiento y/o productos ofrecidos, por medio de la página web y servicios remotos, o también si se requiere se hace una visita personalizada para generar un diagnóstico y la respectiva cotización.

#### $Ciclo$  de vida de la relación

**Estrategias de adquisición:** Lo más importante de la empresa son los clientes, para obtenerlos se proponen una serie de estrategias que capten la atención de ellos y hacer que prefieran los servicios de la empresa, entre ellas están:

- \* Generar impacto con la propuesta de valor.
- \* Experiencia de clientes que ya han adquirido algu´n tipo de servicio.
- \* Bonos de descuento para clientes nuevos.
- \* Propaganda, publicidad, anuncios, etc.
- \* Asistencia preventa (Asesoramiento, solución de inquietudes, consejos, etc.)
- \* Solución de problemas.

**Estrategias de retención:** Para asegurar la fidelidad con el cliente y mantenerlos con la empresa se propone:

- \* Generar un grado de confiabilidad y calidad de servicio.
- \* Asistencia personalizada con el cliente, para identificar nuevas necesidades y crear posibles soluciones.
- \* Servicio de garantía de 6 meses por intervención técnica realizada.
- \* Visitas de campo periódicas, una vez se haya ejecutado un servicio de mantenimiento.

**Estrategias de venta cruzada:** Para conseguir más ganancias con los clientes actuales, se proponen unas una serie de estrategias que ayuden a generar ingresos a la empresa, entre ellas se destacan:

\* Ejecutar servicios de mantenimiento periódicamente.

\* Innovación y solución de problemas que se le presenten al cliente y nosotros podamos suplir esa necesidad.

\* Disen˜<sup>o</sup> de nuevos productos.

# **3.3. Factibilidad**

# **3.3.1. Actividades Clave**

Se describe el ¿Cómo?, se hará para que el negocio funcione bien, la empresa tiene una serie de actividades principales, entre ellas se destacan:

#### **Producción**

Se describen las actividades que están orientadas a la innovación y creación de nuevos productos de base tecnológica, desde la idea, el diseño, el proceso construcción y finalización del producto, una vez hechas las actividades de solucionar problemas, se procede a diseñar el producto según las especificaciones dadas, se Programan actividades donde se agenda las fechas y procesos a ejecutar, se clasifican materiales e insumos, se identifica personal requerido y se procede a trabajar en el desarrollo del producto hasta finalizarlo.

#### **Servicios**

Son aquellas actividades relacionadas con los servicios de actualización de equipos, instalaciones y la gestión de planes de mantenimiento, ya sean preventivo, correctivo y predictivo. Una vez se hace la solicitud del servicio por el cliente, el personal de la empresa procede a intervenir el equipo que lo requiera, generar un diagnóstico del estado actual del mismo y

plan de mantenimiento requerido, adicionalmente la administración gestiona los proveedores de repuestos e insumos para proceder con la intervención técnica.

#### **Solución de problemas**

Se realiza una atención al cliente ya sea automatizada o personalizada, donde se hace la identificación de la necesidad del cliente y el manifiesta el producto o servicio deseado, la empresa una vez identificado el problema procede a dar una posible solución al cliente, según las especificaciones de la solución se procede a pasar el cargo ya sea a las actividades de producción o servicios según el requerimiento.

#### **Plataforma o red**

Uno de los objetivos es tener comunicación asertiva con los clientes, por ello se propone ofrecer una asistencia autómata y en línea para ellos, por lo que se propone crear una página y app, donde puedan visualizar y conocer sobre los productos y servicios ofrecidos, comunicarse de forma remota con el área de soporte para información, generar solicitudes, cotizaciones quejas y reclamos, además de conocer detalladamente la empresa. También se hace uso de medios de comunicación, como emails, líneas telefónicas, videoconferencias, redes sociales. entre otros. Para asegurar constante comunicación con el cliente.

#### **Proveedores**

Trabajar con insumos, elementos y repuestos de buena calidad, aseguran un alto grado de confiabilidad en la empresa y en los clientes, sobre los servicios y productos adquiridos, es por ello que es importante realizar una búsqueda exhaustiva de suministradores y proveedores, que garanticen la calidad de sus productos. Entre algunas actividades se deben hacer desplazamientos a zonas de abastecimiento, contactos telefónicos, generar base de datos de proveedores, entre otras.

#### **Posventa**

Asegurar la fidelidad del cliente es primordial para la empresa, es por ello que una vez han adquirido un servicio de mantenimiento o producto de base tecnológica, se genera una garant´ıa de 6 meses por los repuestos y el servicio ofrecido, se brinda al cliente la posibilidad de evaluar el trabajo realizado, conocer sus emociones, entre otros. También se propone realizar visitas posteriores al sitio para verificar el funcionamiento del equipo o máquina intervenida.

# **3.3.2. Recursos Clave**

Se identifica el ¿qué?, recursos, activos o elementos son necesarios para desarrollar las actividades de la empresa, los recursos pueden ser físicos, intelectuales, humanos y económicos.

# **F´ısicos**

Son todos los bienes tangibles que son utilizados para el desarrollo de las actividades clave, algunos son:

- **1.** Oficina y bodega, ubicada en la ciudad de Bogotá.
- **2.** Herramientas y equipos de medición.

3. Sistemas tecnológicos (computadores, impresoras, celulares, Componentes electrónicos, etc.).

**4.** Materiales e insumos.

**5.** Medio de transporte.

# **Inform´aticos**

Son los recursos virtuales de disponibilidad limitada en un computador o un sistema de gestión de la información.

- **1.** Programas de software (proteus, MySQL, PHP,  $C, C + +$ , HTML5, CSS).
- **2.** Licencias de campo (Matlab, My Admin, etc.)

# **Intelectuales**

Son bienes intangibles creados internamente por la empresa.

- **1.** Bases de datos.
- **2.** Derechos de autor.
- **3.** Software de mantenimiento predictivo.
- 4. Diseños de páginas web.

# **Humanos**

Son las personas con las que cuenta la empresa) cuenta para desarrollar y ejecutar de manera correcta las actividades clave del negocio.

- **1.** Gerente.
- **2.** Administrador.
- 3. Personal técnico.
- **4.** Personal de planta.

- **5.** Publicista, vendedores y asistentes.
- **6.** Investigadores e ingenieros.

#### Económicos

Son los medios materiales o inmateriales que ofrecen la posibilidad de satisfacer algunas necesidades del proceso productivo o la actividad económica del negocio.

- **1.** Cuentas bancarias.
- **2.** Líneas de crédito.
- **3.** Dinero efectivo.
- **4.** Cuenta de ahorro de la empresa.
- **5.** Cuentas de cobro.

# **3.3.3. Socios Clave**

Son agentes externos de la empresa, con los que se tiene relación directa para la ejecución de actividades y contribuyen con el funcionamiento del negocio, pueden ser personas, empresas, instituciones y organizaciones.

# **Proveedores**

Encargados de suministrar repuestos, accesorios, componentes, insumos y materias primas, para realizar las actividades del negocio.

1. Empresas o franquicias dedicadas al comercio y venta de elementos de mantenimiento industrial, electricidad, electrónica, ferretería y herramienta, química, entre otros.

- 2. Empresas de suministros tecnológicos (internet, servidores, licencias, etc.)
- 3. Empresas de transporte.

#### **Empresas no competidoras**

Alianzas estratégicas para optimizar el modelo de negocios y contribuir con el servicio ofrecido de otras empresas dependientes.

1. Sociedad con empresas no competidoras como ferreter´ıas, franquicias, empresas que recomiendan nuestros productos y servicios a clientes de ellos, para poder de esta manera, aumentar el número de ventas y servicios, creando una alianza comercial con dicha empresa.

# **Empresas competidoras**

Alianzas estratégicas con empresas dedicadas al mantenimiento de equipos, actualización, diseño de circuitos, entre otros. Para minimizar riesgos, compartir experiencia y conocimiento y ampliar el mercado.

1. Sociedad con empresas de mantenimiento que realicen el servicio de metrolog´ıa y/o equipo especializado para complementar el catálogo de productos y servicios, desarrollando una alianza estratégica en el cual podamos ampliar más el mercado.

# **Empresas conjuntas**

Alianzas estratégicas con joint ventures, para crear nuevos negocios e innovar en algún servicio o producto ofrecido.

1. Sociedad con institutos, empresas jóvenes, el SENA que permitan la posibilidad tanto de aprendizaje de nuevos conocimientos, as´ı como estrategias de nuevos productos y servicios para la empresa lo cual permite extender el modelo de negocios.

# **3.4. Viabilidad**

# **3.4.1. Fuentes de Ingreso**

En esta sección se definen los costos de servicios ofrecidos de mantenimiento y políticas de garantía. Para los planes de actualización los costos varían dependiendo del diseño, calidad y requerimientos del cliente, se tuvo en cuenta estudio previo presentado en Tabla **3-2**.

# **Mecanismo de fijaci´on de precios de mantenimiento**

Es por el método fijo según el equipo y el tiempo de antigüedad del mismo Para mantenimientos preventivos, correctivos y predictivos:

- \* 7.5 % del valor del equipo cuando tienen una antigüedad de 0 a 5 años.
- \* 6% del valor del equipo cuando tiene una antigüedad de 5 a 10 años.
- \* 5% del valor del equipo cuando tiene una antigüedad de más de 10 años.

Para el tema de actualizaciones de equipos se maneja:

\* 10 % del valor del equipo.

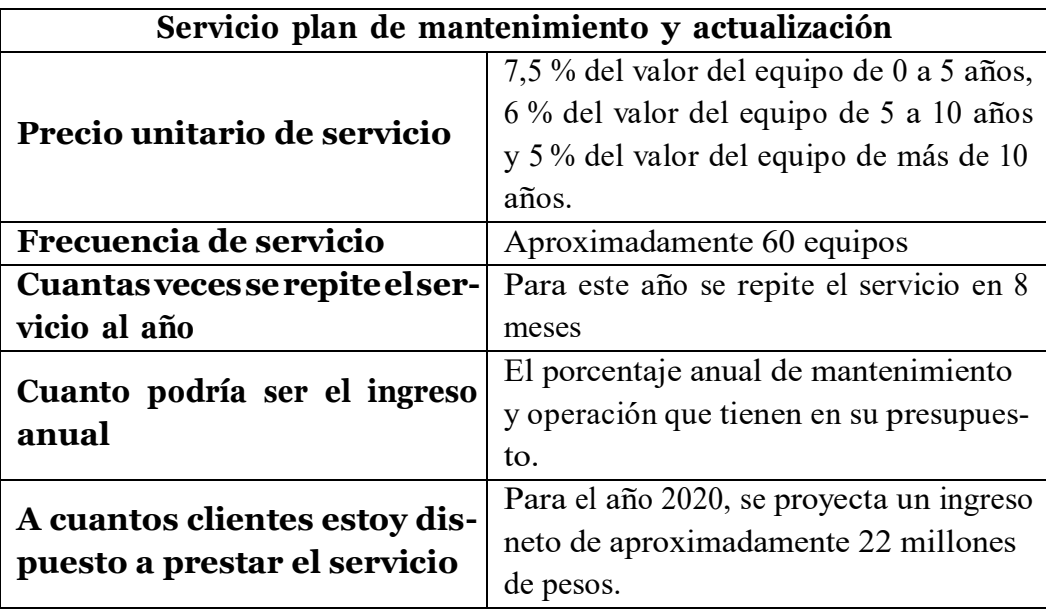

**Tabla 3-2**: Servicio plan de mantenimiento y actualización

Con una **política de garantías** de 6 meses después de realizar algún mantenimiento y de 1 año para el tema de actualización, en los cuales cualquier avería daño o fallo con lo realizado al servicio prestado por la empresa no tendr´a costo adicional en ese tiempo. Los ingresos saldrán de los mantenimientos realizados inicialmente en la Universidad Antonio Nariño para después escalar los productos y servicios a otras instituciones. Con la universidad Antonio Nariño se lleva desde enero teniendo ingresos por medio de cuentas de cobro por los servicios de mantenimiento realizados. La universidad Antonio Nariño paga por el servicio del plan de mantenimiento que se realiza con los equipos de laboratorio en el ámbito académico, investigativo e industrial, que incluye por el momento mantenimiento preventivo y/o correctivo a equipos de laboratorio y posteriormente actualización y mantenimiento predictivo en los cuales se realiza un diagnóstico, y se entrega el equipo funcional con la hoja de vida y su plan de mantenimiento para cada equipo.

# **3.4.2. Estructura de Costes**

Se requiere cuantificar la inversión para mantener el negocio lo que permite identificar la viabilidad y rentabilidad de la empresa [30], adicionalmente se le otorga un precio a la propuesta de valor (productos <sup>y</sup> servicios), para el modelo de negocios se realiz´o un estudio previo y se tuvo en cuenta los recursos y costos iniciales como se puede ver en la Tabla **3-3**, que sirvió como punto de partida para evaluar todos los costos posibles de la empresa. Las tablas mencionadas a continuación se encuentran en la sección de ANEXOS.

En la Tabla **7-1**, se presenta los equipos iniciales requeridos para desarrollar el mante-

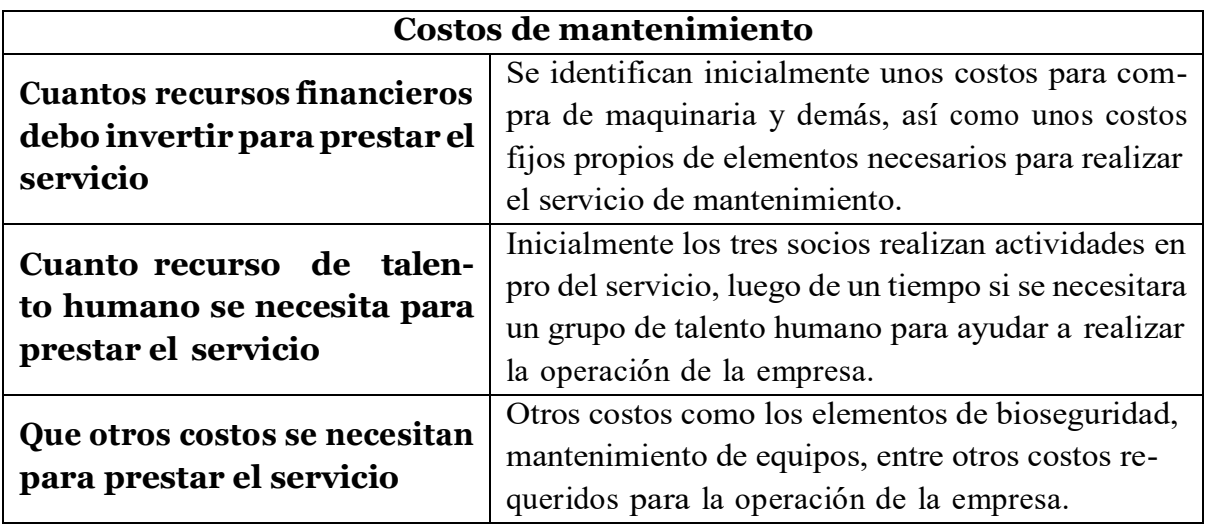

**Tabla 3-3**: Costos de mantenimiento.

nimiento en los laboratorios los cuales se adquirieron al inicio de la actividad.

- Mensualmente se requieren una serie de elementos e insumos esenciales para realizar los mantenimientos, como los que se presentan en la Tabla **7-2**.
- El tema de licencias y software y lo relacionado a todos los procedimientos legales en c´amara de comercio, se pueden visualizar en la Tabla **7-3**.
- Debido a la emergencia que se está viviendo actualmente se deben adquirir unos elementos de bioseguridad, los cuales se presentan en la Tabla **7-4**, para cumplir con la las directrices del gobierno y preservar el autocuidado.
- Por lo anterior presentado, se genera unos costos iniciales presentados en la Tabla **7- 5**, los cuales se asumieron para empezar el proyecto y poder prestar el servicio de validación a la Universidad Antonio Nariño.
- Y por ultimo para prestar el servicio se tienen unos costos fijos, que son aquellos que se derivan de los costos mensuales, as´ı como otros costos que son elementos de repuestos en los equipos, los cuales se pueden observar en la Tabla **7-6** y la Tabla **7-7**.
- Luego se desarrolló una proyección para 18 meses iniciales presentada en la Tabla 7-**8**, desde que se empezo a prestar el servicio de validación en la Universidad Antonio Nariño.
- Posteriormente a esos 18 meses, lo ideal ser´ıa buscar una oficina o sitio de operaciones y contratar una nómina para ayuda en la prestación de servicios a la universidad como a otras nuevas instituciones, se estiman gastos para adecuación de las instalaciones presentes en la Tabla **7-9** , como los aproximados de nomina a pagar en la Tabla **7-10**.
- De lo anterior se generan unos nuevos costos fijos, para la siguiente fase de la empresa, los cuales se presentan en la Tabla **7-11** y la Tabla **7-12**.
- En la Tabla **7-13**, se presenta una proyección para 60 meses empezando en el mes 19 con las nuevas disposiciones y clientes esperados.

# **3.5. An´alisis FODA**

A continuación, en la Tabla 7-14, se presenta la matriz FODA, donde se realiza un análisis general del ámbito interno y externo de la empresa, para proponer y seleccionar algunas estrategias claves a seguir con el modelo de negocios en el mercado.

# **3.6. Misi´on**

Somos una empresa dedicada al mantenimiento de laboratorios e implementación de la nueva revolución industrial 4.0, además desarrollamos proyectos de actualizaciones o diseños electrónicos, mecánicos y de software, para empresas que requieran un servicio en mantenimiento o llevar más allá su negocio para mantener sus equipos en su mejor estado con soluciones de ingenier´ıa

# **3.7. Visi´on**

Nuestra empresa quiere posicionarse y ser reconocida en prestar servicios de calidad de mantenimientos e innovaciones en los mejores diseños y actualizaciones de aquía 5 años, adem´as llevando a todas las empresas al paso de la industrial 4.0.

# **3.8. Validaci´on modelo de negocios**

Como parte de la validación del modelo de negocios se ha venido trabajando con la coordinación de laboratorios, la dirección de emprendimiento, la facultad de ingeniería mecánica, electrónica y biomédica (FIMEB) y la vicerrectoría administrativa, en los laboratorios de la Universidad Antonio Nariño.

# **<sup>4</sup> Sistema de Informaci´on WEB**

En este cap´ıtulo se presenta el desarrollo del primer producto m´ınimo viable de base tecnológica, que consiste en el diseño de un sistema de información Web, implementado en el servidor online phpMyAdmin basado en MYSQL, siguiendo la metodología ágil de Programación Extrema, visualizada en la figura 4-1, para la creación y administración de la base de datos de mantenimiento a equipos de laboratorio de la Universidad Antonio Nariño.

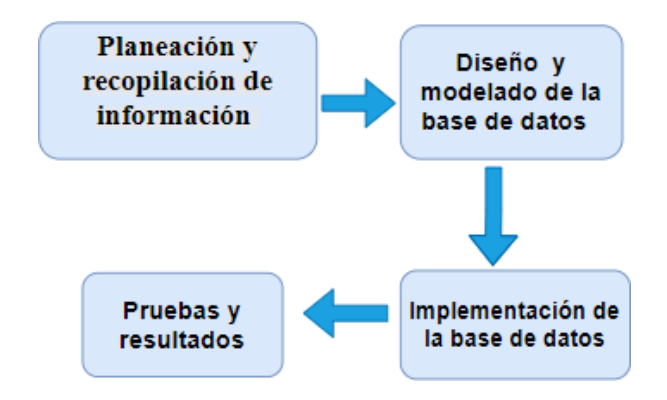

**Figura 4-1**: Metodología ágil de Programación extrema, (Fuente: Elaboración propia).

# **4.1. Planeaci´on <sup>y</sup> recopilaci´on de Informaci´on**

El objetivo principal de la base de datos es otorgar a la administración de la Universidad control y registro de los equipos de laboratorio en cada una de las sedes, además de almacenar los registros de mantenimiento realizados. La base permitirá agregar, eliminar, modificar y visualizar datos si así se requiere. Y será realizada para que la persona que quiera generar un registro sobre ella, lo haga por medio de una interfaz amigable en un servidor de internet, con la cual cuenta el sistema de gestión de base de datos phpMyAdmin.

Toda la información que integra la base de datos fue recopilada por el grupo de trabajo. Inicialmente se realizó una intervencion técnica sobre cada equipo de laboratorio (Química, Ingeniería Civil y Ciencias Básicas) y se procedió a diligenciar un formato de ficha técnica estandarizado por la Universidad y otro por la empresa que están incluidos en la sección de

ANEXOS, los cuales integran información que fue de importancia para el diseño. Adicionalmente basados en la Norma ISO 9000/9001 de 2015 e ISO 55001 de 2014, para la gestión y control de activos y mantenimiento, la Norma ISO 27000 (27001/27002), para la seguridad de la información [48] y la normatividad vigente colombiana para algunas variables que incluye el sistema, se pudieron identificar otros atributos que se contemplaron pertinentes para su inclusión en el modelado de la base. Las entidades, su principal característica y sus atributos son:

- 1. **Usuario:** Registro de persona con rol sobre los laboratorios. Normatividad: *Ley 1581 de 2012* [49].
	- Nombres, Primer apellido, Segundo apellido, Tipo de identificación, Numero de identificación, Password, Teléfono, Correo, Eps.
- 2. **Administrador:** Registro de persona responsable de la supervisión de los laboratorios. Normatividad: *ISO 27000 y Ley 1581 de 2012* [48, 49].
	- Cargo.
- 3. **Laboratorista:** Registro de persona responsable de un laboratorio. Normatividad: *Articulo 32 de la Ley 80 de 1993*.
	- Título, Años de experiencia, ARL, Tipo de contrato, Hora de ingreso, Hora de salida.
- 4. **Persona de mantenimiento:** Registro de persona responsable de ejecutar un mantenimiento. Normatividad: *ISO 9001, Ley 1581 de 2012*.
	- Título, ARL, Años de experiencia, Empresa.
- 5. **Sede UAN:** Registro de sede de la Universidad. Normatividad: *ISO 27000 y Formatos*.
	- Nombre sede, Dirección de sede, Director, Numero de laboratorios.
- 6. **Laboratorio:** Registro de laboratorio. Normatividad: *ISO 27000 y Formato UAN*.
	- Nombre de laboratorio, Ubicación, Nombre de sede, Días de funcionamiento, Horario de apertura, Horario de cierre, Responsables, Descripción, Control de acceso.
- 7. **Pr´actica de laboratorio:** Registro de pr´actica desarrollada en un laboratorio.
	- Nombre de asignatura, Grupo, Nombre docente, Fecha práctica, Hora de inicio, Hora de fin, Nombre de laboratorio.
- 8. **Equipo:** Registro de equipo de laboratorio. Normatividad: *ISO 9000/55001/27000 y Formatos* [48].

de equipo, Marca, Modelo, Placa UAN, Número de serie, Estado, Tecnología predominante, Ubicación, Proveedor, Fecha de adquisición, Valor de adquisición,

Depreciación del equipo, Fecha inicio garantía, Fecha fin de garantía, periodicidad de mantenimiento, Descripción, Link formato UAN.

- 9. **Mantenimiento:** Registro de mantenimiento realizado a un equipo. Normatividad: *ISO 9001 [48], Formatos UAN y WENG*.
	- Nombre de equipo, Placa UAN, Fecha y hora de inicio, Fecha y hora de fin, Tipo de mantenimiento, Limpieza, Desinfección, Lubricación, Ajuste de sistemas, Origen de fallas, Adquisición de repuestos, Reemplazo de componentes, Corrección de fallas, Pruebas de funcionamiento, Descripción de funcionamiento, Nombre del responsable, Nombre de empresa, Link diagnostico WENG.

# **4.2. Disen˜<sup>o</sup> <sup>y</sup> modelado de base de datos**

Se utilizó el modelo de base de datos relacional, mediante entidades que representan tablas, a las cuales se les asigna llaves que pueden ser (llaves primarias, que identifican como único cada registro en una tabla y llaves secundarias o foráneas, que proceden de otra tabla y establecen una relación entre tablas [9]). Las cuales se caracterizan por relacionar una tabla con otra del mismo contexto. A continuación, en la Figura 4-2 se presenta el modelo de la base de datos diseñada en MYSQL, indicando las tablas, las entidades, los atributos, las llaves, tipo de variable, características y la relación entre ellas.

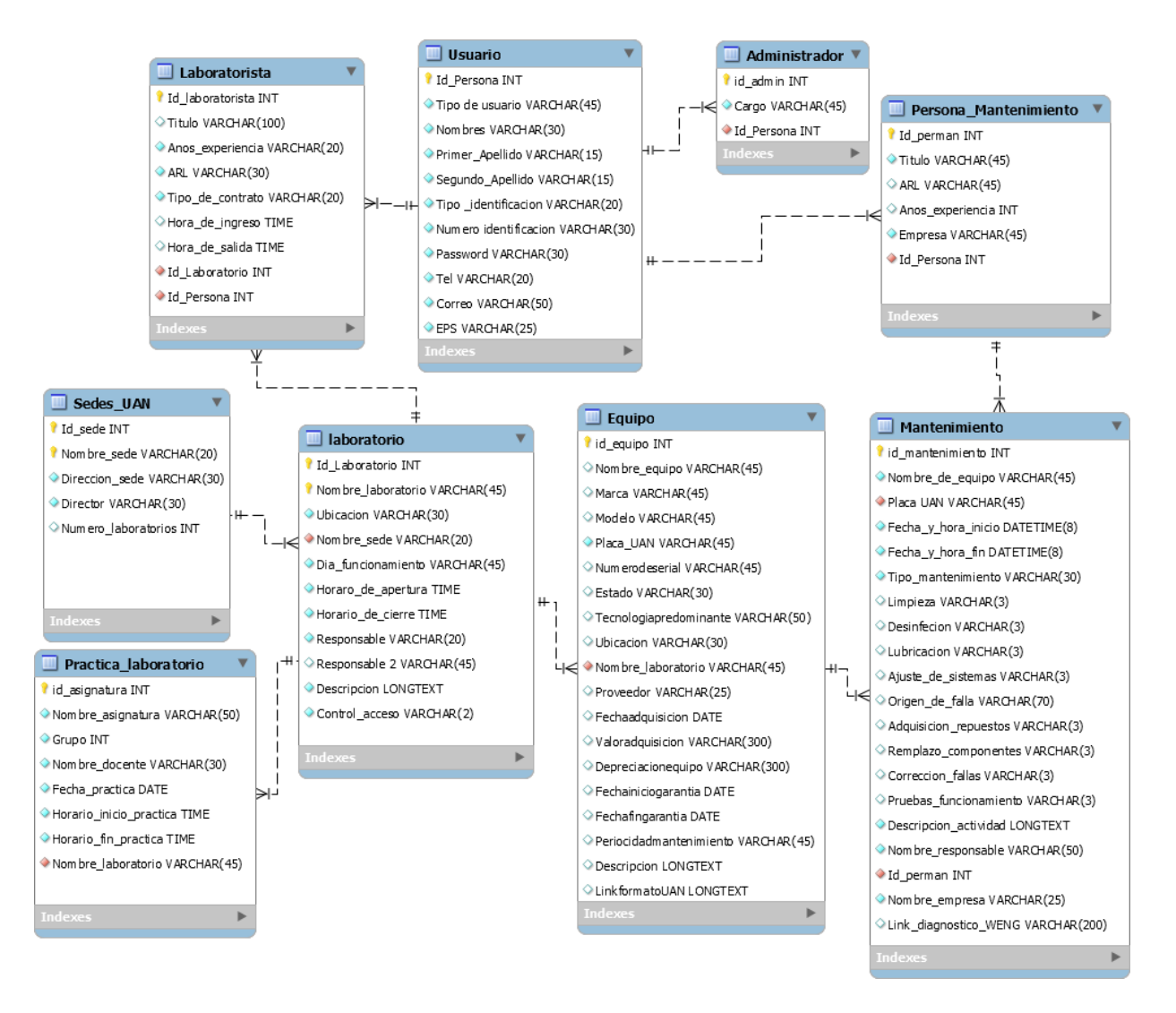

**Figura** 4-2: Modelo base de datos en MYSQL, (Fuente: Elaboración propia).

Como se puede visualizar en la Figura **4-2**, cada tabla representa una entidad, como ya se hab´ıa mencionado anteriormente la base de datos tiene 9 entidades, cada elemento de la

tabla corresponde a un atributo, la cantidad de atributos por tabla var´ıa dependiendo de la información que es necesaria completar para cada entidad.

A cada una de las tablas se les asignó una llave primaria autoincrementable e irrepetible identificada con el acrónimo *id* y el nombre de la tabla. También se identificaron como llaves primarias aquellos atributos únicos que permiten describir características específicas, ej: Placa UAN, Nombre sede, Nombre laboratorio. Que luego servirán para ser referenciadas en otra tabla y establecer una relación, como se muestra en la Tabla 4-1.

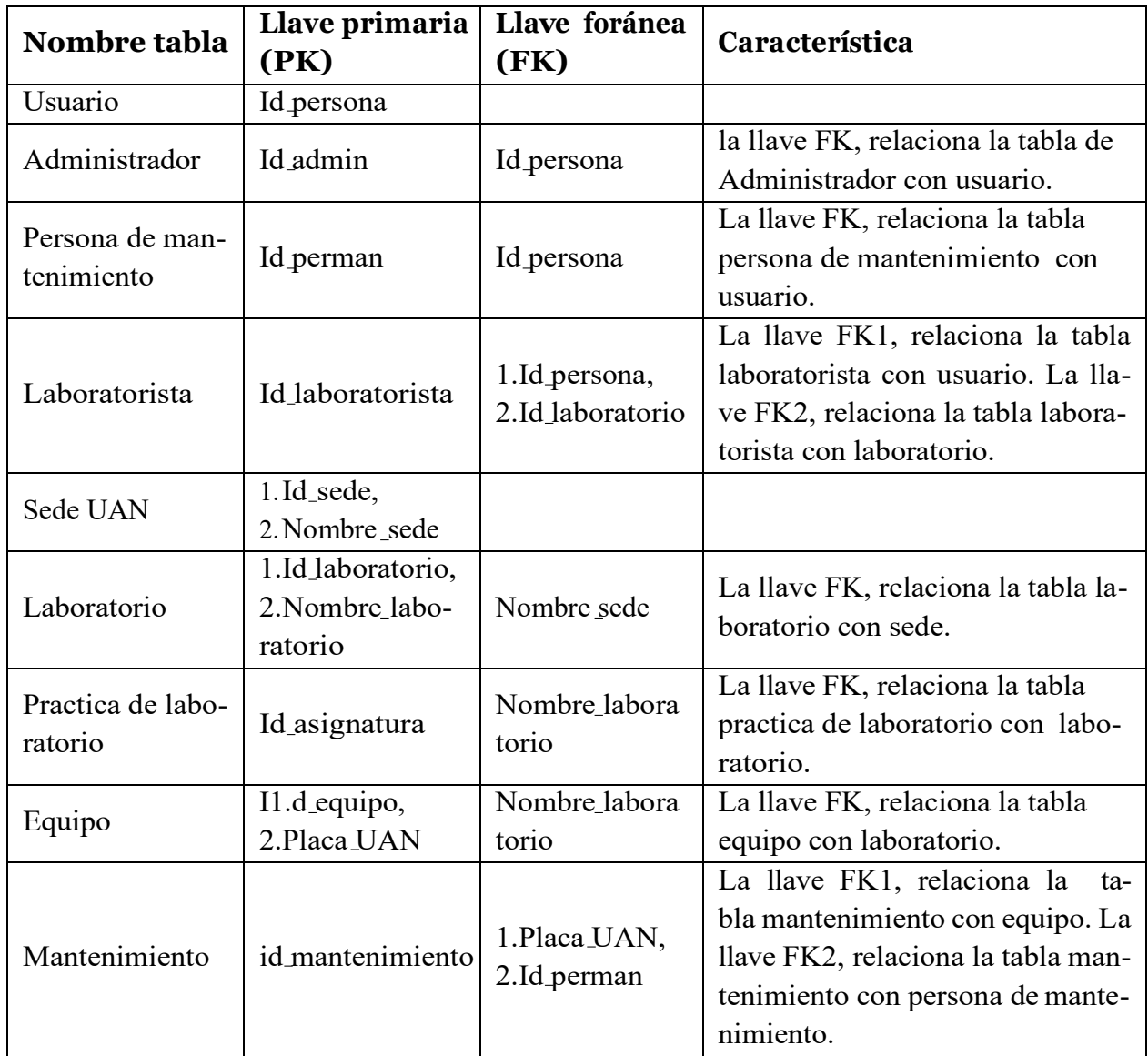

**Tabla 4-1**: Relación de tablas por llaves primarias y foráneas. (Fuente: Elaboración propia)

# **4.3. Implementaci´on de la base de datos**

El servidor de phpMyAdmin ofrece una interfaz gráfica tipo GUI, la cual le permite al diseñador crear la base de datos, las tablas y cada una de las relaciones a partir del modelo definido. Como se puede visualizar en la Figura 4-3, se presenta el proceso de creación de una tabla de la base de datos, completando cada uno de los espacios requeridos y as´ı mismo se realiza para las 8 tablas restantes. En la Figura **4-4**, se muestra la base de datos y cada una de las tablas que la integran. Para finalizar en la Figura **4-5** se presenta el modelo relacional de la base de datos finalizado.

| $\Box$<br>Estructura | <b>&amp;</b> Buscar<br>SQL |              | Generar una consulta | Exportar                |              | $\leftarrow$ Importar | <b>P</b> Operaciones |                  | <b>All Privilegios</b> | 88 Rutinas               | $\circledcirc$ | Eventos |
|----------------------|----------------------------|--------------|----------------------|-------------------------|--------------|-----------------------|----------------------|------------------|------------------------|--------------------------|----------------|---------|
| Nombre de la tabla:  |                            |              |                      | Agregar<br>$\mathbf{1}$ |              | columna(s)            | Continuar            |                  |                        |                          |                |         |
|                      |                            |              |                      |                         |              | Estructura @          |                      |                  |                        |                          |                |         |
| <b>Nombre</b>        | $Tipo$ $@$                 |              | Longitud/Valores     | Predeterminado @        |              | Cotejamiento          |                      | <b>Atributos</b> |                        | Nulo Indice              |                | A       |
| Id_laboratorio       | INT                        | $\checkmark$ | 255                  | Ninguno                 | v            |                       | $\checkmark$         |                  | └<br>$\checkmark$      | <b>PRIMARY</b>           | $\checkmark$   | ✔       |
| Nombrelaboratorio    | <b>VARCHAR</b>             | $\checkmark$ | 45                   | Ninguno                 | v            |                       | $\checkmark$         |                  | U<br>$\checkmark$      | $\overline{a}$           | $\checkmark$   | L       |
| Ubicacion            | <b>VARCHAR</b>             | $\checkmark$ | 30                   | Ninguno                 | v            |                       | $\checkmark$         |                  | $\checkmark$           | $\overline{\phantom{a}}$ | $\checkmark$   | C       |
| Dias_funcionamiento  | <b>VARCHAR</b>             | $\checkmark$ |                      | Ninguno                 | $\checkmark$ |                       | $\checkmark$         |                  | $\checkmark$           | ---                      | $\checkmark$   |         |
| Horario_apertura     | <b>TIME</b>                | $\checkmark$ |                      | Ninguno                 | v            |                       | $\checkmark$         |                  | $\checkmark$           | ---                      | $\checkmark$   | └       |
| Horario cierre       | <b>TIME</b>                | $\checkmark$ |                      | Ninguno                 | $\checkmark$ |                       | $\checkmark$         |                  | $\checkmark$           | $\overline{\phantom{a}}$ | $\checkmark$   | L       |
| Responsable          | <b>VARCHAR</b>             | $\checkmark$ | 45                   | Ninguno                 | v            |                       | $\checkmark$         |                  | $\checkmark$           | ---                      | $\checkmark$   | C       |
| Descripcion          | <b>VARCHAR</b>             | $\checkmark$ | 45                   | Ninguno                 | v            |                       | $\checkmark$         |                  | U<br>$\checkmark$      | $\overline{a}$           | $\checkmark$   |         |
| Control acceso       | <b>VARCHAR</b>             | $\checkmark$ | $\overline{2}$       | Ninguno                 | $\checkmark$ |                       | $\checkmark$         |                  | $\checkmark$           | ---                      | $\checkmark$   |         |

**Figura** 4-3: Creación de una tabla en phpMyAdmin

| Estructura<br>SQL<br>$\Box$ | Importar<br>$\Rightarrow$ Exportar<br><b>&amp;</b> Buscar<br>Generar una consulta | Operaciones<br><b>a</b> Privilegios    | 88 Rutinas<br>$\circ$<br>Eventos |
|-----------------------------|-----------------------------------------------------------------------------------|----------------------------------------|----------------------------------|
| Tabla $\triangle$           | Acción                                                                            | Cotejamiento<br>Filas $\odot$ Tipo     | Tamaño Residuo a depurar         |
| Administrador               | Examinar A Estructura & Buscar 3-i Insertar I Vaciar O Eliminar                   | e InnoDB<br>latin1 swedish ci          | 32 KB                            |
| Equipo                      | Examinar V Estructura & Buscar 3: Insertar Waciar O Eliminar                      | <sup>0</sup> InnoDB latin1 swedish ci  | 48 KB                            |
| Laboratorio                 | Examinar M Estructura & Buscar 3- Insertar Waciar O Eliminar                      | <sup>0</sup> InnoDB latin1_swedish_ci  | 128 KB                           |
| Laboratorista               | Examinar A Estructura & Buscar 3: Insertar Maciar O Eliminar                      | <sup>0</sup> InnoDB latin1_swedish_ci  | 48 KB                            |
| Mantenimiento               | ★ File Examinar A Estructura & Buscar 3: Insertar Maciar O Eliminar               | <sup>0</sup> InnoDB latin1_swedish_ci  | 64 KB                            |
| persona mantenimiento       | Examinar A Estructura & Buscar 3-i Insertar Maciar O Eliminar                     | <sup>0</sup> InnoDB latin1 swedish ci  | 48 KB                            |
| Practica laboratorio        | Examinar M Estructura & Buscar 3-i Insertar I Vaciar O Eliminar                   | <sup>ø</sup> InnoDB latin1 swedish ci  | 32 KB                            |
| Sede UAN                    | Examinar M Estructura & Buscar 3. Insertar Maciar O Eliminar                      | 2 InnoDB latin1 swedish ci             | 48 KB                            |
| Usuario                     | Examinar A Estructura & Buscar 3-i Insertar I Vaciar O Eliminar                   | <sup>0</sup> InnoDB latin1 swedish ci  | 16 KB                            |
| $9$ tabla(s)                | Número de filas                                                                   | <sup>19</sup> InnoDB latin1 swedish ci | 0B<br>464 KB                     |
| $\Box$ Marcar todos         | Para los elementos que están marcados: v                                          |                                        |                                  |

**Figura 4-4**: Entidades que integran la base de datos phpMyAdmin.

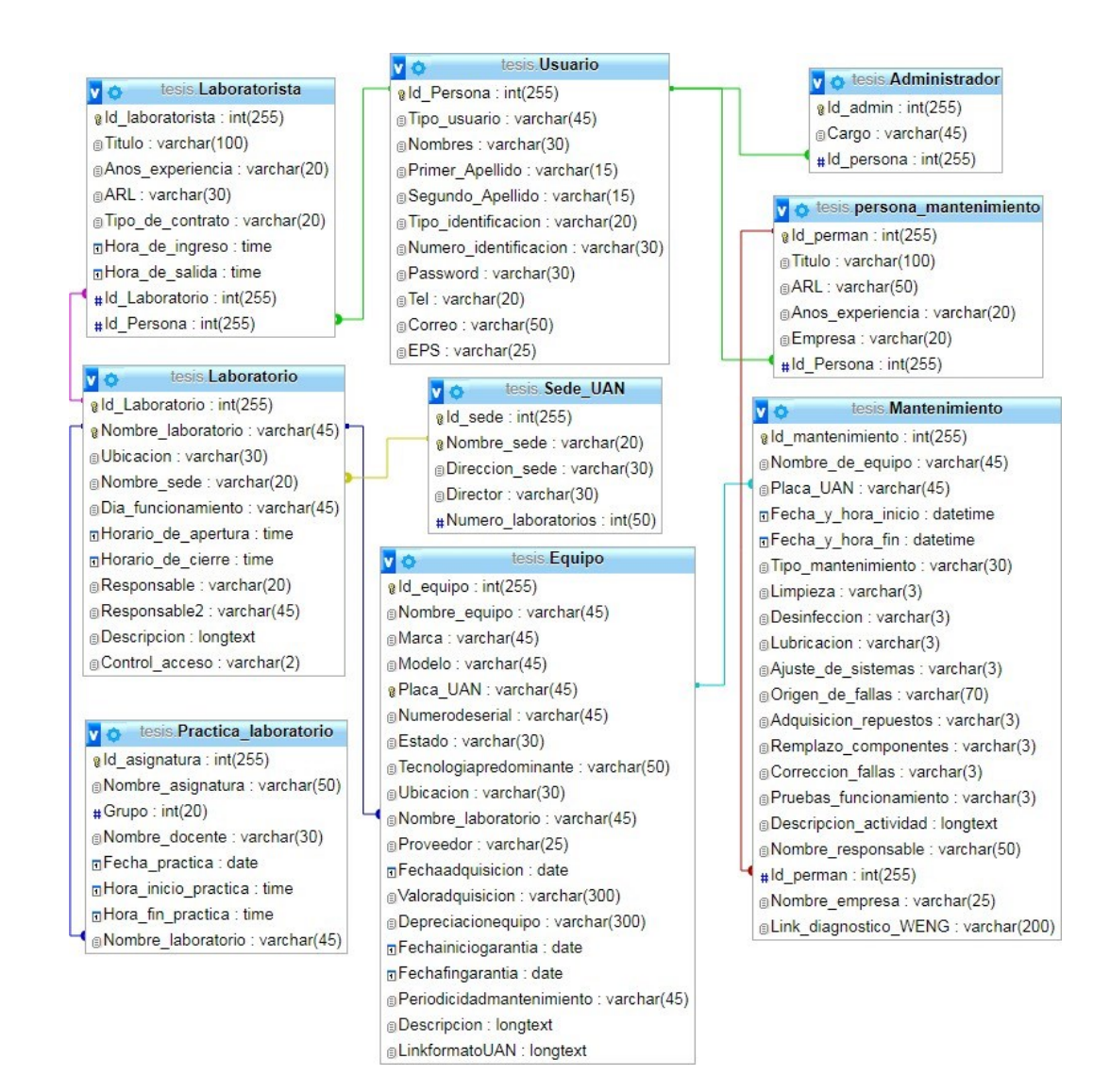

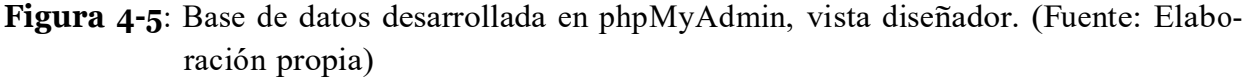

# **4.4. Pruebas y resultados**

A continuación, se presentan las pruebas y resultados del sistema de información web diseñado en un servidor web y phpMyadmin Basado en Mysql, es de recalcar que se cumplió en su totalidad con el objetivo propuesto, el cual consistía en diseñar la base de datos para la administración de equipos de laboratorio, el producto mínimo viable se validó con tres laboratorios los cuales se presentan en las Figuras (**4-6**, **4-7**, **4-8**) y son Qu´ımica, Ingenier´ıa Civil y Ciencias Básicas, respectivamente.

En las figuras 4-6, 4-7 y 4-8 se presenta los equipos que se intervinieron con éxito, extrayendo los atributos requeridos por la coordinación de laboratorios de la universidad.

Adicionalmente, se agregaron algunos atributos teniendo en cuenta las normas ISO para

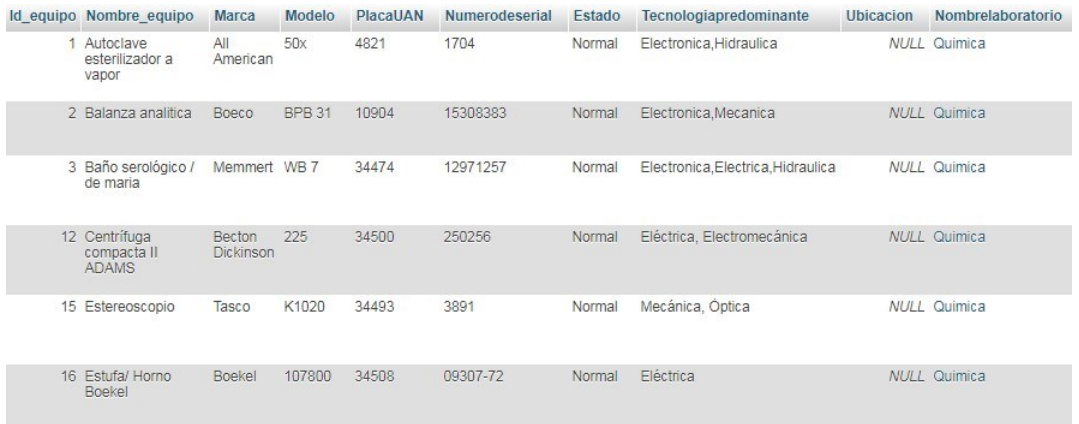

**Figura 4-6**: Tabla de registro del laboratorio de Qu´ımica.

| Id equipo Nombre equipo Marca        |      |             |     |             | Modelo Placa UAN Numerodeserial Estado Tecnologiapredominante Ubicacion Nombre laboratorio |                   |  |
|--------------------------------------|------|-------------|-----|-------------|--------------------------------------------------------------------------------------------|-------------------|--|
| 17 Cetrifuga electrica PINZUAR PS 25 |      | 000634      | 297 | Normal      | Electrica, Mecanica                                                                        | <b>NULL Civil</b> |  |
| 18 Baño María<br>industrial          | NULL | NULL 000267 |     | NULL Normal | Electronica, Electrica                                                                     | NULL Civil        |  |

**Figura 4-7**: Tabla de registro del laboratorio de Ingenier´ıa Civil.

| Id_equipo Nombre_equipo                             | <b>Marca</b>     | Modelo  | <b>PlacaUAN</b>   | Numerodeserial | Estado             | Tecnologiapredominante                               | <b>Ubicacion</b> | Nombrelaboratorio            |
|-----------------------------------------------------|------------------|---------|-------------------|----------------|--------------------|------------------------------------------------------|------------------|------------------------------|
| 4 Amplificador de<br>electrodo sensor<br>de PH      | Labquest EA-BTA  |         | 41890             |                | <b>NULL Normal</b> | Flectronica                                          |                  | NULL ciencias Basicas        |
| 5 Bomba de vacio.<br>succionador<br>electrico       | Thomas           | 1630    | 45593             | 41300008739    | Normal             | Eléctrica, Electromecánica,<br>hidráulica y mecánica |                  | <b>NULL</b> ciencias Basicas |
| 6 Destilador de agua Schott                         |                  |         | <b>NULL 40731</b> |                | <b>NULL Normal</b> | Electrica y Hidraulica                               |                  | <b>NULL</b> ciencias Basicas |
| 7 Espectofotometro                                  | Genesys<br>20    | 4001/4  | 10462             | 35GH259006     | Normal             | Electrica y electronica                              |                  | <b>NULL</b> ciencias Basicas |
| 8 Micropipeta                                       | Boeco            |         | <b>NULL 10471</b> | 6096561        | Normal             | Mecanica                                             |                  | <b>NULL</b> ciencias Basicas |
| 9 Microscopio<br>binocular-<br>trinocular biologico | Boeco            | 1800231 | 42408             | 1154832        | Irregular          | óptica, eléctrica y mecánica                         |                  | <b>NULL</b> ciencias Basicas |
| 10 Multiparametro                                   | LabQuest v emier |         | 41921             | 110102222      | Normal             | Electronica                                          |                  | <b>NULL</b> ciencias Basicas |
| 11 pH-metro                                         | Boeco            | PT-380  | 9010              | JC 00475       | Normal             | Electrónica                                          |                  | <b>NULL</b> ciencias Basicas |

Figura 4-8: Tabla de registro del laboratorio de Ciencias Básicas.

darle más robustez a la base de datos. Uno de ellos es el mantenimiento ejecutado a un equipo, visualizado en la Figura 4-9. Entre otros están Usuario, Administrador, Persona de mantenimiento, Laboratorista y se pueden visualizar en la sección de ANEXOS.

| Id mantenimiento Nombre de equipo              | Placa UAN | Fecha y hora inicio | Fecha y hora fin               | Tipo mantenimiento                          |
|------------------------------------------------|-----------|---------------------|--------------------------------|---------------------------------------------|
| 1 Autoclave esterilizador 4821<br>a vapor      |           | 2020-01-21 08:00:00 | 2020-01-21 13:30:00 Preventivo |                                             |
| 2 Balanza analítica                            | 10904     | 2020-01-17 13:00:00 | 2020-01-21 16:30:00 Preventivo |                                             |
| 3 Amplificador electrodo 41890                 |           | 2020-10-27 09:00:00 | 2020-10-27 12:00:00 Preventivo |                                             |
| 4 Bomba de vacio                               | 45593     | 2020-10-28 12:00:00 | 2020-10-21 17:00:00 Preventivo |                                             |
| 6 Centrífuga compacta II 34500<br><b>ADAMS</b> |           | 2020-01-17 08:00:00 | 2020-01-17 10:30:00 Preventivo |                                             |
| 7 Baño serológico / de<br>maria                | 34474     | 2020-01-20 08:00:00 | 2020-01-20 12:00:00 Preventivo |                                             |
| 8 Estereoscopio                                | 34493     | 2020-01-21 10:00:00 | 2020-01-21 15:00:00 Preventivo |                                             |
| 9 Destilador de aqua                           | 40731     | 2020-10-07 09:00:00 |                                | 2020-10-09 14:00:00 Preventivo y correctivo |
| 10 Espectofotometro                            | 10462     | 2020-01-24 10:00:00 | 2020-01-27 16:00:00 Correctivo |                                             |

**Figura 4-9**: Tabla de mantenimiento

# **4.5. Discusi´on de resultados base de datos**

- Se desarrolló un sistema de información para la administración de laboratorios de la Universidad, cumpliendo las expectativas propuestas en el diseño, que incorporaba un servidor online otorgado por la Universidad, la interfaz tipo GUI y la base de datos en phpMyAdmin, la cual se desarrolló en este programa por su eficiencia, facilidad de manejo y agilidad de programación frente a otros sistemas gestores de bases de datos, adicionalmente permite visualizar la información en tiempo real solo con un dispositivo y acceso a internet.
- La base de datos diseñada, implementada y con la información de una muestra de equipos, se contempla con más detalle en la sección de Resultados y ANEXOS.
- Como trabajo futuro se contempla la opción de desarrollar un vínculo de la base de datos con una página oficial, que tenga un dominio en la nube y sea alcanzable para el personal que cuente con acceso a internet. También se ve la posibilidad de incorporar nuevos atributos en la tabla Equipo para hacer más robusta la base de datos.
- El sistema de información como producto tecnológico permite agilizar procesos en la administración de los laboratorios, teniendo como eje central los equipos y el registro de mantenimientos. Es de mencionar que se pudo generar un alto impacto en la Universidad, ya que el uso de base de datos relaciones, permitió tener trazabilidad y orden de los datos e información que concierne a laboratorios, generando ahorros de

tiempo, evitando información obsoleta y redundante y optimizando procesos de gestión y control.

# **5** Plan de Actualización Máquina de **Compresi´on Inconfinada**

En este cap´ıtulo se presenta el desarrollo del producto m´ınimo viable del plan de actualización de la máquina de compresión inconfinada ubicada en la sede Circunvalar, Bogotá. Inicialmente se adquirieron los requisitos técnicos para realizar dicha actualización, que permitieron crear un diagnóstico inicial de la máquina para posteriormente realizar el diseño y la implementación cambiando la instrumentación y sistemas de control, los cuales eran antiguos, no contaban con calibración y no permitían tener unas prácticas adecuadas en el laboratorio, por lo cual se actualizo tanto en hardware y software mediante la instrumentación y una interfaz gráfica que permitiera observar el comportamiento de las variables medidas en la práctica.

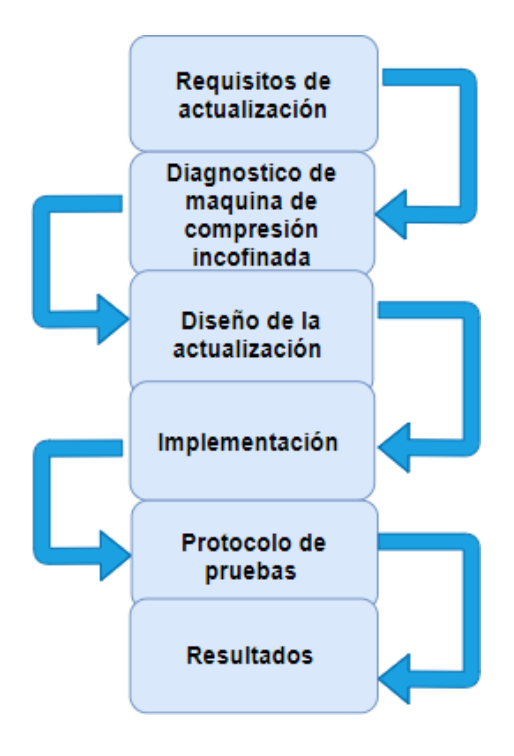

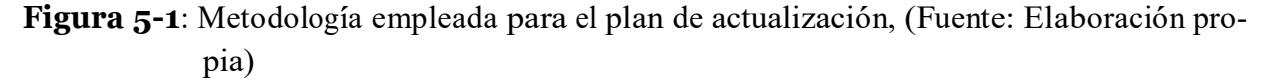

El la Figura **5-1** se presenta la metodología, que se presentara a lo largo de este capitulo.

# **5.1. Requisitos para realizar la actualizaci´on**

Antes de realizar el diagnóstico inicial, primero se realizó una indagación de las normas técnicas que rigen a este tipo de máquinas de compresión, además de preguntarle al cliente (Universidad Antonio Nariño), más específicamente a la dirección del laboratorio de ingeniería civil, los requisitos y exigencias que creían necesarios para tener unas prácticas de laboratorio óptimas.

# **5.1.1. Requisitos t´ecnicos de la Norma**

Según la Norma INV E-152 [50], la cual rige los tipos de máquinas y procedimientos técnicos de compresión inconfinada se debe tener en cuenta los siguientes parámetros:

- La velocidad para realizar el fallo de la muestra debe ser constante.
- La velocidad para efectuar la deformación debe estar entre el 0.5 % y 2 % de la altura de la muestra en mm/min.
- La velocidad de ruptura o fallo debe ser entre 1 a 10 minutos.

# **5.1.2. Requisitos del laboratorio**

Según lo estipulado con el Decano de la facultad de ingeniería civil y ambiental, la coordinación de laboratorios y el área encargada del laboratorio de civil, se definieron los siguientes requerimientos y exigencias para el desarrollo de las prácticas:

- Mediante un motor accionar el desplazamiento de la plataforma, as´ı poder realizar el fallo de la muestra en la máquina de compresión inconfinada debido a que el desplazamiento de la misma se usaba de forma manual y generaba un riesgo a la persona que la estuviese operando.
- Cambio de medidor análogo y anillo de carga, para obtener mejores resultados y facilitar la administración de los datos.
- Una interfaz donde se pueda visualizar el comportamiento de las variables medidas.

# **5.1.3. Requisitos generales para la actualizaci´on**

En relación con las especificaciones técnicas de la Norma INV E-152 y los de la Universidad Antonio Nariño, se definieron los requerimientos generales para la actualización de la máquina de compresión inconfinada, los cuales son:

- Adaptación de un motor que trabaje a velocidad constante, y un circuito de mando eléctrico mediante botones para subir, bajar o parar la plataforma de ensayos, además de colocar finales de carrera en los extremos de la gu´ıa de motor.
- Cambio del anillo de carga por una celda de carga para poder visualizar los datos de la fuerza y carga aplicados a la muestra.
- Cambio de medidor análogo de deformación por uno digital, que permita eliminar el error de lectura análogo y de esta manera tener mejor precisión de los datos obtenidos.
- Realizar una interfaz y panel de control para visualizar la información y realizar el control de los actuadores y elementos de la actualización.

# **5.2. Diagn´ostico de m´aquina de compresi´on inconfinada**

Con los requerimientos definidos en la sección anterior, se procedió a realizar un diagnóstico inicial de la máquina de compresión inconfinada, utilizando muestras de arcilla que se hicieron en el laboratorio de Ingeniería Civil para ejecutar pruebas, además de llenar un formato realizado por la empresa que se encuentra en la sección de ANEXOS.

Inicialmente, se identificaron las siguientes conclusiones de la máquina a partir del diagnóstico:

- 1. El anillo de carga es tedioso de trabajar debido a que las lecturas no son precisas. La adquisición de los datos se realiza de forma manual y primero se debe convertir los datos de carga mediante una ecuación a unidades de fuerza, adicionalmente de que la última calibración fue hace más de 10 años.
- 2. El comparador de carátula análogo al tomar los datos de forma manual y visual, se incurre en el error de lectura de medidores análogos, ya que que dependiendo del lugar de donde se visualice, puede variar la lectura de medición y hace que se produzcan errores en el desarrollo de la práctica.
- 3. El proceso de desplazamiento vertical de la plataforma, se realiza mediante la biela de forma manual, lo cual dificulta la práctica para el docente y los alumnos, en primer lugar porque no da cumplimiento con la Norma INV E-152 que regula los procesos de compresión inconfinada ya que no tiene una velocidad constante, en segundo lugar es muy tedioso que una persona esté todo momento girando el eje de la biela para producir la falla de la muestra y tercero porque según el laboratorista han ocurrido accidentes en el manejo manual de la máquina.

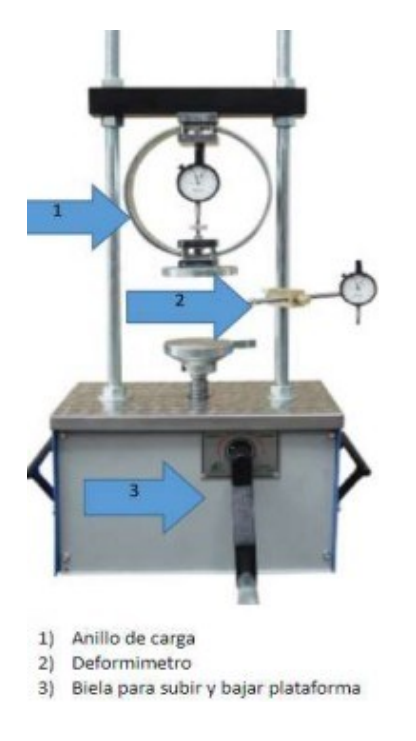

**Figura** 5-2: Máquina de compresión inconfinada antes de actualización

A raíz del diagnóstico anterior, se determinó por medio de la empresa realizar los siguientes cambios:

Cambio del anillo de carga por la Celda de carga: Las ventajas que produce este cambio derivan principalmente en que es más actualizado, entrega valores de la muestra directamente y permite visualizar los datos en una matriz indicador o computador.

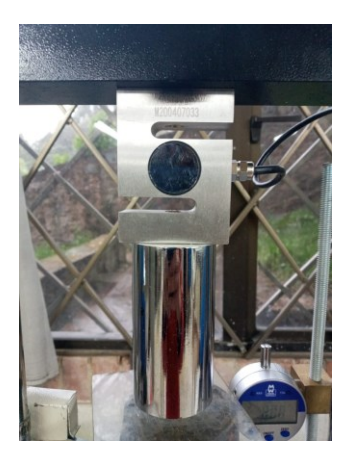

**Figura 5-3**: Celda de carga

- Cambio de comparador de carátula análogo por un comparador de carátula digital: Genera gran beneficio en el desarrollo de las prácticas, principalmente porque se tienen
las mediciones directamente de la deformación de la muestra, además de evitar el error humano en las lecturas del comparador análogo.

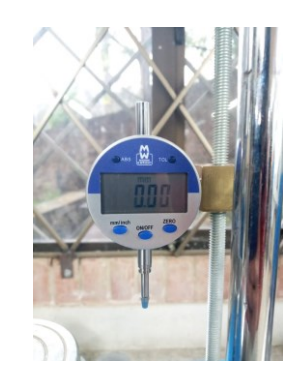

**Figura** 5-4: Comparador de carátula digital

Agregar una matriz one: Para recibir los datos de la celda de carga y poder visualizarlos, además de tener un puerto serial R232, para establecer comunicación entre computador y la interfaz gráfica.

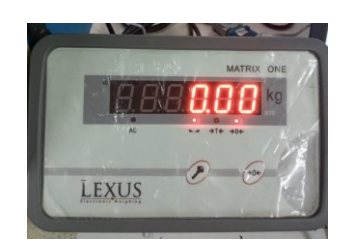

**Figura 5-5**: Matriz one

- Agregar el motor con el circuito de mando eléctrico, para facilitar las prácticas de compresión y que cumpla con la Norma INV E-152.
- Agregar una interfaz gráfica, en la cual se pueda monitorear el comportamiento de las variables medidas práctica.

# **5.3. Disen˜<sup>o</sup> de la actualizaci´on**

#### **5.3.1. Selecci´on de instrumentaci´on**

**Celda de carga:** Se seleccionó mediante una investigación de elementos de carga en el cual el más utilizado a nivel industrial y que soporta cargas de compresión, es la celda tipo S en cuyo interior se encuentran sensores de deformación, donde la fuerza máxima aplicada que soporta la máquina de compresión es de 5 KN por ello se adquirió una celda de 500 Kg cumpliendo con el rango de falla que soporta la máquina [50].

- **Comparador de carátula digital:** Inicialmente se buscó que fuera digital, además de que cumpliera algunos requisitos como el desplazamiento que fuera mayor a 10 mm y que permitiera realizar prácticas con muestras de 0 a 10 cm.
- **Matrix** one: Se seleccionó mediante un análisis que cumpliera con los requisitos de visualizar los datos de la celda de carga, además de que se pudiera comunicar con el computador mediante algún protocolo de comunicación, en este caso RS232 y por vía serial conectar los datos de la celda al PC.
- **Rele:** Se utilizan dos relés para realizar una configuración adecuada para la conmutación, con ello se invierte la polaridad del embobinado y así cambia el sentido de giro del motor. Además la selección del relé es por las condiciones adecuadas del entorno y su alimentación, ya que el funcionamiento del mismo es de una red monofásica a 120 VAC, sin necesidad de agregar otro circuito que requiera otro nivel de voltaje

#### **5.3.2. Motor con circuito de mando el´ectrico**

Para el diseño del circuito del motor inicialmente se tuvo en cuenta las siguientes condiciones:

- El motor debía girar en doble sentido, por lo cual se utilizó un relé de doble contacto para conmutar e invertir el sentido de giro del motor.
- Se necesitaron tener 3 botones para el mando eléctrico, para subir o bajar la plataforma y otro para la parada de emergencia.
- Para seguridad de la práctica y operación de la máquina, se requiere instalar finales de carrera para definir los l´ımites superior e inferior de la trayectoria del motor.

#### **Descripci´on de co´mo funciona el circuito de mando el´ectrico.**

En la Figura **5-6**, se puede observar el esquema del circuito para las conexiones del motor, el cual tiene una distribución eléctrica de dos líneas de alimentación (fase y neutro) de 120 VAC, 60 Hz, la l´ınea neutro tiene un contactor normalmente cerrado, identificado como parada de emergencia y tiene la función de abrir el circuito y detener el motor si así se requiere, finaliza la conexión con dos relés doble contacto en los pines 7. La línea de fase tiene una distribución en serie conectando interruptores de subida y bajada normalmente abiertos, cada uno va conectado a un final de carrera, cumpliendo la función de abrir el circuito cuando llegue al limite de subida y bajada de la plataforma, cada final de carrera va conectado a un relé en el pin dos, cerrando el circuito para así tener el control del relé, independientemente para activar el desplazamiento de la plataforma. En el motor se realiza una configuraci´on interna, extrayendo dos l´ıneas de la bobina del inductor <sup>y</sup> se conecta al relé del terminal  $1 \times 8$ , las salidas del relé  $3 \times 6$  van conectadas al portaescobilla del rotor, para tener el movimiento del rotor en ambos sentidos.

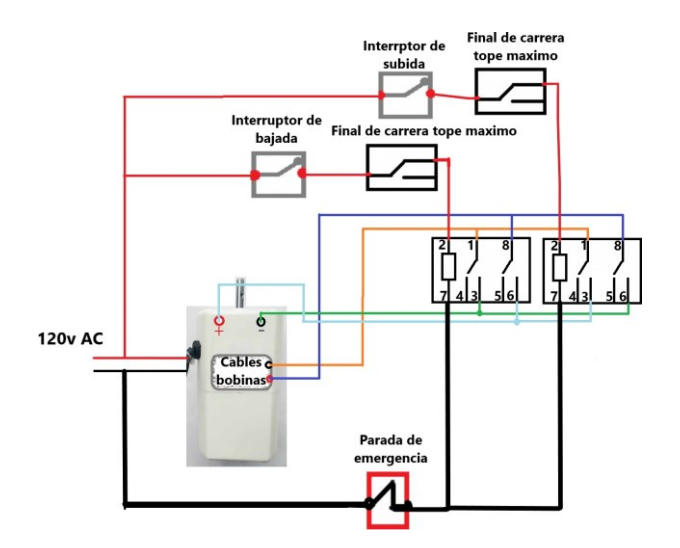

**Figura** 5-6: Esquema Motor, (Fuente: Elaboración propia).

### **5.3.3. Disen˜<sup>o</sup> interfaz grafica**

La interfaz gráfica se diseñó con fines educativos, para que permitiera la interacción de las variables y datos que se desarrollan en la práctica de la compresión inconfinada, mediante un guide desarrollado en Matlab que se dividió en las siguientes partes:

- Datos iniciales: Se escribe la información de la muestra, a la cual se le va a realizar la compresión inconfinada como la altura, peso y diámetro.
- Datos finales: Se escriben los resultados tanto de la matrix one, como el del comparador de carátula al finalizar la práctica.
- Datos práctica: Se activa un botón que calcula diferentes variables como el porcentaje de deformación, altura de la muestra final, la fuerza máxima aplicada a la muestra, adem´as del volumen <sup>y</sup> densidad de la muestra.
- Activar los datos de la celda: Se activa un botón para observar el comportamiento del peso ejercido en la muestra y as'ilograr el fallo.
- Gráfica de la celda de carga vs el tiempo de fallo: Se activa el botón de graficar, en el cual el eje x es el tiempo de fallo de la muestra y el eje y es la amplitud que corresponde a la información de la celda de carga.
- Iniciar cámara y capturar imagen: Se inicia la cámara del celular una vez finalizada la práctica, para capturar una imagen de la muestra que se le realizó el fallo para guardarlas y archivarlas.

# **5.4.** Implementación

#### **5.4.1.** Acople de la instrumentación

Se realizaron los respectivos cambios de la instrumentación mencionados en la sección de diagnóstico, los cuales fueron el cambio del comparador de caratula análogo por el digital, el cambio del anillo de carga por la celda de carga, además de agregar la matrix one, las especificaciones y caracter´ısticas de cada uno de los elementos que se agregaron se mencionan a continuación:

- $\blacksquare$  Celda de carga: Tipo S de 500 Kg o 5 KN de alta precisión, utilizada en aplicaciones de tensión y compresión con una exactitud de 0.2 Kg y una sensibilidad 2.0 mV/V, las especificaciones completas se encuentran en la sección de ANEXOS.
- Comparador de carátula digital: Display digital con unidades en mm y pulgadas, con un recorrido de 14 mm y una exactitud de 0,01 mm, las especificaciones completas se encuentran en la sección de ANEXOS.
- $\blacksquare$  Matrix one: Cuenta con hasta 10.000 divisiones de escala, una velocidad de conversión de A/D de 40 conv/s, velocidad de comunicación de 1200, 2400, 4800, 9600 bps, las especificaciones completas se encuentran en la sección de ANEXOS.

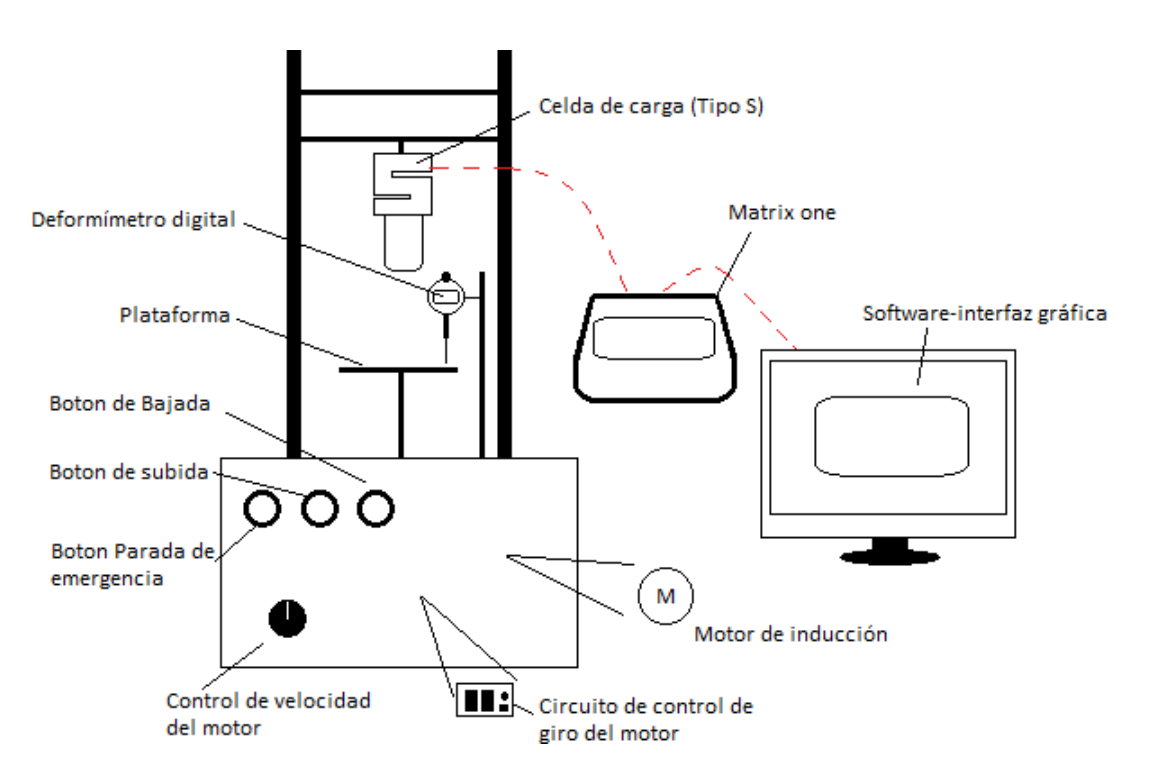

**Figura** 5-7: Esquema cde actualización de la maquina de compresión

### **5.4.2. Motor y circuito de control**

Se realizó la implementación del circuito con el motor, cumpliendo las especificaciones de diseño mencionadas en la sección anterior como se observa en la Figura 5-8:

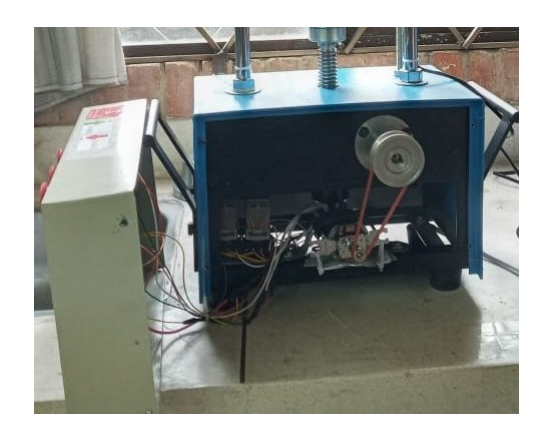

Figura 5-8: Circuito de control y lógica cableada

### **5.4.3. Interfaz gr´afica**

Con el diseño realizado en la sección anterior, se implementó la interfaz gráfica en Matlab como se puede observar en la Figura **5-9**:

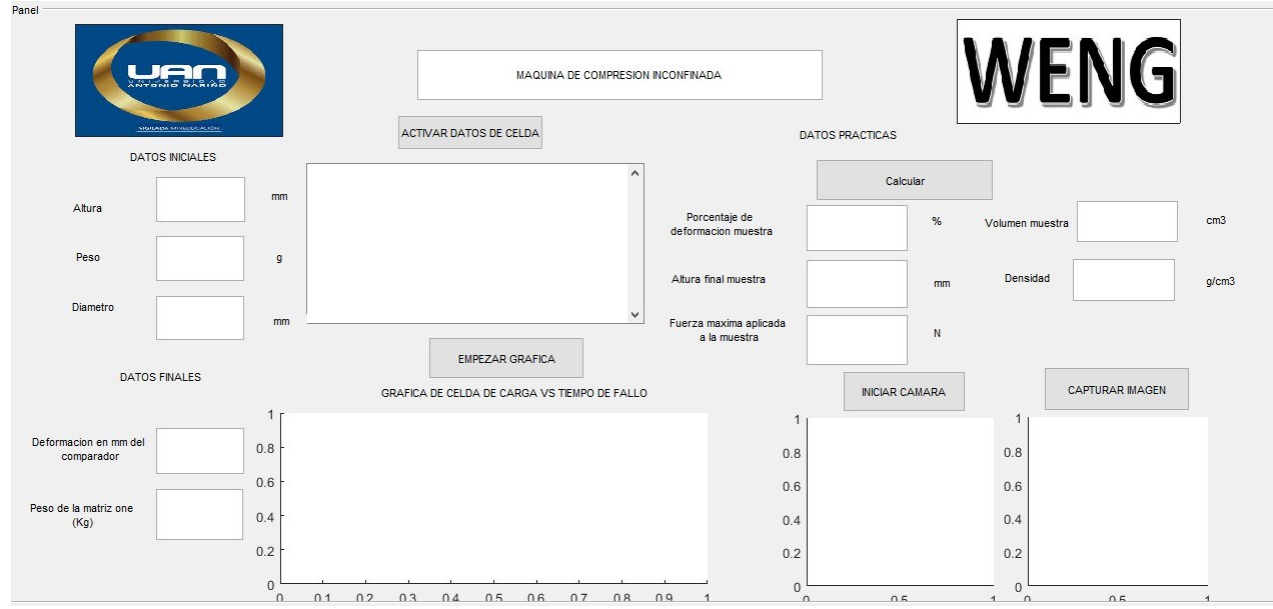

Figura 5-9: Interfaz gráfica

# **5.5. Protocolo de pruebas**

Para la validación de este producto mínimo viable, se desarrolló un protocolo de pruebas de la máquina de compresión inconfinada basados en la norma INV E-152 [50], que rige los procedimientos para este tipo de maquinas, junto con la persona encargada del laboratorio de civil el señor Johan Cholo Rivas.

El protocolo consistió en hacer un test con 3 muestras de arcilla del mismo lugar que se extrajo las muestras para el diagnóstico, se aplicó el siguiente procedimiento según la Norma, para realizar la compresión inconfinada:

- 1. Se determina la altura, diámetro y masa de la muestra, adicionalmente se colocaron en la interfaz gráfica.
- 2. Se coloca la muestra centrada y pegada a la parte superior de la celda de carga, y se pone el indicador de deformación digital en 0.
- 3. Se inicia el proceso de deformación controlado con una velocidad constante, proporcionada por el motor. Se observa el comportamiento del indicador de deformación, la matriz empieza a mostrar los datos de la celda y en la interfaz se puede visualizar la gráfica de fuerza vs tiempo, para analizar el comportamiento e identificar en cuanto tiempo falla.
- 4. En un lapso de 30 segundos, observar cuando la carga y/o el deform´ımetro empiecen a disminuir o tenga una deformación del 15 % lo que significa que ya ha culminado la práctica.
- 5. Cuando se realiza el fallo se escriben sobre la interfaz los resultados del deform´ımetro y la celda de carga, se selecciona el botón calcular para identificar las variables medidas en la práctica. Con el botón de activación de la cámara tomar imágenes del fallo de la muestra.

# **5.6. Resultados**

Se creó el plan de actualización de la máquina de compresión inconfinada, ubicada en el laboratorio de Ingeniería Civil sede circunvalar de Bogotá como se puede observar en la Figura **5-10**, donde se puede observar la actualización completa, con la instrumentación y la interfaz gráfica.

Para realizar una de las pruebas se insertó una muestra de arcilla en la máquina de compresión inconfinada como se observa en la Figura 5-11, para realizar el fallo de esta muestra simulando una práctica.

Después de realizar la práctica se observa como quedo la muestra cuando fallo, en la Figura **5-12**.

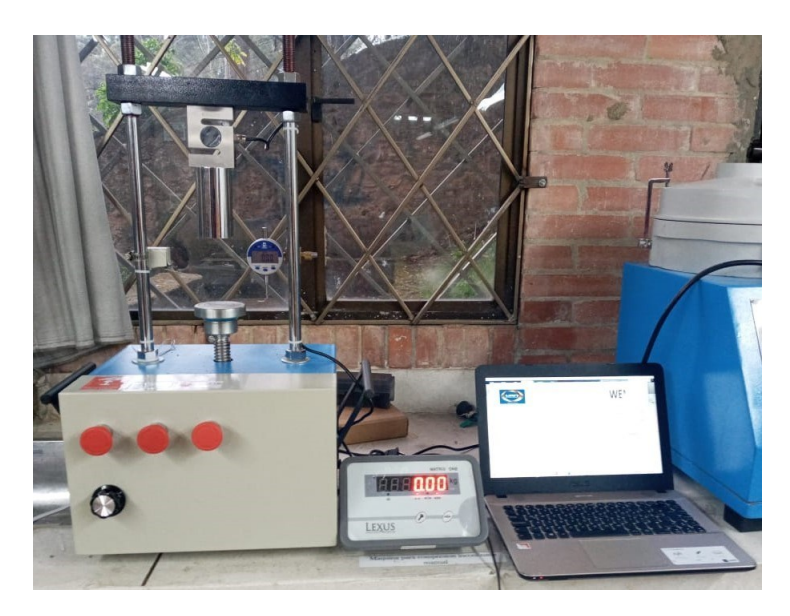

Figura 5-10: Maquina de compresión inconfinada actualizada

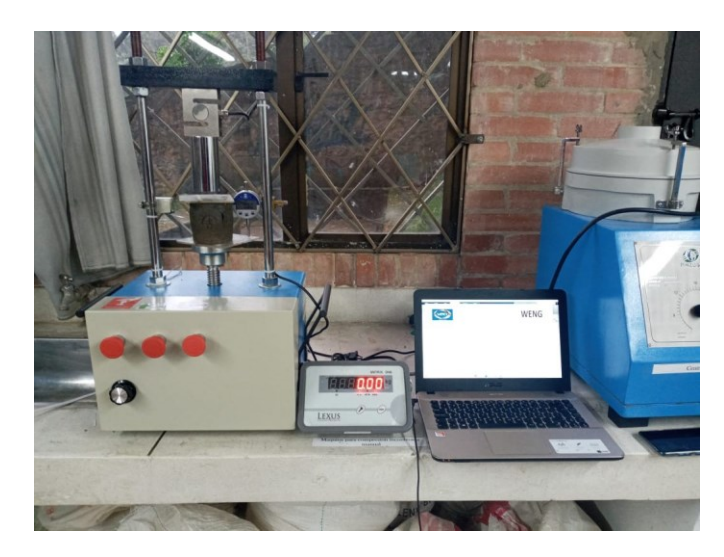

Figura 5-11: Maquina de compresión inconfinada con muestra, (Fuente: Elaboración propia).

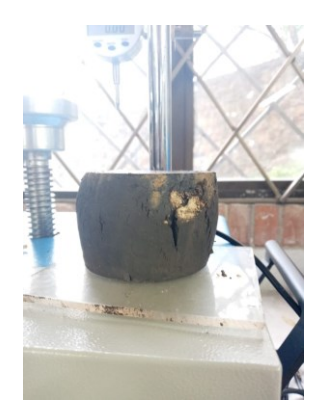

**Figura 5-12**: Fallo muestra de arcilla

En la interfaz gráfica con el fallo de la muestra se observan los resultados de toda la práctica en la Figura 5-13, donde se puede observar los datos iniciales de la muestra, los últimos datos de la celda de carga, la gráfica de la celda de carga vs el tiempo de fallo, los datos finales entregados por el deformímetro digital y la matrix indicador, los datos de la práctica calculados por el sistema y la opción de capturar una imagen con el celular para guardarla para realizar el informe.

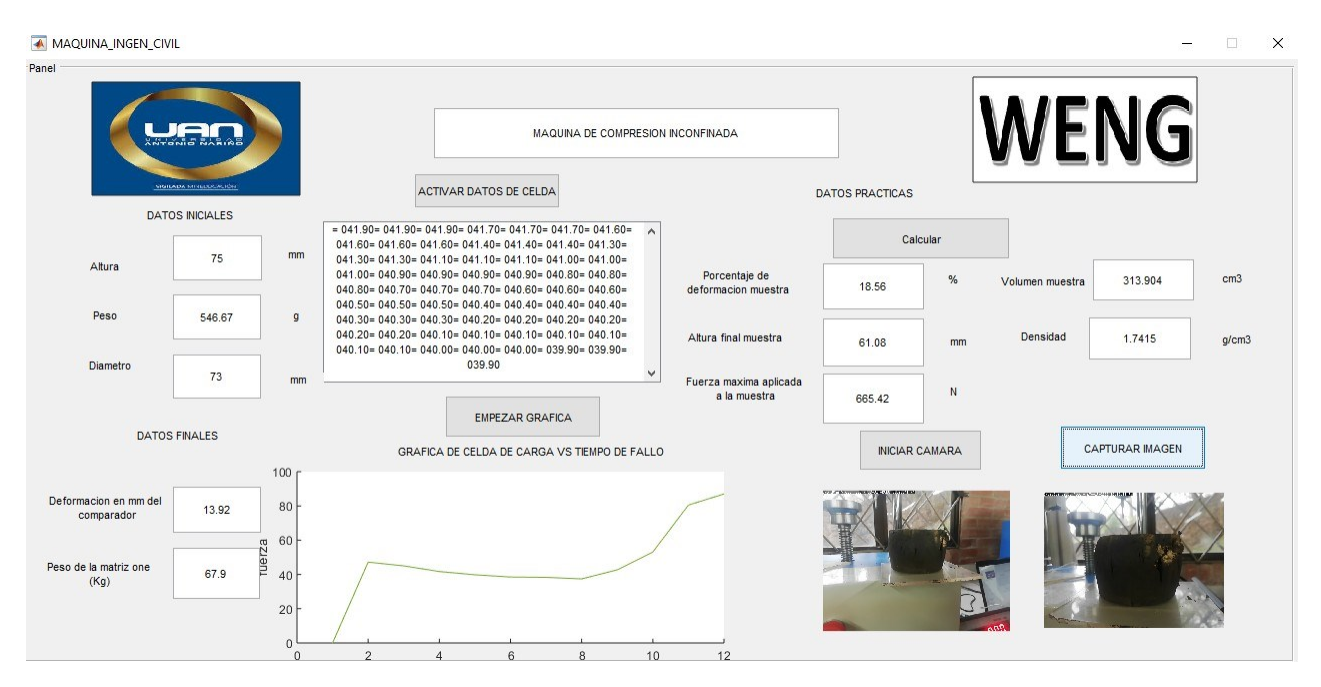

**Figura** 5-13: Interfaz gráfica, (Fuente: Elaboración propia)

#### **An´alisis de la Maquina Actualizada**

Se puede decir que el equipo mejoró en aspectos como:

- Precisión: esto debido a varios parámetros; inicialmente con el cambio del comparador de carátula análogo por uno digital, donde el comparador análogo es más económico, no necesita una bater´ıa, pero en el momento de realizar las lecturas var´ıa dependiendo del lugar donde se observe dicho comparador, sumado a esto la rapidez de lectura es baja de aproximadamente 1 lectura por segundo, lo que dificulta tener prácticas con un alto 'indice de confiabilidad de los resultados, por ello con el comparador digital se gana en resolución, exactitud del instrumento de 0.01mm, lecturas por segundo y se elimina el error de lectura que se tienen al visualizar desde diferentes posiciones el indicador analogo. Luego con la implementación de la celda de carga se mejoró la exactitud de 0.2 Kg, esto debido a que los anillos tienden a perder su etapa de calibración rápidamente y la exactitud es mucho menor, adicionalmente con la celda tipo S se pueden enviar datos precisos a la matrix one y visualizarlos con un ´ındice de lectura de cada 16ms, lo que asegura tener prácticas con un mayor nivel de precisión y confiabilidad que el presentado sin actualización.
- Ahorro de tiempo: Con la implementación de la instrumentación y de la interfaz gráfica se mejoró el tiempo de ejecución de la practica, primero con el motor que permitía que fallara más rápidamente, además de que la lecturas de los sensores se visualizaban en tiempo real y se podía observar la fuerza máxima aplicada, así como la deformación final de la muestra y en la interfaz gráfica el tiempo de ruptura así como datos que se generan durante el fallo de la muestra.
- Facilidad de manejo: Con el equipo actualizado se mejoró la manera de adquirir los datos, mediante la instrumentación y la interfaz gráfica lo que permite tener prácticas más ágiles y técnicas y así desarrollar análisis de mayor calidad con la información de los sensores y datos calculados por el algoritmo desarrollado para la interfaz gráfica.

#### **5.6.1.** Comparación y evaluación de la actualización

Con relación a las pruebas realizadas para el diagnóstico con la máquina sin actualizar, y las realizadas con la actualización se pueden concluir aspectos como los que se visualizan en la Tabla **7-15**, en la Sección de ANEXOS, donde se observa un análisis de las ventajas y desventajas que se tuvieron en el momento de realizar la actualización.

Para el diagnostico de la maquina se simulo una practica con 3 muestras de arcilla, al igual que cuando se actualizo la máquina con 3 muestras que tenían las mismas características. Tomando como referencia una muestra de 10 cm, en cada uno de los ensayos de la máquina sin actualizar y la máquina actualizada, se puede decir que inicialmente la máquina sin

actualizar no cumple con los requisitos técnicos de la Norma, en lo relacionado con el tiempo de ruptura de la muestra el cual debe ser inferior a 10 minutos, ya que al realizar la prueba se evidenció que el tiempo fue mayor por ser realizado de forma manual, por otro lado cuando se actualizo, se evidencio que el tiempo de fallo fue menor y se cumplió con lo que rige la Norma, respecto a los datos de fuerza y deformación finales en los dos experimentos realizados se tuvo el siguiente análisis:

- Fuerza máxima en la muestra actualizada =  $720N$ .
- Deformación final en la muestra actualizada = 13.1mm.
- **Fuerza** máxima en la muestra sin actualizar =  $697N$ .
- Deformación final en la muestra sin actualizar = 11.9mm.

Al realizar una comparación de los resultados obtenidos, podemos determinar que el error para la fuerza entre los dos experimentos es del 3.2 % y para la deformación un 9.16 %.

#### **Error relativo**

$$
e = \frac{|VReal - VApprox|}{V Real} * 100 \tag{5-1}
$$

Aplicando la ecuación  $(5-1)$  se calcula el error relativo de la Fuerza.

$$
e = \frac{|720 - 697|}{720} * 100
$$
  

$$
e = 3,2\%
$$

Aplicando la ecuación  $(5-1)$  se calcula el error relativo de la deformación.

$$
e = \frac{|13,1-11,9|}{13,1} * 100
$$
  

$$
e = 9,16\%
$$

Es de mencionar que se tomó como referencia la máquina actualizada, la cual tenía los sensores calibrados, a diferencia de cuando no se encontraba actualizada, la cual presentaba instrumentos antiguos y sin calibrar.

**Nota:** La Norma dice que actualmente no existe un método que permita evaluar la precisión de las muestras, debido a la gran variabilidad que ellas presentan, ya que aunque se tomen de un mismo lugar y parezcan homogéneas, pueden presentar una relación distinta por suelos cohesivos diferentes debido a los componentes de la arcilla.

Sin embargo como trabajos futuros se pretende realizar más estudios de precisión de la actualización de máquinas de compresión inconfinada.

## **5.7. Discusi´on de resultados actualizaci´on**

- Se cumplió de manera satisfactoria la actualización de la máquina de compresión inconfinada, cumpliendo los requisitos técnicos de la normas así como los del cliente (Universidad Antonio Nariño). Agregando la instrumentación e implementando una interfaz gráfica para visualizar los datos implícitos en la práctica del laboratorio.
- Oon la actualización de la máquina de compresión inconfinada se mejoraron aspectos como precisión, tiempo, seguridad, facilidad de manejo, visualización de la información de las variables de fuerza y deformación más claramente, que se pueden validar por la encuesta realizada a el encargado del laboratorio de ingenier´ıa civil que se encuentra en la sección de ANEXOS.
- Con esta primera fase de actualización, se genera un gran impacto en la Universidad tanto para el área administrativa como para los estudiantes, ya que además de agilizar procesos de ensen˜anza, actualizar equipamiento <sup>y</sup> maquinaria antigua, entre otros. Se genera motivación para los estudiantes de la Facultad en continuar con procesos de diseño y automatización en áreas similares.
- Como trabajo futuro se propone instalar un motor otorgado por la universidad y diseñar un control de velocidad, ya que no se pudo adquirir a tiempo por cuestiones y sucesos que se presentaron en la administración de la Universidad, a causa de que no estaban funcionando los laboratorios para la verificación y adquisición del mismo, además era necesario que el responsable del laboratorio realizará este proceso. El cambio que se desea realizar ya que se requiere que el motor cumpla las caracter´ısticas tecnicas y normatividad.

# **6 Mantenimiento Predictivo**

En este cap´ıtulo se presenta el desarrollo de un modelo de mantenimiento predictivo para motores de inducción. Partiendo del trabajo de grado de la FIMEB de la Universidad Antonio Nariño [28], el cual consta de un banco de pruebas para la simulación de fallas por desbalanceo y desalineación de un motor de inducción Figura 6-2, se pudieron visualizar y exportar los datos para realizar el procesamiento y desarrollo del algoritmo de predicción en MATLAB, el cual indica si el motor está trabajando bien o por el contrario, si requiere una intervención de mantenimiento por posibles fallos o anomalías en su funcionamiento, siguiendo la metodología visualizada en la Figura 6-1.

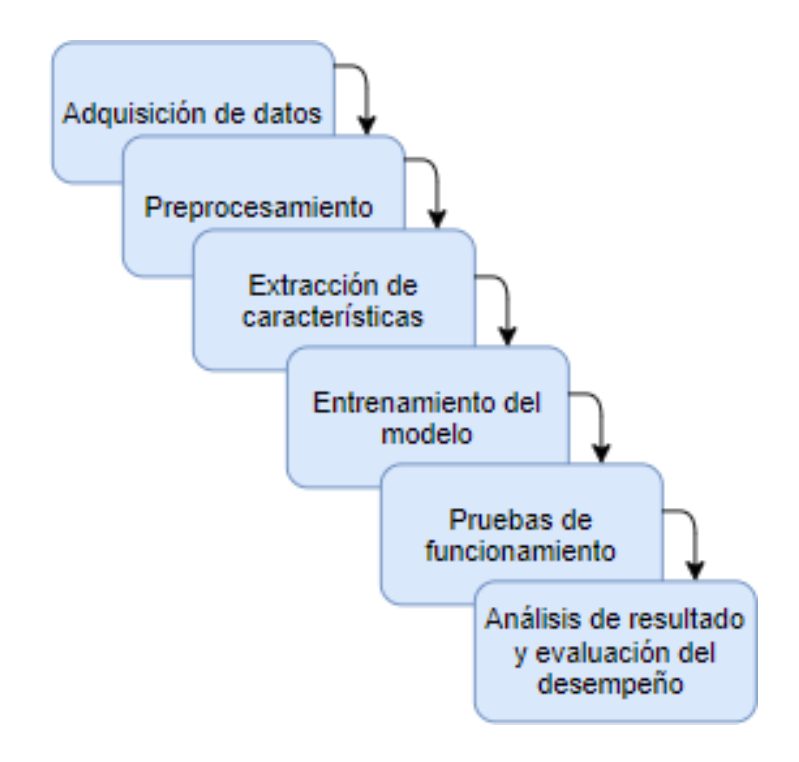

**Figura 6-1**: Metodología empleada para el mantenimiento predictivo, (Fuente: Elaboración propia)

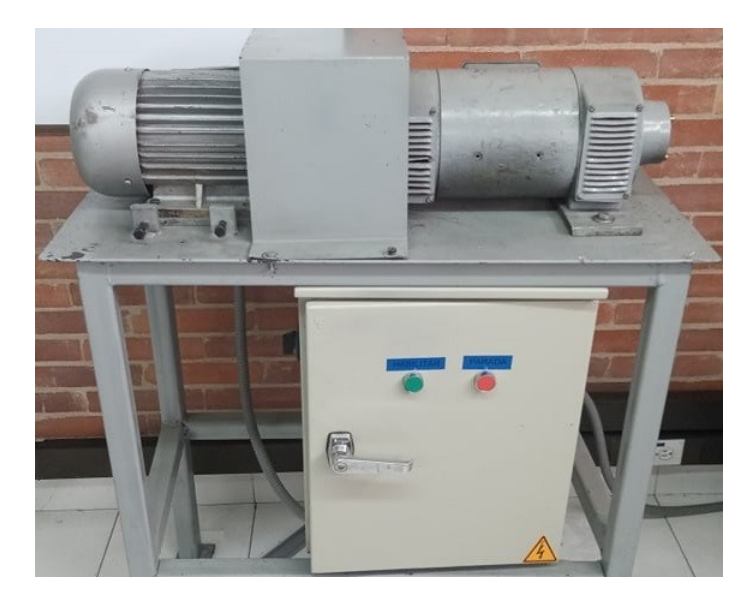

**Figura 6-2**: Banco de pruebas para la simulación de fallas en un motor de inducción

#### **Materiales** e instrumentación

El banco de pruebas está integrado por los siguientes componentes:

- Motor de inducción trifásico Y90L-4, 1730 RPM, 5.4/3.4 A, 220/ 440V- 60 Hz, 2 HP-1.5 KW y generador DC.
- Acelerómetro (sensor de vibraciones), sensor de velocidad y sensor de corriente.
- **DAQ NI 6009.**
- Disco de desbalanceo y tornillos para desalineación y desbalanceo.

## **6.1. Adquisici´on de datos**

Como se mencionó anteriormente, el banco cuenta con una red de sensores para vibraciones, corriente y velocidad, los cuales son transmitidos a un dispositivo de adquisición de datos (DAQ). Para posteriormente ser procesados, visualizados y exportados en forma de tablas. Para la adquisición de datos del entrenamiento en Matlab, se realizó a través del interfaz LabVIEW visualizada en la Figura 6-3, el cual esta diseñado para la adquisición de velocidad, corriente y vibraciones ya mencionados, para iniciar la adquisición de datos se corre el programa presionando la flecha superior izquierda de color blanco, después se inicializa el motor oprimiendo en motor OFF y poniendo en estado ON, y para adquirir los datos de corriente o vibraciones se presiona en el mismo lugar donde dice corriente y dependiendo de los datos a tomar se visualizarán en las gráficas de la interfaz, para guardarlos se oprime en ESCRIBIR OFF, poniendo estado ON y se empiezan a guardar en formato Excel que está

anexada en la carpeta de LabView y la toma de datos se realiza por 30 segundos, por ende se detiene la escritura oprimiendo GUARDAR ON y se detiene el programa con STOP para realizar una nueva toma de datos y se vuelva a crear una nueva lista en Excel reescribiendo en el mismo formato que estaban los antiguas datos tomados.

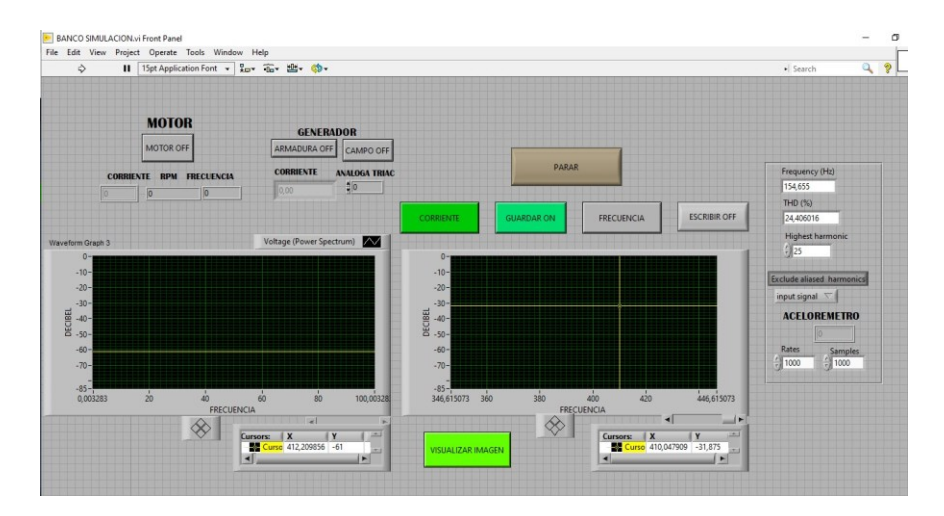

**Figura 6-3**: Interfaz de labVIEW, para la adquisición de datos

Se definió un protocolo para la toma de datos del motor simulando fallas por desalineación, que consiste en desplazar los tornillos de la Figura **6-4** para generar un desplazamiento milim´etrico horizontal del motor <sup>y</sup> desalinear el eje del generador. Por otra parte, las fallas de desbalanceo se simulan incorporando pesos (tornillos) de aproximadamente 9.4 gramos en los orificios del disco de 2 Kilogramos presentado en la Figura **6-5**, ubicada sobre el eje del motor.

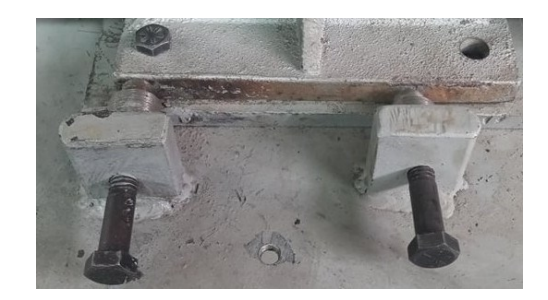

**Figura 6-4**: Tornillos de desplazamiento para generar desalineación del motor

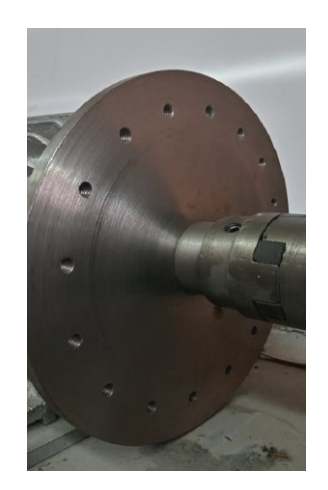

**Figura 6-5**: Disco para incorporar pesos y generar desbalance del motor

Se procedió a realizar las diferentes tomas de datos sobre el motor, simulando sobre el motor las siguientes configuraciones:

Funcionando normal, sin simulación de fallas, teniendo como referencia la línea de color naranja como se puede visualizar en la Figura **6-6**.

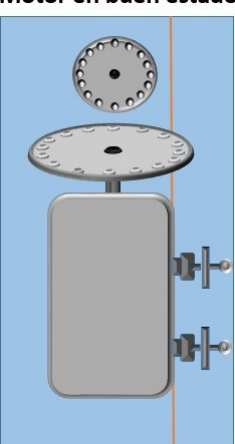

#### Motor en buen estado

Figura 6-6: Motor sin modificaciones, (Fuente: Elaboración propia).

Simulaci´on de fallas por desbalanceo, colocando tornillos en los orificios del disco en diferentes configuraciones para tener varios datos de desbalance y vibraciones, como se ven en las Figuras (**6-7**, **6-8**).

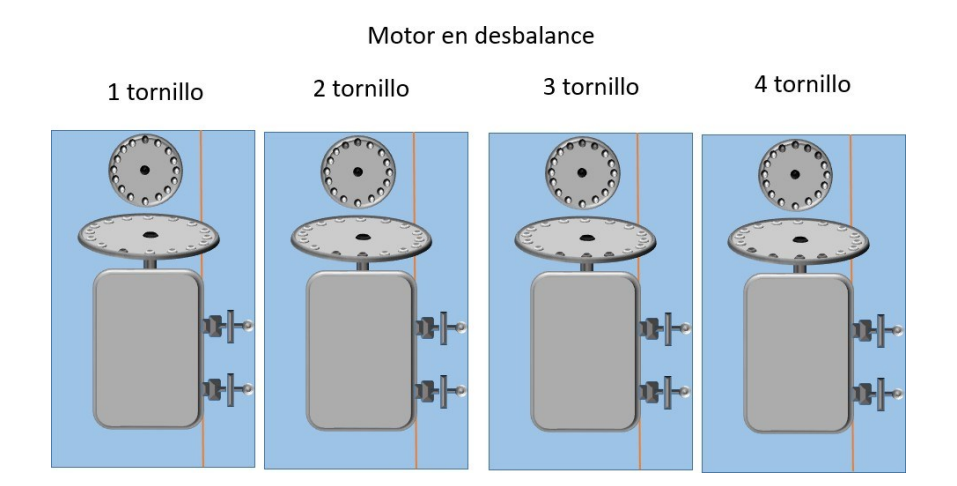

Figura 6-7: Motor desbalanceado con tornillos distribuidos en el disco, (Fuente: Elaboración propia).

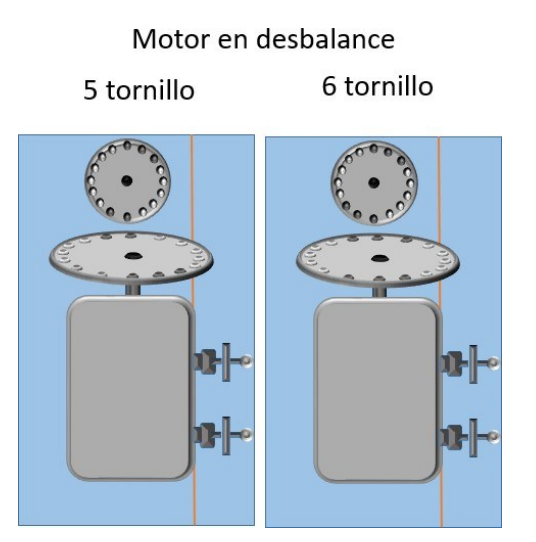

Figura 6-8: Motor desbalanceado con tornillos distribuidos en el disco, (Fuente: Elaboración propia).

Simulación de fallas por desalineación, tomando de referencia la línea de color naranja, se realiza un desplazamiento horizontal al motor por medio de los tornillos, indicando la l'inea de color rojo como el traslado del mismo, como se puede visualizar en las Figuras (**6-9**, **6-10**).

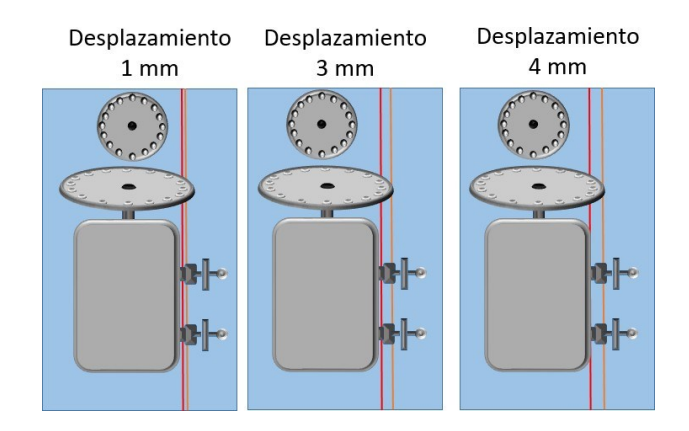

Figura 6-9: Motor desplazado desde un punto de referencia, (Fuente: Elaboración propia).

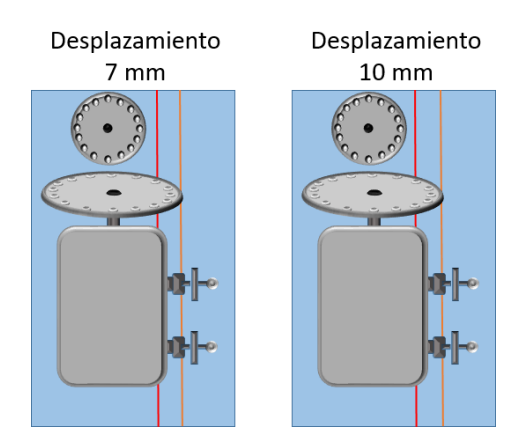

Figura 6-10: Motor desplazado desde un punto de referencia, (Fuente: Elaboración propia).

Simulación de fallas por desalineación y desbalanceo, cada una se realiza con diferentes desalineaciones (2, 4, 6, 8) mm y diferentes distribuciones de tornillos sobre los orificios de los discos, como se ven el las Figuras (**6-11**, **6-12**, **6-13**, **6-14**), respectivamente.

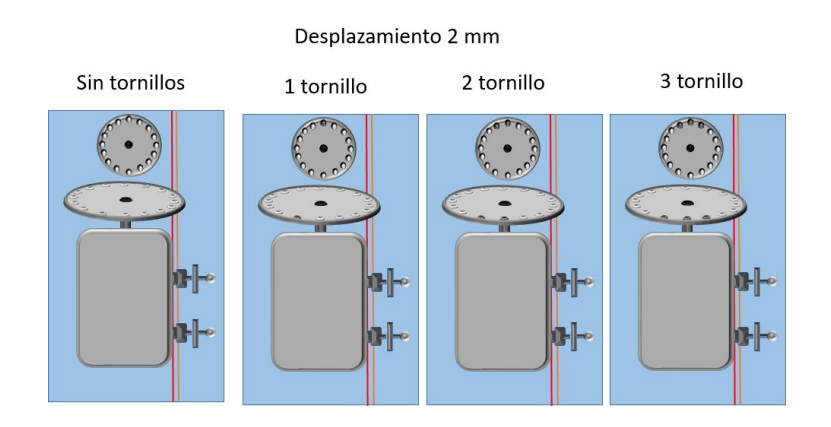

Figura 6-11: Motor desplazado, con pesos para desbalancear el disco, (Fuente: Elaboración propia).

#### Desplazamiento 4 mm

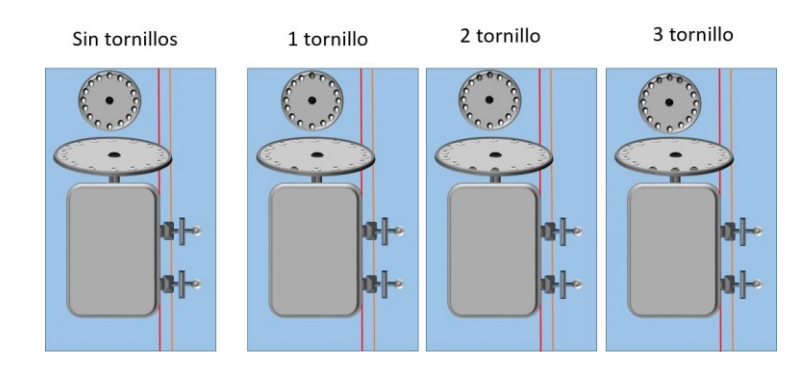

Figura 6-12: Motor desplazado, con pesos para desbalancear el disco, (Fuente: Elaboración propia).

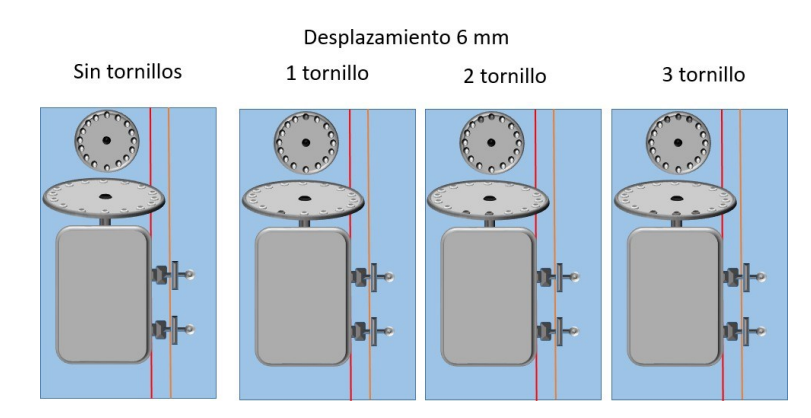

Figura 6-13: Motor desplazado, con pesos para desbalancear el disco, (Fuente: Elaboración propia).

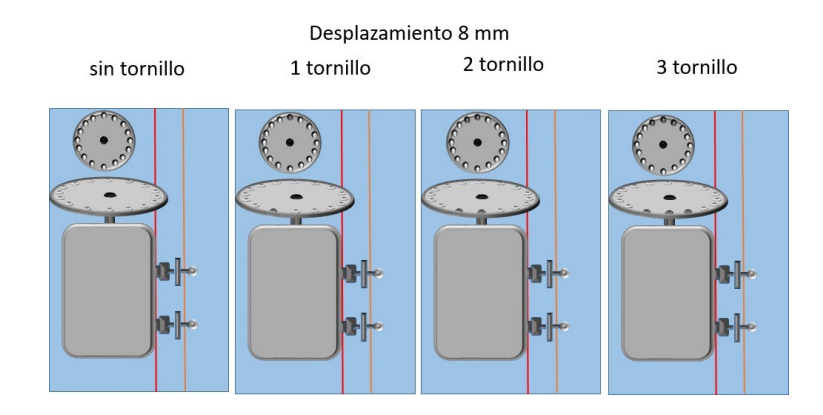

**Figura 6-14**: Motor desplazado, con pesos para desbalancear el disco, (Fuente: Elaboración propia).

Simulación de fallas desequilibrado, moviendo el motor en forma diagonal para tener un mayor error. visualizada en la Figura **6-15**

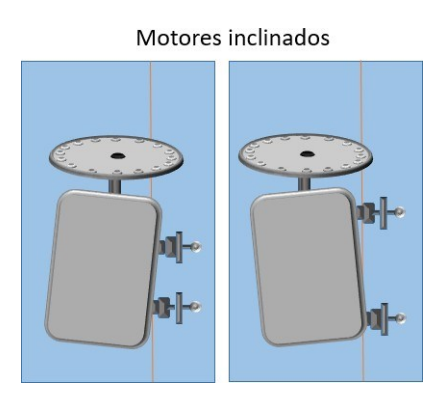

**Figura** 6-15: Motor inclinado desde el mismo punto de referencia, (Fuente: Elaboración propia).

## **6.2. Algoritmo 1**

Para el desarrollo del producto m´ınimo viable de mantenimiento predictivo a motores de inducción se realizaron dos algoritmos para observar el comportamiento frente a los datos de corriente y vibración generados por el banco de pruebas y el protocolo realizado. El algoritmo 1, en forma general se le aplicó transformada de Fourier a las señales de entrada para luego hacer filtros por bandas de frecuencia y a cada filtro tanto de vibraciones como de corriente, hallar la energía de cada señal y de esta manera tener 10 características por los 35 archivos con pruebas realizadas y formar una matriz de entrenamiento de 35 por 11, donde la columna 11, es la respuesta 0 o 1 en el cual 0, es para motores en perfecto estado tanto alineados como balanceados, y 1 es cuando tienen algún problema y necesitan una intervención de mantenimiento preventivo.

# **6.3. Procesamiento de datos y extracción de caracter´ısticas algoritmo <sup>1</sup>**

Como se mencionó anteriormente se tomó datos por un tiempo de 30 segundos, para cada una de las condiciones del protocolo de pruebas con los sensores que ten´ıan un tiempo de muestreo de 2ms, a continuación se observa el comportamiento del espectro de vibraciones y corriente de un motor en buenas condiciones, en la Figura **6-16** y un motor en malas condiciones, en la Figura **6-17**.

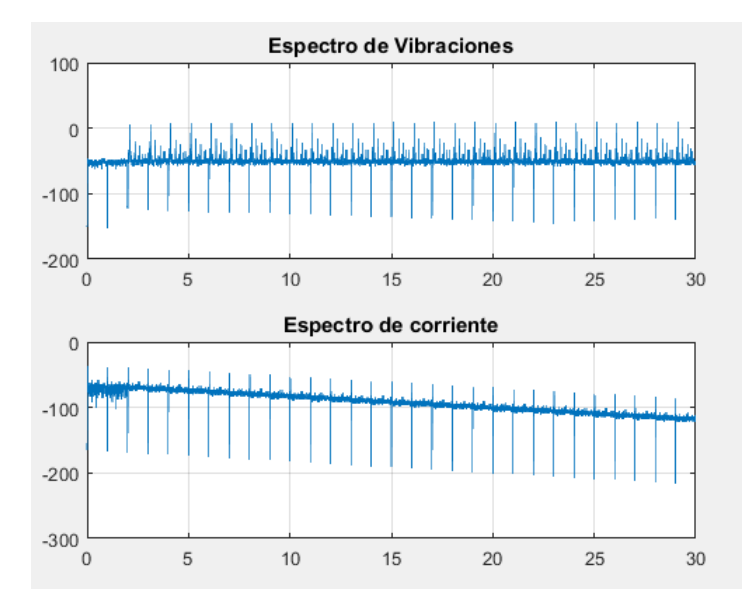

Figura 6-16: Espectro motor en buenas condiciones, (Fuente: Elaboración propia).

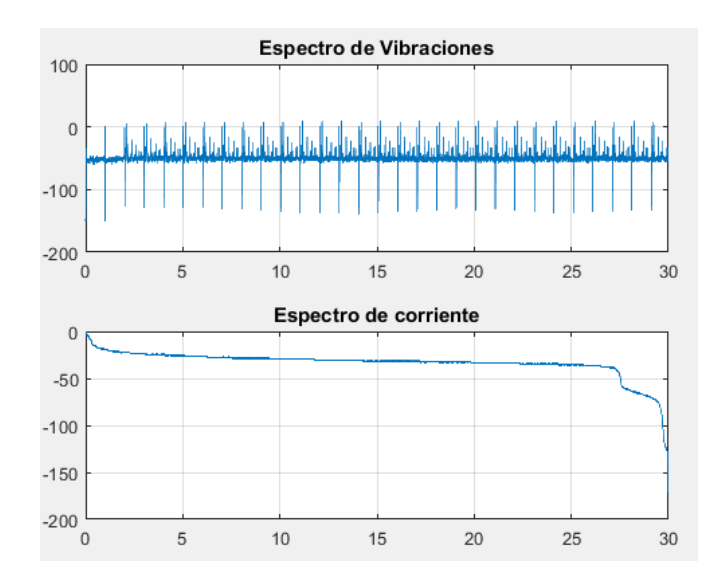

**Figura 6-17**: Espectro motor en malas condiciones, (Fuente: Elaboración propia).

Para poder analizar mejor las señales de vibraciones y corriente, se toma solo el estado transitorio de la señal por lo que se acortan en un rango de 20 segundos y se eliminan los datos de inicio y final cada uno por 5 segundos como se puede apreciar en la Figura **6-18**.

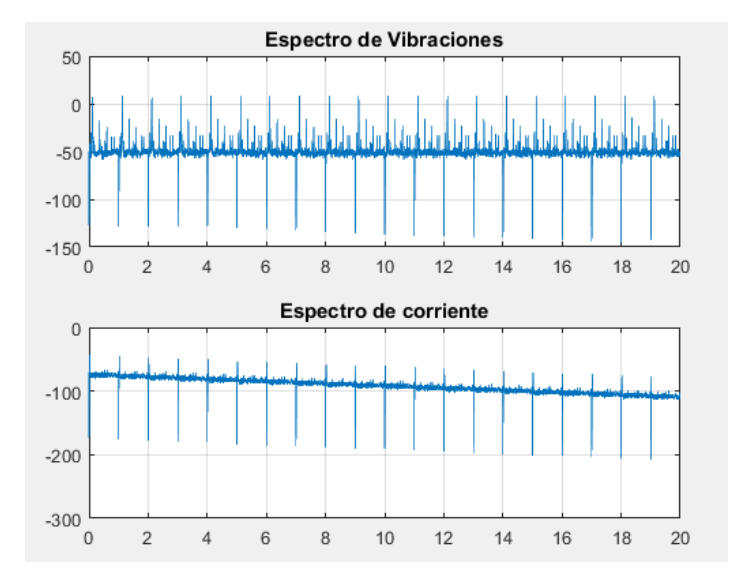

Figura 6-18: Espectro Motor en ciclo transitorio, (Fuente: Elaboración propia).

Posteriormente, se aplicó a cada una de las señales la transformada de Fourier y se gráfico la magnitud y fase para vibración y corriente respectivamente, como se puede observar en la Figura **6-19**.

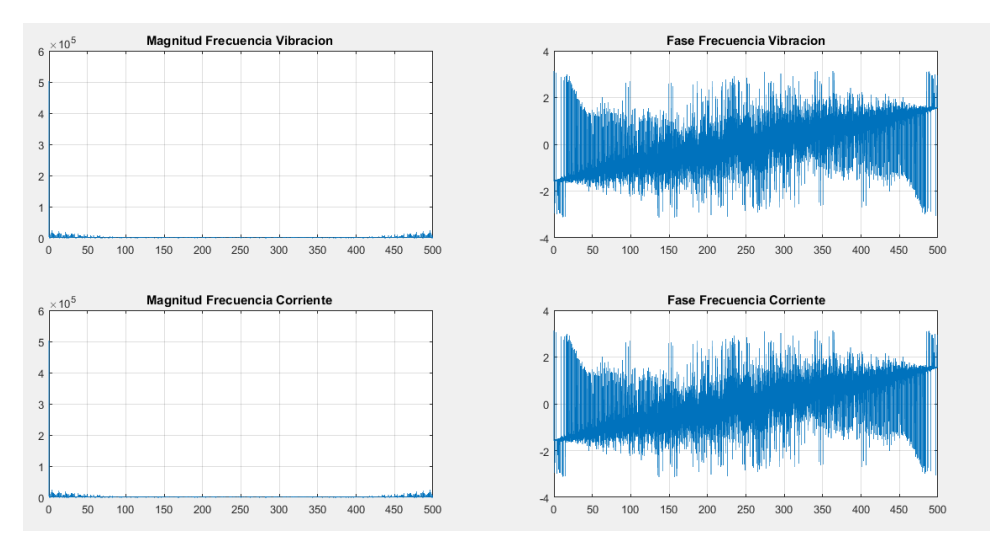

**Figura 6-19**: Magnitud y fase de las señales de vibración y corriente, (Fuente: Elaboración propia).

Se puede observar que el periodo de muestreo es de 500Hz, pero a partir de 250 es el reflejo y

considerando la señal DC que presentan las señales es alta se elimina mediante el filtro y se aplica una banda de frecuencias cada 50Hz, utilizando la función de Matlab FilterDesigner 1Hz-50Hz, 51Hz-100Hz, 101Hz-150Hz, 151Hz-200Hz, 201Hz-250Hz, utilizando el m´etodo de Chebyshev y pasa bandas, como se puede observar en la Figura **6-20**.

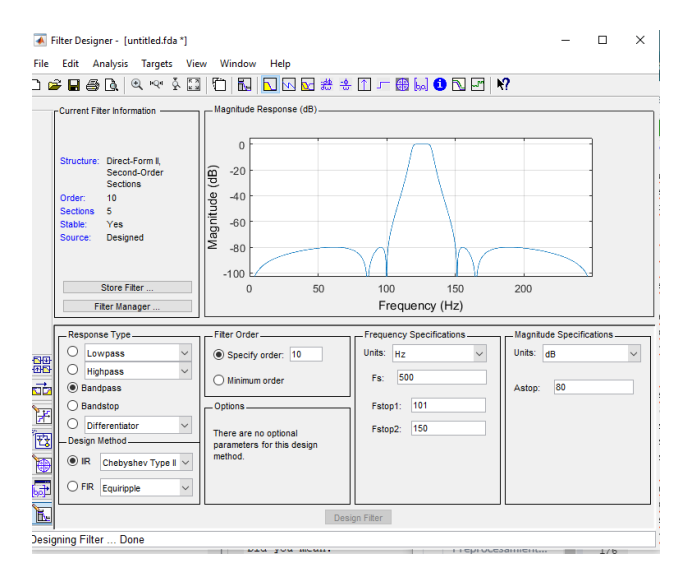

**Figura 6-20**: Banda de Filtros de frecuencia mediante FilterDesigner, (Fuente: Elaboración propia).

Una vez definidas las bandas de frecuencia de la señal de corriente y la señal de vibración, se puede realizar la matriz para la extracción de características hallando la energía de la señal por cada filtro realizado, por lo que generó 10 características, 5 de vibraciones y 5 de corrientes por cada una de las señales de entrenamiento, y la posición 11 se colocó la etiqueta correspondiente 0 para cuando el motor está en condiciones perfectas y 1 cuando necesitan de una intervención técnica de mantenimiento preventivo como se observa en la Figura 6-21.

|                | training mantenimiento<br>$\times$ |                |                |                |                |                |                |                |                |                |    |
|----------------|------------------------------------|----------------|----------------|----------------|----------------|----------------|----------------|----------------|----------------|----------------|----|
| н              | 35x11 double                       |                |                |                |                |                |                |                |                |                |    |
|                |                                    | 2              | 3              | 4              | 5              | 6              | 7              | 8              | 9              | 10             | 11 |
|                | $9.5751e+05$                       | $6.7256e + 04$ | 1.2642e+04     | $8.9826e + 03$ | $5.2996e + 03$ | $3.9239e + 05$ | $6.2557e+04$   | $2.2266e + 04$ | 1.0502e+04     | 7.2037e+03     |    |
| $\overline{2}$ | $9.9278e + 05$                     | $7.5618e + 04$ | 1.3728e+04     | $8.6291e + 03$ | $6.0464e+03$   | 4.0730e+05     | $6.1427e + 04$ | 1.9979e+04     | $1.2164e + 04$ | 8.5308e+03     |    |
| 3              | $9.6919e + 05$                     | 7.4629e+04     | 1.3135e+04     | $8.4854e + 03$ | $6.1817e + 03$ | 4.1234e+05     | 5.7860e+04     | 2.3728e+04     | $9.4556e + 03$ | $8.1633e + 03$ |    |
| $\overline{4}$ | $9.3231e+05$                       | 7.2059e+04     | 1.3599e+04     | 7.5796e+03     | $5.6647e + 03$ | 4.7193e+05     | $9.2403e + 04$ | $3.8800e + 04$ | $2.0235e + 04$ | 1.3025e+04     |    |
| 5              | $9.2143e+05$                       | 7.2286e+04     | $1.3548e + 04$ | 7.7381e+03     | $5.6086e + 03$ | 4.7193e+05     | $9.2403e + 04$ | $3.8800e + 04$ | $2.0235e + 04$ | 1.3025e+04     |    |
| 6              | $9.2081e + 05$                     | $1.4892e+05$   | $5.4982e + 04$ | $2.6670e + 04$ | 7.2074e+03     | $6.7464e+05$   | $6.3267e+04$   | $2.8231e+04$   | 1.3031e+04     | $1.0141e + 04$ |    |
| $\overline{7}$ | $1.0025e+06$                       | 7.2721e+04     | 1.4105e+04     | 8.8976e+03     | 5.7709e+03     | $2.5873e+05$   | $2.1943e + 04$ | 7.4880e+03     | 3.9993e+03     | $2.5906e + 03$ |    |
| 8              | $9.7638e + 05$                     | 7.3423e+04     | 1.4612e+04     | 8.3344e+03     | $5.5875e+03$   | $1.0225e+06$   | $9.0628e + 04$ | 3.3126e+04     | 8.8578e+03     | 7.4853e+03     |    |
| 9              | $9.5971e+05$                       | 7.2156e+04     | $1.4311e+04$   | 7.2539e+03     | $5.2953e+03$   | $8.8162e + 05$ | 7.3186e+04     | 1.8593e+04     | 1.3350e+04     | 7.9620e+03     |    |
| 10             | $6.6084e+05$                       | $6.0176e + 04$ | 1.5335e+04     | $8.5726e + 03$ | $6.0556e + 03$ | $5.8608e + 05$ | 4.9090e+04     | $2.1072e + 04$ | $9.9447e + 03$ | $8.7034e+03$   |    |
| 11             | 8.9887e+05                         | $1.3045e+05$   | $5.0102e + 04$ | $2.4631e + 04$ | 5.9908e+03     | $8.4994e+05$   | $6.6273e+04$   | $2.6190e + 04$ | $1.2409e + 04$ | $9.7743e+03$   |    |
| 12             | $9.6900e + 05$                     | 7.1132e+04     | 1.2438e+04     | $8.8800e + 03$ | $5.2921e+03$   | 7.6843e+05     | $1.8342e+05$   | $1.6447e + 04$ | 9.7406e+03     | $8.0484e + 03$ |    |

**Figura 6-21**: Matriz de entrenamiento, (Fuente: Elaboración propia).

## **6.4. Entrenamiento del algoritmo 1**

Para realizar el entrenamiento del algoritmo 1, se utilizó la app de Classification Learner de Matlab, en la cual se ingreso la matriz de entrenamiento de la figura **6-21**, donde las columnas de la 1 a la 10 se utilizaron para la predicción, las primeras 5 le corresponden a la energía de las señales de vibración y las ultimas 5 corresponden a la energía de las señales de corriente y la columna 11 para la respuesta, 0 cuando el motor esta en buen estado el motor y 1 cuando necesita de una intervención técnica de mantenimiento, se utilizaron los 23 algoritmos de predicción que trae la aplicación teniendo resultados satisfactorios en todas las técnicas de aprendizaje automático mayores al 85 %, siendo el mayor porcentaje de accuracy en KNN con un 94.3 %, en el cual se pudo observar la gráfica de dispersión de datos en la Figura **6-22**, donde los datos de color azul representan el motor en condiciones buenas, y los datos de puntos naranjas representan cuando el motor tiene alguna falla, se puede apreciar que hay datos muy alejados del motor en buen estado que son los datos cr´ıticos y que necesitarían un mantenimiento preventivo inmediatamente antes de que se dañe el motor.

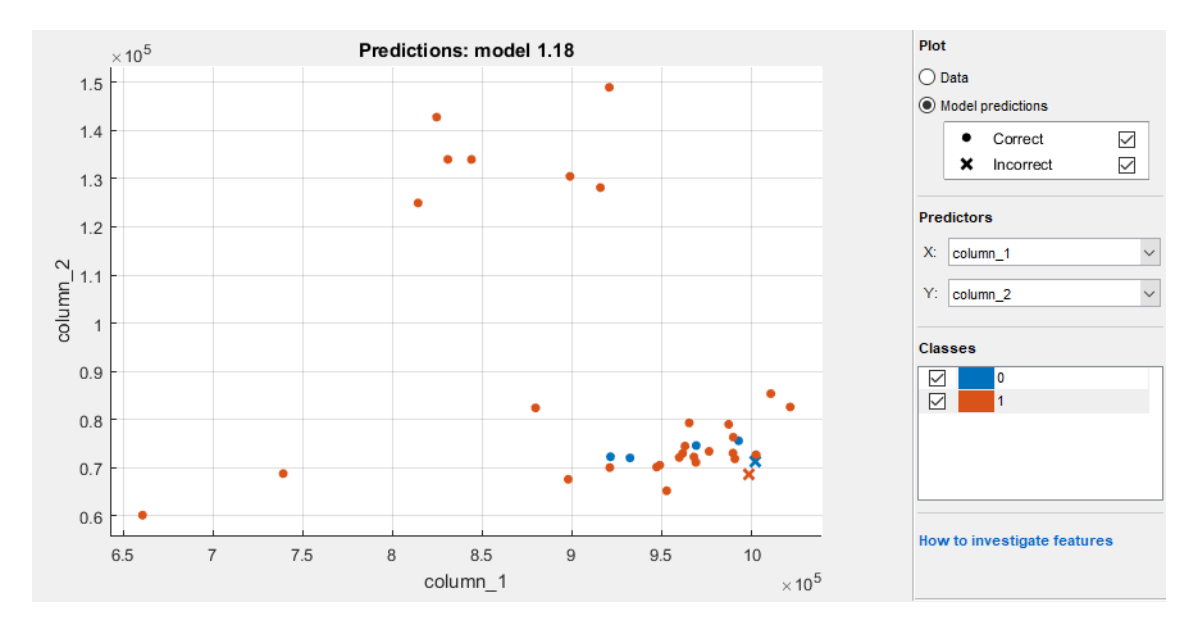

Figura 6-22: Gráfica de dispersión de datos, (Fuente: Elaboración propia).

## **6.5. Resultados algoritmo 1**

Para el algoritmo 1, en la Figura **6-23** se observa la matriz de confusión que se obtuvo, el cual inclu´ıa 35 archivos con 15000 muestras cada uno, que se adquirieron por medio de un banco de pruebas y una interfaz en labview de los cuales se ten´ıan 5 ejemplos de motor en buenas condiciones y 30 en malas condiciones ya sea por desbalanceo, desalineación o una

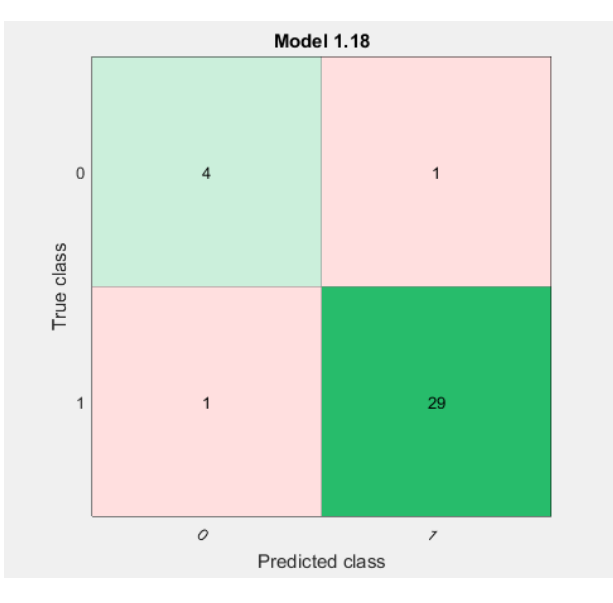

combinación de ambos fenómenos.

**Figura 6-23**: Matriz de confusión, algoritmo 1, (Fuente: Elaboración propia).

Se puede apreciar que el sistema clasifica bien 4 archivos del motor en buenas condiciones y 1 mal, además que del protocolo de pruebas con los 30 archivos, clasificó bien 29 y 1 mal, por ello el valor de accuracy es bueno en todas las técnicas de aprendizaje automático que se utilizaron de la app de Matlab classification learning.

Se realizó las métricas de evaluación o rendimiento para evaluar el algoritmo implementado teniendo en cuenta la matriz de confusión de la figura**6-23**.

M´etrica de exactitud: que indica el nu´mero de elementos clasificados correctamente en comparación con el número total de ejemplos de entrenamiento [51].

$$
accuracy = \frac{TP + TN}{TP + TN + FP + FN}
$$
  
donde:  
TP= Total positives  
TN= Total negatives  
FP= Falsos positives  
FN= Falsos negatives

Aplicando la ecuación  $(6-1)$ :

$$
accuracy = \frac{29 + 4}{29 + 4 + 1 + 1}
$$

*accuracy* = 0*,*9428

M´etrica de exhaustividad/ sensibilidad: Muestra la cantidad de verdaderos positivos que el modelo ha clasificado en función del número total de valores positivos [51].

$$
recall = \frac{TP}{TP + FN}
$$
  
Aplicando la ecuación (6-2):  

$$
recall = \frac{29}{29 + 1}
$$
  

$$
recall = 0,96666
$$
 (6-2)

Métrica de precisión: Se representa el número de verdaderos positivos que son realmente positivos en comparación con el número total de valores positivos predichos [51].

$$
precision = \frac{TP}{TP + FP}
$$
  
\nAplicando la ecuación (6-3):  
\n
$$
precision = \frac{29}{29 + 1}
$$
  
\n
$$
precision = 0,96666
$$
 (6-3)

Puntuación F1: Esta métrica es la combinación de las métricas de precisión y exhaustividad [51].

$$
F1 = 2 * \frac{precision * recall}{precision + recall}
$$
  
Aplicando la ecuación (6-4):  

$$
F1 = 2 * \frac{0,96666 * 0,96666}{0,96666 + 0,96666}
$$
  

$$
F1 = 0,96666
$$

Se puede observar que las métricas realizadas en el algoritmo que evalúan el desempeño son óptimas y tienen un alto porcentaje superior al 94 %, lo que permite comprobar el grado de fiabilidad y confianza de predicción del algoritmo.

El diagrama de flujo del algoritmo 1 se puede observar en la Figura **6-24**, que presenta la secuencia lógica empleada para el desarrollo del mismo.

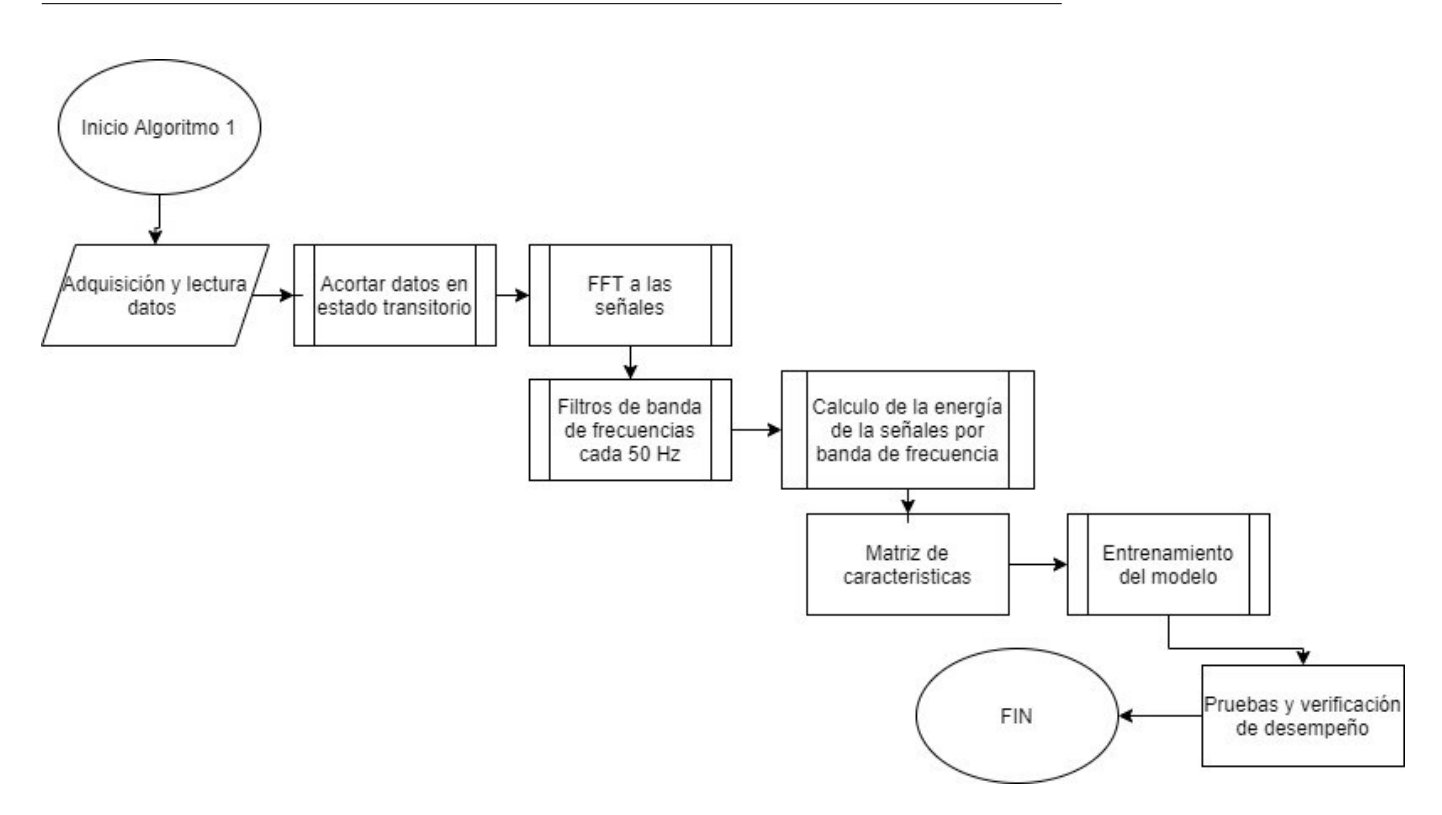

**Figura 6-24**: Diagrama de flujo algoritmo 1, (Fuente: Elaboración propia)

# **6.6. Algoritmo 2**

Para el desarrollo del algoritmo 2, en forma general se elimina el DC de la señal y se agrega un filtro de butterworth para eliminar el ruido de las señales y se extraen características de 5 formas, las cuales son calcular: la integral absoluta, el valor RMS, la frecuencia máxima, el logaritmo de la varianza y la potencia de la señal. Se normalizan las características para tenerlas todas en un mismo rango, esto por medio de una ventana de cada segundo de la señal, lo que permite tener más de 1000 ejemplos de entrenamiento y en la app classification learning de Matlab, realizar el entrenamiento con varias técnicas de machine learning.

# **6.7.** Procesamiento de datos y extracción de **caracter´ısticas algoritmo <sup>2</sup>**

Las señales que se tomaron en la adquisición de datos por 30 segundos y 15000 muestras cada una tanto de vibraciones como de corriente, se dejan en tiempo y frecuencia con la transformada de Fourier donde se puede observar que ten´ıan mucho ruido, como se presenta en la Figura **6-25**.

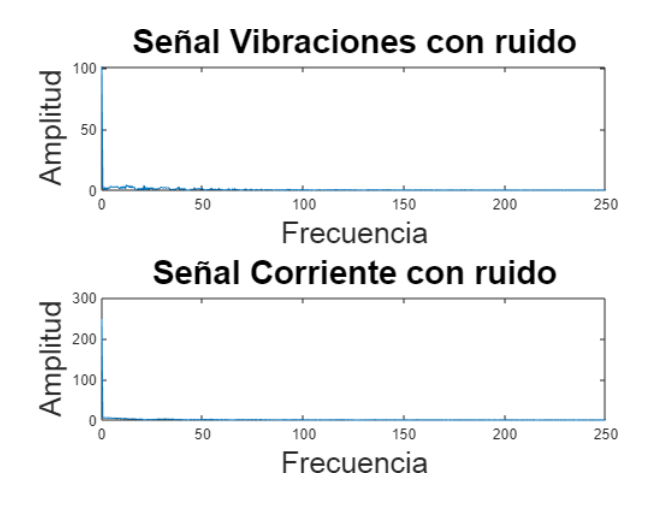

**Figura 6-25**: Señales de vibraciones y corriente con ruido, (Fuente: Elaboración propia).

Por ello se eliminó en valor DC que es alto para ambas señales, posteriormente se utilizó un filtro butterworth, pasa altos para eliminar el ruido de la señal menores a una frecuencia de 0.5 Hz, como se observa en la Figura **6-26**.

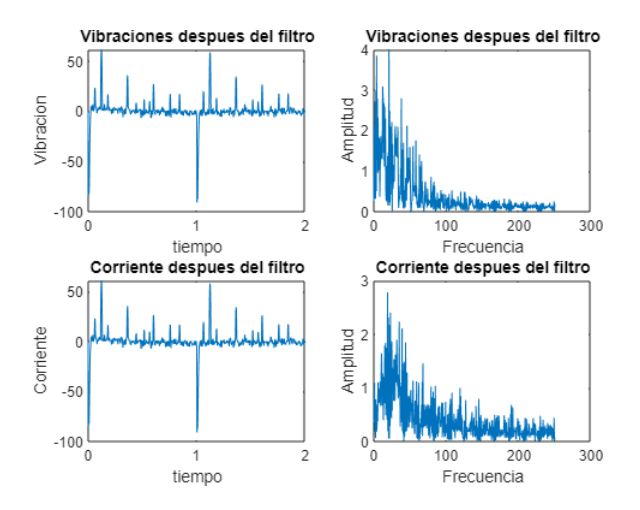

**Figura 6-26**: Señales de vibraciones y corriente después del filtro, (Fuente: Elaboración propia).

Luego de realizar el preprocesamiento de los datos, donde se efectuó la extracción de características y se realizó segmentación de la señal cada 2 segundos teniendo 1000 muestras con una ventana de tiempo que se va desplazando cada segundo o 500 muestras. A estas señales se les extraen las caracter´ısticas de 5 maneras, 3 en tiempo y 2 en frecuencia, las de tiempo son el valor RMS que es elevar la señal al cuadrado, la integral absoluta que es hallar el área bajo la curva de la señal y el logaritmo de la varianza que determina el cambio de la señal, las tomadas en frecuencia, son la potencia de la señal, y el valor pico máximo en frecuencia de la señal, cada una de las mencionadas anteriormente se realizaron para las señales de

vibración y corriente respectivamente, para generar más de 1000 ejemplos de entrenamiento, además de realizar la normalización de características para tener a todas en un rango similar y poder entrenar el sistema mediante la app de Matlab el Classification learning.

# **6.8. Entrenamiento y funcionamiento del algoritmo 2**

Utilizando la app de Matlab Classification learning, se realizó el entrenamiento del algoritmo en base a los datos de las 5 características mencionadas en la sección anterior, con los 1018 ejemplos que resultaron de dicha extracción, en la Figura 6-27, se puede observar la gráfica de dispersión de los datos, los puntos azules son el motor en buen estado y los puntos naranjas son pruebas del motor en mal estado, que necesitan de un mantenimiento preventivo. Cada uno de los ejemplos de entrenamiento con técnicas de machine learning superan el 90 %, en el caso de KNN de un 97.3 % de acurracy.

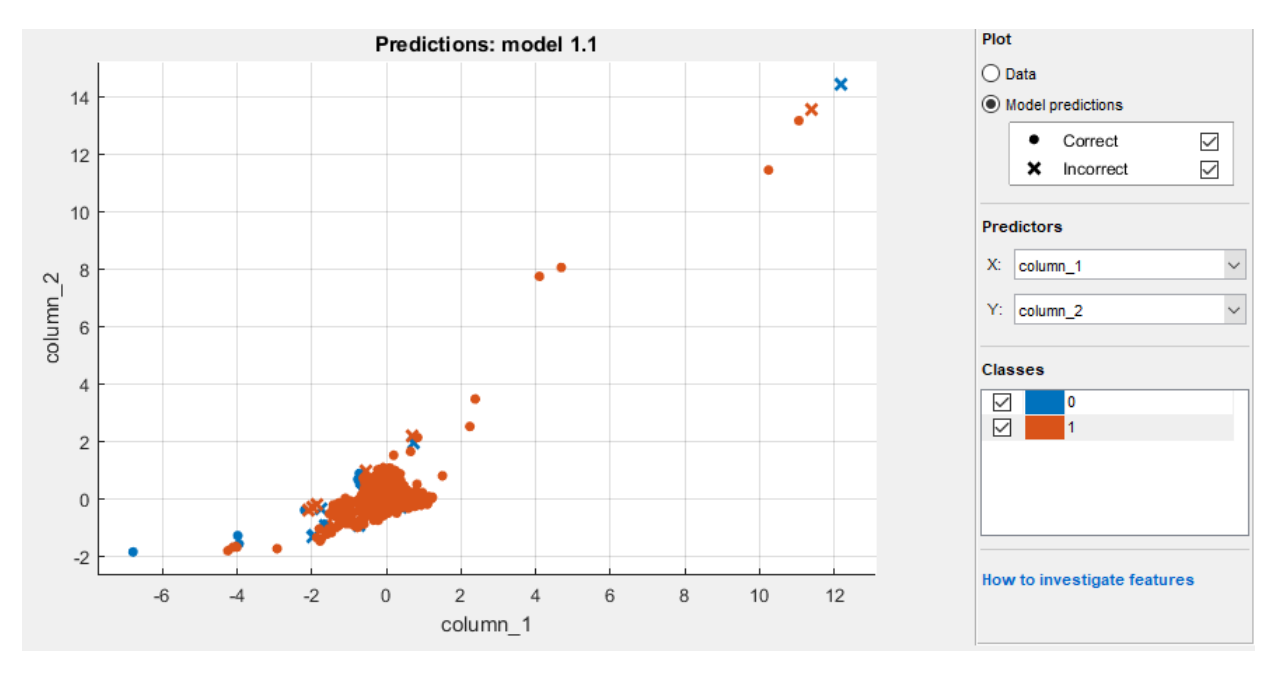

**Figura 6-27:** Gráfica de dispersión de datos, (Fuente: Elaboración propia).

# **6.9. Resultados algoritmo 2**

Para el algoritmo 2, en la Figura 6-28 se observa la matriz de confusión de cómo clasificó el sistema los 1018 ejemplos que se sacaron de la extracción de características, de los cuales 145 son del motor en buen estado y 873 son del motor que presenta fallas, según el protocolo de pruebas implementado ya sea por desbalanceo, desalineación o una combinación de ambos.

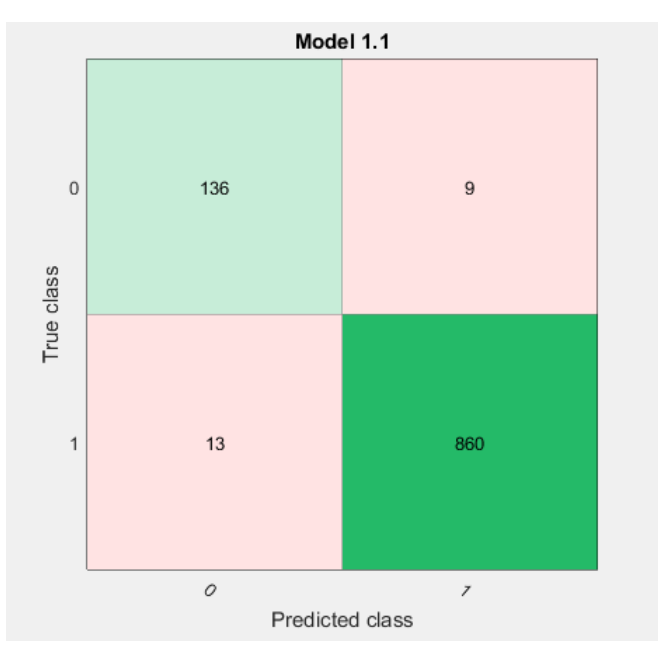

**Figura 6-28**: Matriz de confusión, algoritmo 2, (Fuente: Elaboración propia).

Se puede observar que los ejemplos para los motores en buen estado con la etiqueta 0, clasifica bien 136 y mal 9, además de que los motores en mal estado y que requieren una intervención técnica de mantenimiento, clasifica bien 860 y mal 13 ejemplos del entrenamiento, realizado en la app de classification learning de matlab.

Se realizaron las métricas de evaluación o rendimiento para evaluar el algoritmo 2 implementado teniendo en cuenta la matriz de confusión de la figura 6-28.

 $\blacksquare$  Métrica de exactitud, aplicando la ecuación (6-1).

$$
accuracy = \frac{136 + 860}{136 + 860 + 9 + 13}
$$

$$
accuracy = 0,9783
$$

 $\blacksquare$  Métrica de exhaustividad/ sensibilidad, aplicando la ecuación (6-2).

$$
recall = \frac{860}{860 + 13}
$$

*recall* = 0*,*985

 $\blacksquare$  Métrica de precisión, aplicando la ecuación (6-3).

$$
precision = \frac{860}{860 + 9}
$$

$$
precision = 0,9896
$$

Puntuación F1: Esta métrica es la combinación de las métricas de precisión y exhaustividad, Aplicando la ecuación (6-4).

$$
F1 = 2 \frac{0,9896 \times 0,985}{0,9896 + 0,985}
$$

$$
F1 = 0,9873
$$

Se puede observar que las métricas realizadas en el algoritmo 2 que evalúan el desempeño son mejores que el algoritmo 1 y tienen un alto porcentaje superior al 98%, lo que permite comprobar el grado de fiabilidad del algoritmo 2.

El diagrama de flujo del algoritmo 2 se puede observar en la Figura **6-29**, que presenta la secuencia lógica para el desarrollo del mismo.

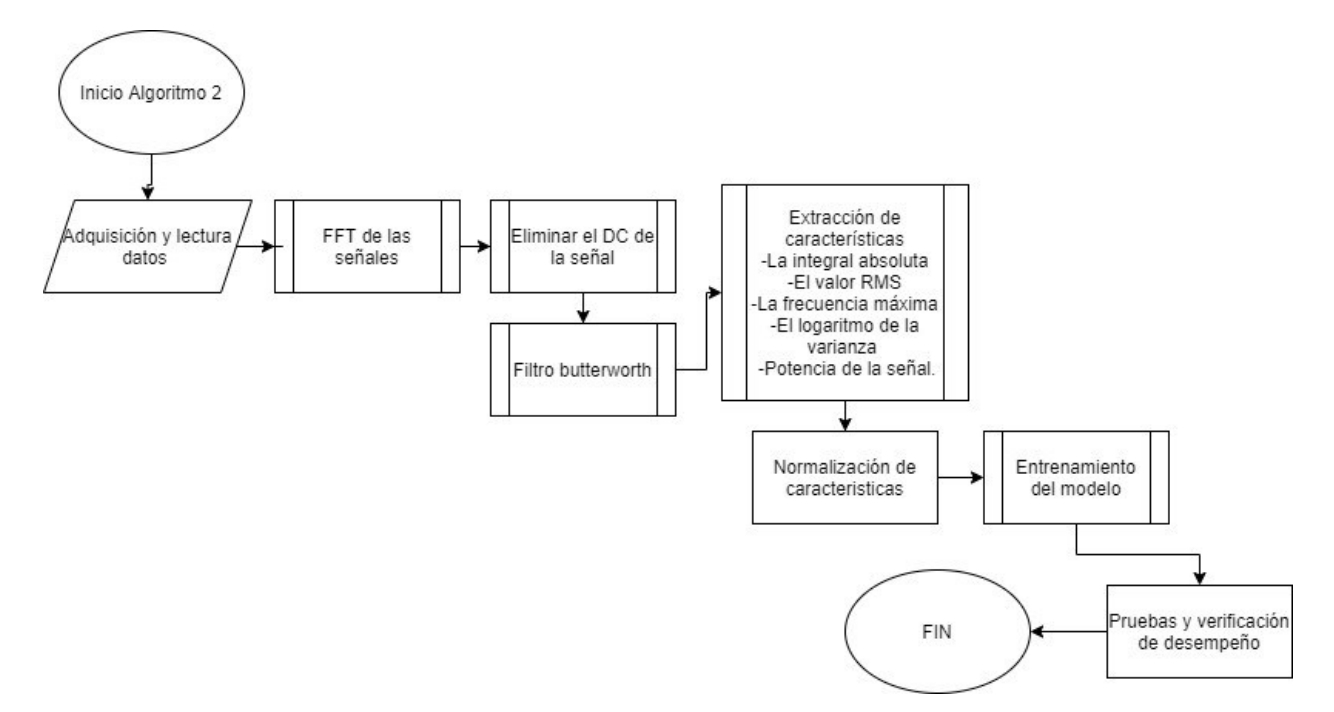

**Figura 6-29**: Diagrama de flujo algoritmo 2, (Fuente: Elaboración propia)

## **6.10. Discusi´on de resultados mantenimiento predictivo**

- Se pudo observar que el comportamiento de los dos algoritmos sirve para clasificar cuando el motor se encuentra en buen estado, o en caso contrario cuando necesita de un mantenimiento, con ayuda de la app de classification learning de Matlab presentando porcentajes superiores a 90%, en la mayoría de técnicas de aprendizaje automático que tiene la aplicación.
- Los dos algoritmos realizados se diseñaron mediante una investigación desarrollada en el marco teórico, en los dos algoritmos, se implementan técnicas adquiridas en cursos anteriores de señales y reconocimiento de patrones, tales como filtrado de señales en diferentes configuraciones, características principales de una señal de vibración, técnicas de machine learning, preprocesamiento de datos para desarrollo de algoritmos, entre otros. Adicionalmente se analizó de qué forma era más conveniente tratar este tipo de señales y que filtros o características se podían extraer para tener un resultado adecuado. Para posteriormente generalizarlo y poder agregar más datos de entrenamiento, haciendo más robusto el modelo para trabajos futuros,
- Se realizó la comprobación con una señal de vibraciones y corriente distinta a los utilizados en el entrenamiento de los algoritmos para validar el funcionamiento, exportando el modelo desde la app de classification learning y corroborando con una prueba para el motor bueno y otra cuando el motor tiene una falla de desbalanceo o desalineación y necesita mantenimiento, la cual en ambos casos resultó de manera efectiva y de esta manera validar los algoritmos realizados.
- Para realizar el mantenimiento predictivo se utilizó KNN (K Nearest Neighbours), ya que este algoritmo primero es muy útil cuando se tiene una salida o clasificación binaria, como en este caso donde 0 es motor en buen estado y 1 es que el motor que necesita de una intervención técnica de mantenimiento, además de que es de aprendizaje supervisado y con la matriz de entrenamiento que se tenía, era óptimo utilizar este algoritmo que es simple pero que genera resultados de mucha calidad, además se probó con regresión lineal y logística pero no se tenían unos resultados acordes a lo buscado y una red neuronal ten'ia un coste computacional alto y tampoco llegaba a los resultados obtenidos en el classification learning de matlab con el KNN, que clasificaba cada ejemplo de entrenamiento en la salida binaria correspondiente al vecino k más cercano.
- Como trabajos futuros se pretende trabajar más sobre estas técnicas de inteligencia artificial, ya que vivimos en la era de la industria 4.0 y el desarrollo de mantenimientos predictivos basados en estas técnicas, aportar un valor agregado en el desarrollo de esta industria. Adicionalmente el alto impacto que genera este tipo de proyectos de

investigación, hace que el negocio ofrezca productos en constante actualización. Se pretende como trabajo futuro implementar esta solución de mantenimiento predictivo en los motores de la Universidad Antonio Nariño, para ver el estado en que se encuentran cada uno de ellos.

# **7 Conclusiones**

- Se realizó la validación del modelo de negocios en la Universidad Antonio Nariño, con m´as de <sup>100</sup> equipos intervenidos generando planes de mantenimiento preventivo y/o correctivo, además de aplicar técnicas de emprendimiento como los socios, actividades claves que han sido fundamentales para el crecimiento de la empresa.
- Se desarrolló el sistema de información Web para la administración de laboratorios de la Universidad, mediante una base de datos en phpMyAdmin cumpliendo las expectativas de diseño, que incorporaba un servidor online otorgado por la Universidad y una interfaz tipo GUI.
- Oon la actualización de la máquina de compresión inconfinada, se cumplieron los requisitos establecidos, mejorando aspectos de precisión, tiempo, seguridad, facilidad de manejo y visualización de la información.
- Al realizar la implementación del plan de actualización para la máquina de compresión inconfinada, del laboratorio de ingenier´ıa civil, se pudo validar que se pueden prestar estos servicios en la empresa que se está conformando, con una calidad y confianza garantizados.
- Se desarroll´o el modelo de mantenimiento predictivo en Matlab, utilizando machine learning, para la detección de fallas y cálculo de la vida útil de equipos, mediante 2 algoritmos que clasificaron de buena manera la base de datos que se adquirió con el banco de pruebas.
- Con el desarrollo de mantenimiento predictivo se puede seguir trabajando para ofrecer el servicio de los 3 tipos de mantenimiento el preventivo, correctivo y predictivo para potenciar más las actividades de la empresa.

### **7.0.1. Trabajos Futuros**

Para el sistema de información se contempla la opción de desarrollar un vínculo de la base de datos con una interfaz web, que tenga un dominio en la nube y pueda ser utilizado para el control y registro de los laboratorios de la Universidad Antonio Nariño así mismo como el historial de mantenimiento de los equipos, adicionalmente la posibilidad de incorporar nuevos atributos como equipo y mantenimiento, en las tablas

para hacer más robusta la base de datos.

- Para la actualización de la maquina como trabajo futuro se pretende implementar un control de velocidad para el motor, además de mejorar algunos aspectos visuales de la interfaz gráfica para que sea más amigable para el usuario.
- En el mantenimiento predictivo en motores de inducción utilizando técnicas de machine learning, como trabajos futuros se pretende implementar los algoritmos en motores de la Universidad Antonio Nariño, adicionalmente mejorar algunos aspectos de los algoritmos para que sean más robustos como: número mayor de datos y características, caracter´ısticas de orden superior, entre otros.
# **Bibliograf´ıa**

- [1] O. G. Palencia. Mantenimiento general administración de empresas. Technical report, Universidad Pedagogica y Tecnologica de Colombia, Tunja, Colombia, 2006.
- [2] O. Garcia. *Gesti´on moderna del mantenimiento industrial*. Ediciones de la U, 2012.
- [3] J. Garza. La importancia de dar mantenimiento a equipos de laboratorio, analitek. url [http://blog.analitek.com/mantenimiento-equipos-de-laboratorio](http://blog.analitek.com/mantenimiento-equipos-de-laboratorio-)mantenimiento-preventivo-y-correctivo, 2016.
- [4] J. C. Villegas. Diagnóstico del mantenimiento en colombia. Technical report, UAsociación Colombiana de Ingenieros, Bogota, Colombia, 2018.
- [5] Data Centric. ¿qu´e importancia tienen las bases de datos a nivel empresarial? url [https://www.datacentric.es/blog/bases-datos/importancia-bases-de-datos-2.,](http://www.datacentric.es/blog/bases-datos/importancia-bases-de-datos-2) 2014.
- [6] F. Dowal C. Vanegas. Automatización de una máquina etiquetadora de galones para una empresa farmacéutica, (tesis de pregrado). 2019.
- [7] Metso. Actualización de ingeniería. url [https://www.metso.com/es](http://www.metso.com/es/services/servicio-)/s[ervices/servicio](http://www.metso.com/es/services/servicio-)en-terreno/actualización es-de-ingeniería, 2020.
- [8] Centro de ayuda Matoworks. Designing algorithms for condition monitoring and predictive maintenance. url https://es.mathworks.com/help/predmaint/gs/designingalgorithms-for-condition-monitoring-and-predictive-maintenance.html, 2020.
- [9] P. Rob C. Coronel, S. Morris. *Bases de datos*. Cengage learning, 9 edition, 2011.
- [10] J. Martínez C. Guevara. Sistemas de información para los laboratorios de ingeniería s.i.l.i, (tesis de pregrado). 2011.
- $[11]$  R. Mesquita. *j*qué es un sistema de información y cuáles son sus características? url https://rockcontent.com/es/blog/que-es-un-sistema-de-informacion/, 2019.
- [12] M. Paolanti, L. Romeo, A. Felicetti, A. Mancini, E. Frontoni, and J. Loncarski. Machine learning approach for predictive maintenance in industry 4.0. In *2018 14th IEEE/ASME International Conference on Mechatronic and Embedded Systems and Applications (ME-SA)*, pages 1–6, Oulu, Finland, 2018. IEEE.
- [13] P. Peeling. Big data and machine learning for predictive maintenance. In *Matlab Expo 2017*, pages 1–40. IEEE, 2017.
- [14] A. S. Pillai O. Motaghare and K. I. Ramachandran. Predictive maintenance architecture. In *EEE International Conference on Computational Intelligence and Computing Research (ICCIC)*, pages 1–4, Madurai, India, 2018. IEEE.
- [15] A. Gonfalonier. How to implement machine learning for predictive maintenance, "towards data science". url https://towardsdatascience.com/how-to-implement-machinelearning-for-predictive-maintenance-4633cdbe4860, 2019.
- [16] P. A. Rojas. Aplicación de la lógica difusa a un método predictivo en el mantenimiento aeron´autico de imprevistos. *Ingenium: Revista de la facultad de ingenier´ıa*, 18(36):128– 141, 2017.
- [17] A. Kanawaday and A. Sane. Machine learning for predictive maintenance of industrial machinesusing iotsensor data.In*20178th IEEEInternational Conference onSoftware Engineering and Service Science (ICSESS)*, pages 87–90, Beijing, China, 2017. IEEE.
- [18] V. Kavana and M. Neethi. Fault analysis and predictive maintenance of induction motor using machine learning. In *2018 International Conference on Electrical, Electronics, Communication, Computer, and Optimization Techniques (ICEECCOT)*, pages 963– 966, Msyuru, India, India, 2018. IEEE.
- [19] G. Barbieri, D. Sanchez Londoño, L. Cattaneo, L. Fumagalli, and D. Romero. A case study for problem-based learning education in fault diagnosis assessment. pages 1–6, Septiembre 2020.
- [20] Proalnet. Cómo mejorar la eficiencia de las máquinas. url [http://proalnet.com/blog/69](http://proalnet.com/blog/69-) como- mejorar-la-eficiencia-de-las-maquinas/, 2019.
- [21] G. Lozano L. Osorio J. Ramirez, A. Monsalve. Sistema de información web para la administración del recurso hídrico superficial de la cuenca del río la vieja, en colombia. *Revista Entramado*, 10(1):324+, 2014.
- [22] D. L. Guayara. Prototipo de un sistema computarizado para la gestión de tecnología biomédica en la empresa diagnóstica ips s.a.s (tesis de pregrado). 2018.
- [23] H. E. Reyes. Desarrollo de un sistema de gestión de equipos e inventarios para los laboratorios de la facultad de ingeniería mecánica, electrónica y biomédica de la universidad antonio nariño (fimeb inventory management), (tesis de pregrado). 2019.
- [24] BORJA Trigos. Aprendizaje automático machine learning, <sup>a</sup>cademia". url https: [//www.academia.edu/32375881/Aprendizaje-automatico-Machine-Learning, 2](http://www.academia.edu/32375881/Aprendizaje-automatico-Machine-Learning)012.
- [25] J. L. Romeral A. Piñol, J. A. Ortega. Mantenimiento predictivo de motores de inducción. *Academia*, (1):1–4, 2016.
- [26] B. Cañon W. Olarte, M. Botero. Técnicas de mantenimiento predictivo utilizadas en la industria. *Scientia et Technica*, 16(45):223–226, 2016.
- [27] H. D. L. Rações, F. J. T. E. Ferreira, J. M. Pires, and C. V. Damásio. Application of different machine learning strategies for current- and vibration-based motor bearing fault detection in induction motors. In *IECON 2019 - 45th Annual Conference of the IEEE Industrial Electronics Society*, volume 1, pages 68–73, Lisbon, Portugal, Portugal, 2019. IEEE.
- [28] J. A. Niño J. A. Wing. Banco de simulación de averías de un motor eléctrico jaula ardilla (tesis de pregrado). 2013.
- [29] J. Hilario´n. *Emprendimiento <sup>e</sup> innovaci´on*. Cengage learning, <sup>1</sup> edition, 2013.
- [30] A. Prim. Canvas modelo de negocios, innokabi. url https://innokabi.com/canvas-demodelo-de-negocio/, 2016.
- [31] D. Wells. ¿cuándo se debe utilizar la programación extrema?. .<sup>ex</sup>treme programming". url [http://www.extremeprogramming.org/,](http://www.extremeprogramming.org/) 2013.
- [32] phpMyAdmin. Documentation, phpmyadmin. url https://docs.phpmyadmin.net/en /latest/intro.html, 2020.
- [33] N.G. Andrew. Machine learning, universidad de stanford coursera". url [https://www.](http://www/) coursera.org/learn/machine-learning?, 2012.
- [34] MathWorks. Aplicación de aprendizaje de clasificación. url https://es.mathworks.com/help/stats/classification-learner-app.html, 2020.
- [35] DEWESoft. Qué es la adquisición de datos daq o das? url https://dewesoft.com/es /daq/que-es-adquisicion-de-datos, 2020.
- [36] Edison del Rosario. Señales y sistemas. url [http://blog.espol.edu.ec/telg1001/senales](http://blog.espol.edu.ec/telg1001/senales-)de-energia-y-potencia, 2017.
- [37] Herman van der Kooij, Edwin van Asseldonk, and Frans CT van der Helm. Comparison of different methods to identify and quantify balance control. *Journal of neuroscience methods*, 145(1-2):175–203, 2005.
- [38] Final Test. Valor eficaz. url [https://www.](http://www.finaltest.com.mx/RMS-vs-True-RMS-p/art-)f[inaltest.com.mx/RMS-vs-True-RMS-p/art-](http://www.finaltest.com.mx/RMS-vs-True-RMS-p/art-)02.htm, 2020.
- [39] José Francisco López. Varianza. url https://economipedia.com/definiciones/varianza.html, 2019.
- [40] MathWorks. Filter design. url https://es.mathworks.com/discovery/filter-design.html, 2020.
- [41] Grupo 3AJ Telecomunicaciones. Filtros chebyshev. url [http://filtros](http://filtros-/)chebyshev.blogspot.com/, 2011.
- [42] MathWorks. Diseño de filtro chebyshev. url https://la.mathworks.com/help/signal /ref/cheby1.html, 2020.
- [43] Vicente Avalos Juan Carlos Ramírez Gaby Fernández, Whymper Martínez. Filtros butterworth. url https://es.mathworks.com/discovery/filter-design.html, 2010.
- [44] MathWorks. Diseño del filtro butterworth. url https://la.mathworks.com/help/signal /ref/butter.html, 2020.
- [45] BCI Ingenieria. Indicadores de peso matrix one. url [https://www.bci.co/prod](http://www.bci.co/productos)uctos /pesaje/indicadores-peso/abs/lexus-matrix-one.html, 2020.
- [46] H. A. Lopez Sumincol SAS. Deformímetro o comparador de carátula. url https:// sumincol.net/2018/07/30/instrumentos-infaltables-en-un-taller-metalmecanico/, 2018.
- [47] Julián Pérez Porto y María Merino. Definición de relay. url https://definicion.de/relay/, 2016.
- [48] Organización Internacional de Normalización. Normas iso. url https://www.normasiso.com/, 2020.
- [49] Gestor normativo. Ley 1581 de 2012. url [https://www.funcionpublica.gov](http://www.funcionpublica.gov.co/eva/gestor).co/e[va/gestor](http://www.funcionpublica.gov.co/eva/gestor) normativo/norma.php?i=49981, 2012.
- [50] Instituto Nacional de Vias. I.n.v. e 152. url https://docplayer.es/4234091-Compresioninconfinada-en-muestras-de-suelos-i-n-v-e-152-07.html, 2015.
- *[51]* Fayrix. Selección de métricas para aprendizaje automático. url https://fayrix.com/ machine-learning-metrics*es,* 2019*.*

# **Anexos**

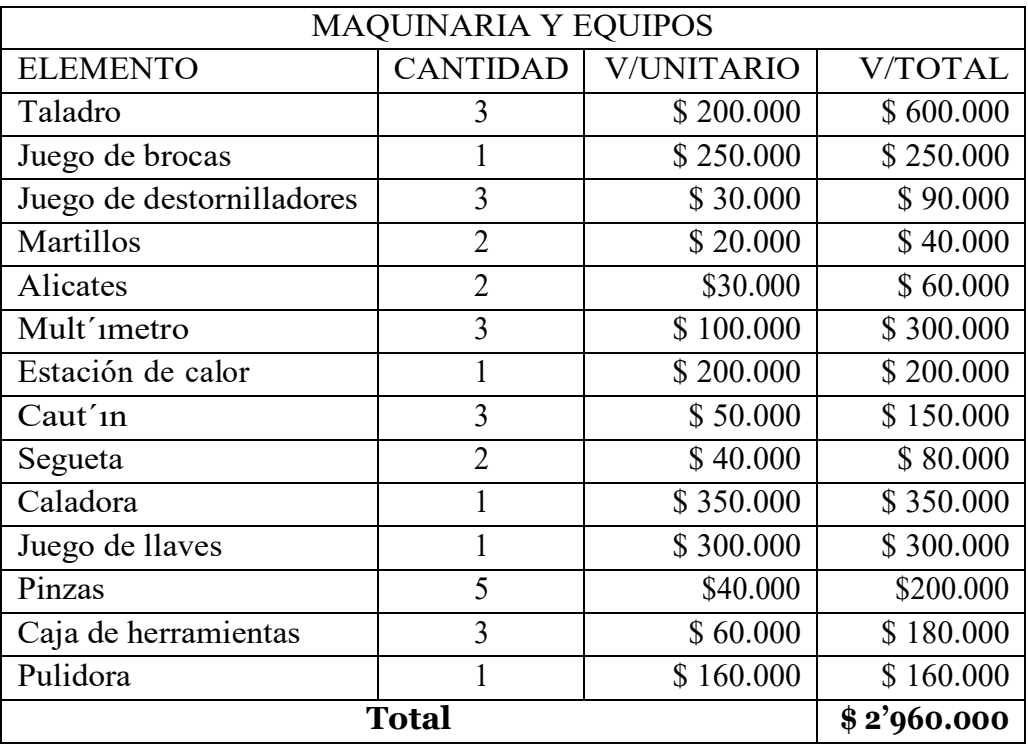

Tabla 7-1: Costos de inversión para maquinaria y equipos.

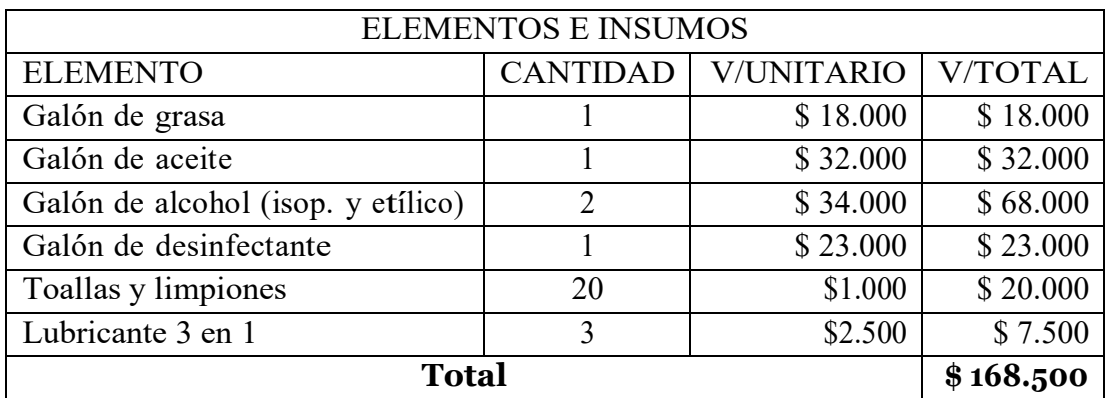

Tabla 7-2: Costos de inversión para elementos e insumos.

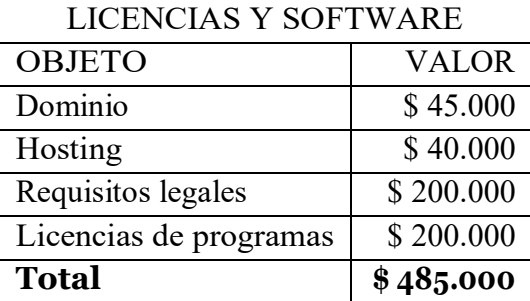

Tabla 7-3: Costos de inversión para licencias y software.

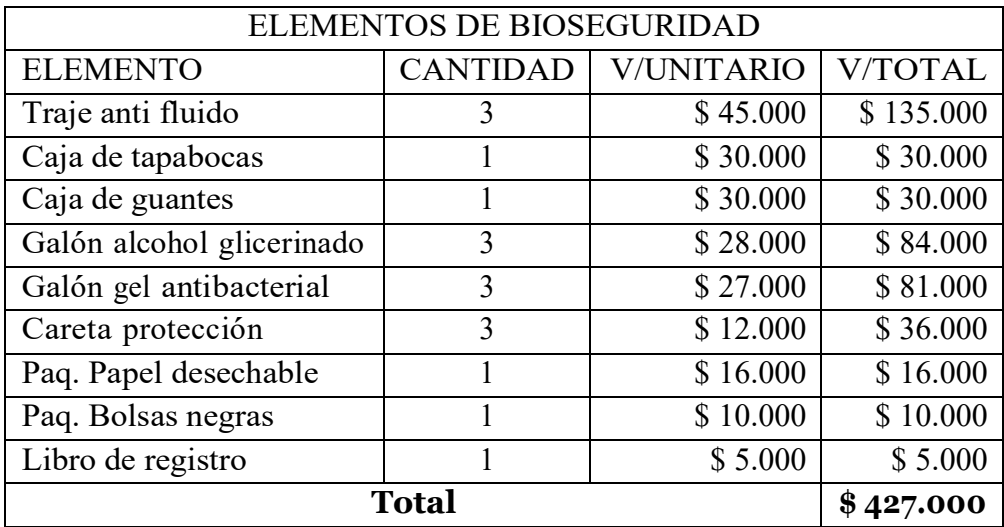

Tabla 7-4: Costos de inversión para elementos de bioseguridad.

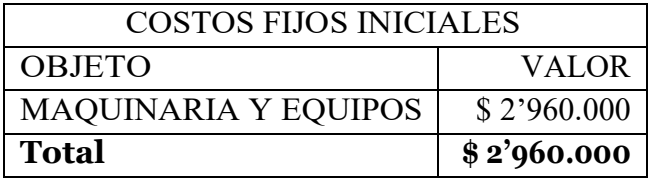

**Tabla** 7-5: Costos de inversión inIciales.

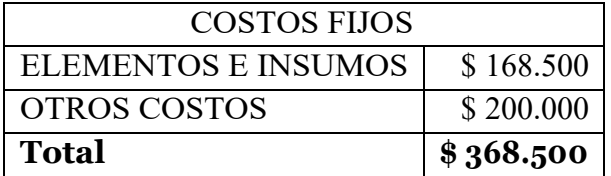

**Tabla 7-6**: Costos fijos.

| <b>OTROS COSTOS</b>              |             |
|----------------------------------|-------------|
| <b>MATERIAL REQUERIDO</b>        | \$500.000   |
| LICENCIAS Y SOFTWARE             | \$485.000   |
| <b>ELEMENTOS DE BIOSEGURIDAD</b> | \$427.000   |
| <b>Total</b>                     | \$1.412.000 |

Tabla 7-7: Otros costos.

|                | BENEFICIO EN CADA SERVICIO AÑO 2020 Y 2021-1 |                |                          |                |                          |                       |  |  |  |  |
|----------------|----------------------------------------------|----------------|--------------------------|----------------|--------------------------|-----------------------|--|--|--|--|
| <b>MES</b>     | <b>COSTOS</b>                                | <b>COSTOS</b>  | <b>OTROS</b>             | <b>COSTO</b>   | <b>INGRESO</b>           | <b>BENEFICIO</b>      |  |  |  |  |
|                | <b>INICIALES</b>                             | <b>FIJOS</b>   | <b>GASTOS</b>            | <b>TOTAL</b>   | <b>MENSUAL</b>           |                       |  |  |  |  |
| $\theta$       | \$2'960.000                                  |                |                          | \$2'960.000    |                          | $$ -2'960.000$        |  |  |  |  |
| $\mathbf{1}$   |                                              | \$334.000      |                          | \$3'294.000    | \$1'600.000              | $$ -1'694.000$        |  |  |  |  |
| $\overline{2}$ | $\overline{a}$                               | \$334.000      | $\overline{\phantom{a}}$ | \$3'628.000    | \$1'700.000              | $$ -328.000$          |  |  |  |  |
| $\overline{3}$ |                                              | \$334.000      |                          | \$3'962.000    | \$3'000.000              | \$2'338.000           |  |  |  |  |
| $\overline{4}$ | ÷,                                           |                | -                        |                |                          |                       |  |  |  |  |
| 5              |                                              |                |                          | $\blacksquare$ |                          |                       |  |  |  |  |
| 6              | $\overline{\phantom{a}}$                     | $\blacksquare$ | -                        | $\blacksquare$ | $\overline{\phantom{a}}$ |                       |  |  |  |  |
| $\overline{7}$ |                                              |                | \$427.000                | \$4'389.000    |                          | \$1'911.000           |  |  |  |  |
| 8              |                                              | \$334.000      | \$485.000                | \$5'208.000    | \$4'800.000              | \$5'892.000           |  |  |  |  |
| 9              | $\overline{a}$                               | \$334.000      | \$394.000                | \$5'542.000    | \$4'500.000              | \$9'664.000           |  |  |  |  |
| 10             |                                              | \$334.000      |                          | \$5'876.000    | \$5'400.000              | \$14'730.000          |  |  |  |  |
| 11             | $\overline{\phantom{a}}$                     | \$334.000      |                          | \$6'210.000    | \$5'400.000              | \$19'796.000          |  |  |  |  |
| 12             |                                              | \$334.000      | \$500.000                | \$6'544.000    | \$3'000.000              | \$21'962.000          |  |  |  |  |
| 13             |                                              | \$334.000      |                          | \$6'878.000    | \$3'000.000              | \$24'628.000          |  |  |  |  |
| 14             | $\overline{\phantom{a}}$                     | \$334.000      | $\blacksquare$           | \$7'212.000    | \$6'000.000              | \$30'294.000          |  |  |  |  |
| 15             |                                              | \$334.000      |                          | \$7'546.000    | \$6'200.000              | \$36'160.000          |  |  |  |  |
| 16             | $\overline{a}$                               | \$334.000      | $\overline{a}$           | \$7'880.000    | \$6'800.000              | $$42^{\prime}626.000$ |  |  |  |  |
| 17             |                                              | \$334.000      | L.                       | \$8'214.000    | \$6'800.000              | \$49'092.000          |  |  |  |  |
| 18             |                                              | \$334.000      |                          | \$8'548.000    | \$7'000.000              | \$55'758.000          |  |  |  |  |

Tabla 7-8: Proyección a 18 meses, beneficio en cada servicio.

| <b>MUEBLES Y COMPUTADORES</b> |                 |                   |                |  |  |  |  |
|-------------------------------|-----------------|-------------------|----------------|--|--|--|--|
| <b>ELEMENTO</b>               | <b>CANTIDAD</b> | <b>V/UNITARIO</b> | <b>V/TOTAL</b> |  |  |  |  |
| Silla                         | 12              | \$200.000         | \$2'400.000    |  |  |  |  |
| Mesa                          | 10              | \$300.000         | \$3'000.000    |  |  |  |  |
| Escritorio                    | 5               | \$450.000         | \$2'250.000    |  |  |  |  |
| Computador                    | 5               | \$1'500.000       | \$7'500.000    |  |  |  |  |
| Impresora                     | $\overline{2}$  | \$800.000         | \$1'600.000    |  |  |  |  |
| Caneca de basura              | 8               | \$50.000          | \$400.000      |  |  |  |  |
| Armario                       | 4               | \$350.000         | \$1'400.000    |  |  |  |  |
| Tablero                       | $\overline{2}$  | \$50.000          | \$100.000      |  |  |  |  |
| \$18'6,50.000<br><b>Total</b> |                 |                   |                |  |  |  |  |

Tabla 7-9: Costos de muebles y computación.

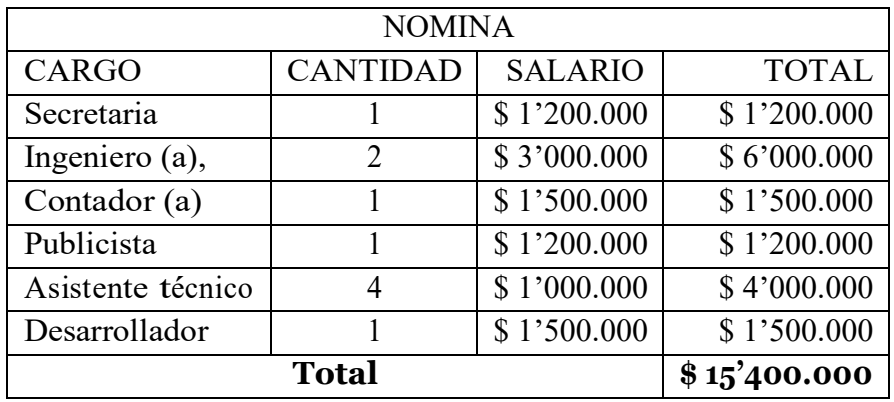

**Tabla 7-10**: Costos nomina.

| <b>SERVICIOS PÚBLICOS</b> |             |  |  |  |
|---------------------------|-------------|--|--|--|
| Wifi/Servidor             | \$1'000.000 |  |  |  |
| Agua                      | \$200.000   |  |  |  |
| Luz                       | \$300.000   |  |  |  |
| Gas                       | \$50.000    |  |  |  |
| total                     | \$1'550.000 |  |  |  |

**Tabla 7-11**: Costos servicios publicos.

| <b>COSTOS FIJOS FINALES</b> |              |  |  |  |
|-----------------------------|--------------|--|--|--|
| Nomina                      | \$20'500.000 |  |  |  |
| Arriendo oficinas           | \$3'000.000  |  |  |  |
| Servicios públicos          | \$1'550.000  |  |  |  |
| Mantenimiento a equipos     | \$500.000    |  |  |  |
| total                       | \$25'550.000 |  |  |  |

Tabla 7-12: Costos fijos.

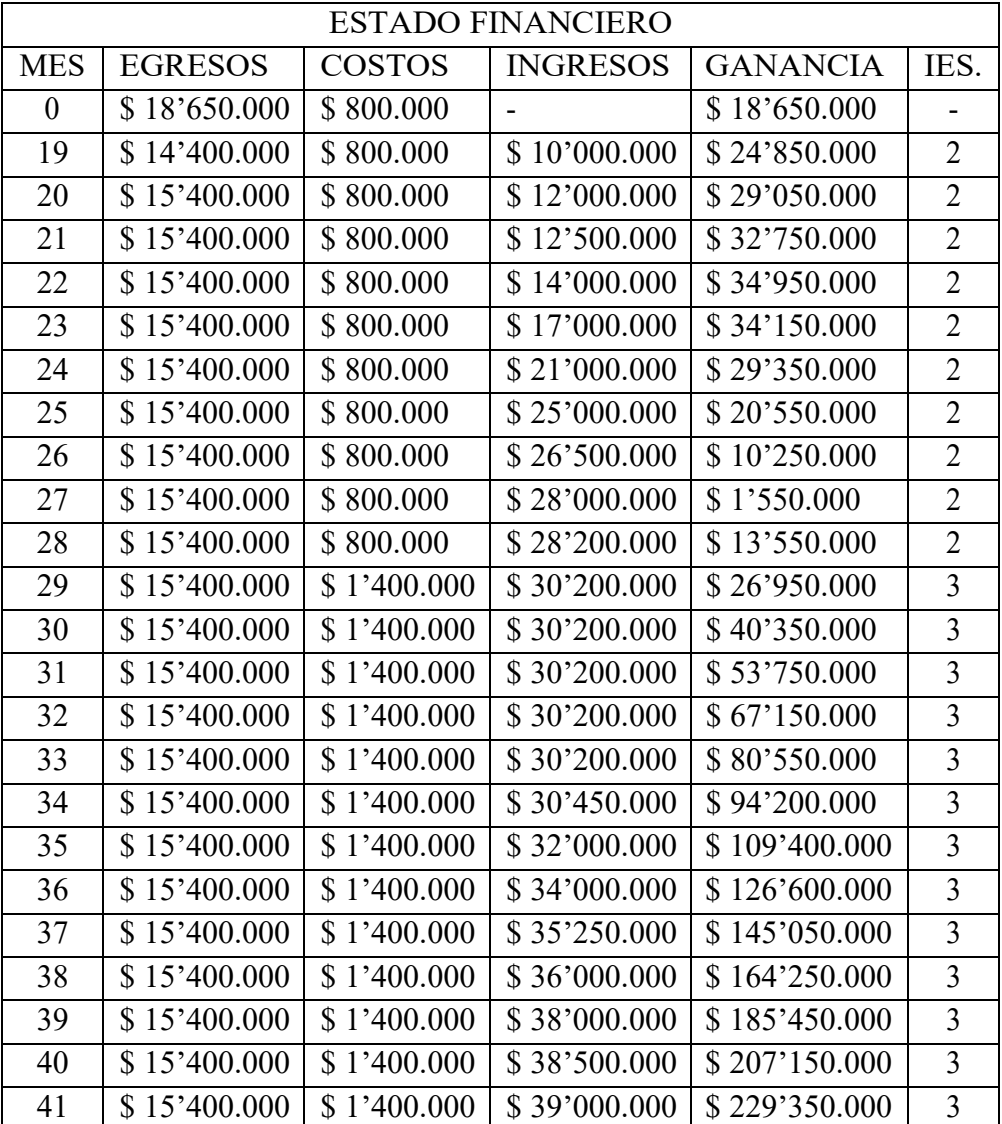

| <b>MES</b> | <b>EGRESOS</b> | <b>COSTOS</b> | <b>INGRESOS</b> | <b>GANANCIA</b> | IES.           |
|------------|----------------|---------------|-----------------|-----------------|----------------|
| 42         | \$15'400.000   | \$1'400.000   | \$40'000.000    | \$252'550.000   | 3              |
| 43         | \$15'400.000   | \$1'400.000   | \$41'000.000    | \$276'750.000   | 3              |
| 44         | \$15'400.000   | \$1'400.000   | \$42'000.000    | \$301'950.000   | 3              |
| 45         | \$15'400.000   | \$1'400.000   | \$43'000.000    | \$328'150.000   | $\overline{3}$ |
| 46         | \$15'400.000   | \$1'400.000   | \$44'000.000    | \$355'350.000   | 3              |
| 47         | \$15'400.000   | \$2'000.000   | \$49'000.000    | \$386'950.000   | $\overline{4}$ |
| 48         | \$15'400.000   | \$2'000.000   | \$50'000.000    | \$419'550.000   | $\overline{4}$ |
| 49         | \$15'400.000   | \$2'000.000   | \$51'200.000    | \$453'350.000   | $\overline{4}$ |
| 50         | \$15'400.000   | \$2'000.000   | \$53'000.000    | \$488'950.000   | $\overline{4}$ |
| 51         | \$15'400.000   | \$2'000.000   | \$55'000.000    | \$526'550.000   | $\overline{4}$ |
| 52         | \$15'400.000   | \$2'000.000   | \$58'000.000    | \$567'150.000   | $\overline{4}$ |
| 53         | \$15'400.000   | \$2'000.000   | \$61'000.000    | \$610'750.000   | $\overline{4}$ |
| 54         | \$15'400.000   | \$2'000.000   | \$62'000.000    | \$655'350.000   | $\overline{4}$ |
| 55         | \$15'400.000   | \$2'000.000   | \$63'000.000    | \$700'950.000   | $\overline{4}$ |
| 56         | \$15'400.000   | \$2'000.000   | \$64'000.000    | \$747'550.000   | $\overline{4}$ |
| 57         | \$15'400.000   | \$2'000.000   | \$65'000.000    | \$795'150.000   | $\overline{4}$ |
| 58         | \$15'400.000   | \$2'000.000   | \$67'000.000    | \$844'750.000   | $\overline{4}$ |
| 59         | \$15'400.000   | \$2'000.000   | \$68'000.000    | \$895'350.000   | $\overline{4}$ |
| 60         | \$15'400.000   | \$2'000.000   | \$70'000.000    | \$947'950.000   | $\overline{4}$ |

Tabla 7-13: Estado financiero

### **An´alisis FODA**

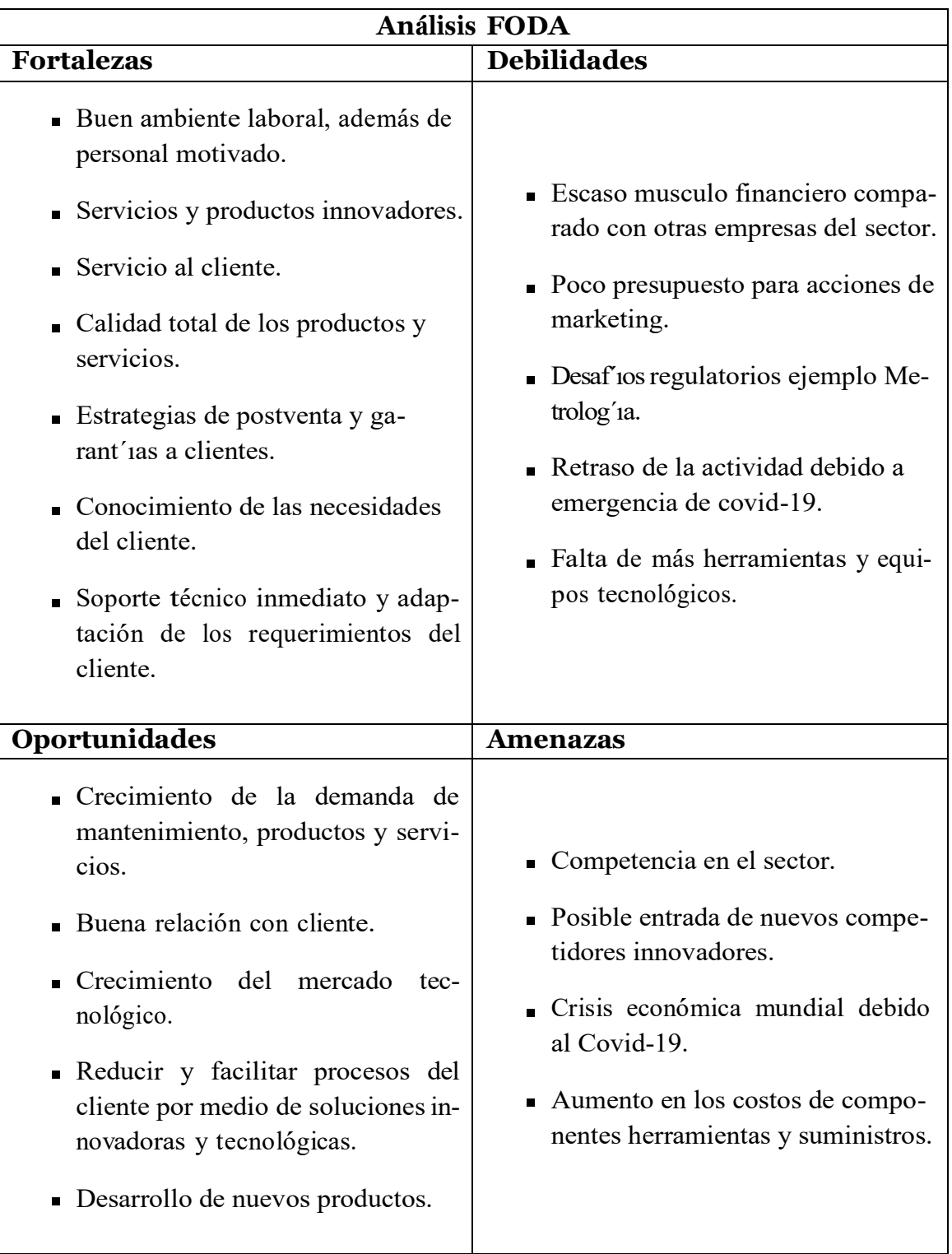

 $\ddot{\omega}$ 

A Continuación se presenta el formato WENG, para la actualización de la máquina de compresión inconfinada, demostrando el modo de adquisición de datos en su estado inicial (desactualizada) y en su estado actual (actualizada).

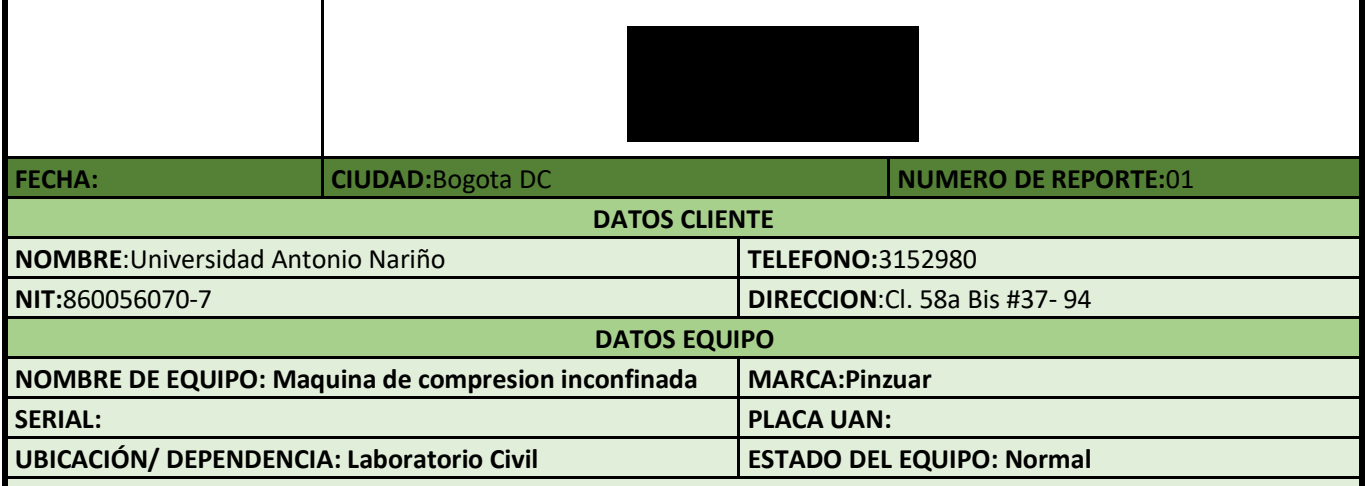

**DESCRIPCION DEL EQUIPO: Es una maquina que permite realizar ensayos de compresión al material de arcilla, realizando de forma manual el movimiento vertical con una palanca hasta llegar a una zona de ruptura. En la parte superior tiene incorporado un anillo de caraga que muestra la fuerza aplicada, para tener los datos de la deformacion se realiza con el comparador de caratula analogo, cada ves que se visualice el dezplasamiento en la aguja principal al valor de 30, se toma el valor de la fuerza, de esta manera se registran todos los datos manualmente.**

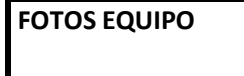

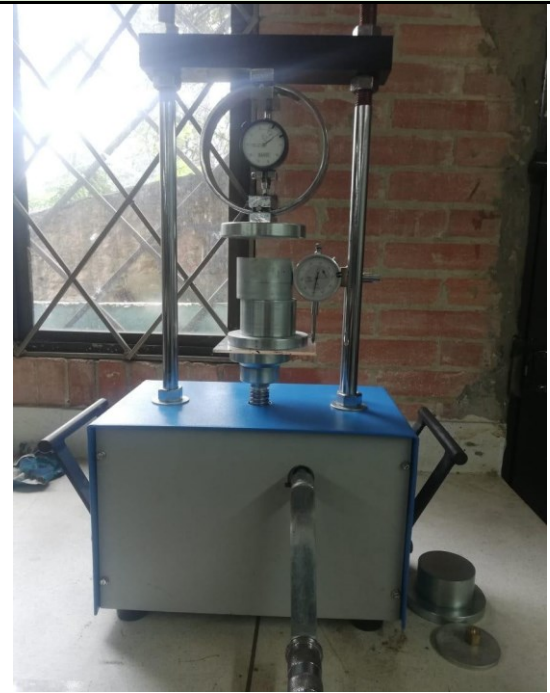

#### **DIAGNOSTICO**

La maquina se encuentra desactualizada para realizar practicas en el laboratorio de ingenieria civil, ya que su funcionamiento es de forma manual; el dezplasamiento es de forma vertica donde se ubica la muestra para realizar la deformacion, recalcando que la manivela se debe mover de manera constante y no lo tiene,ya que puede varia por el error huemano, ademas no se visualizan los datos y se torna muy tedioso realizar todos los calculos para verificar la deformacion de la muestra.

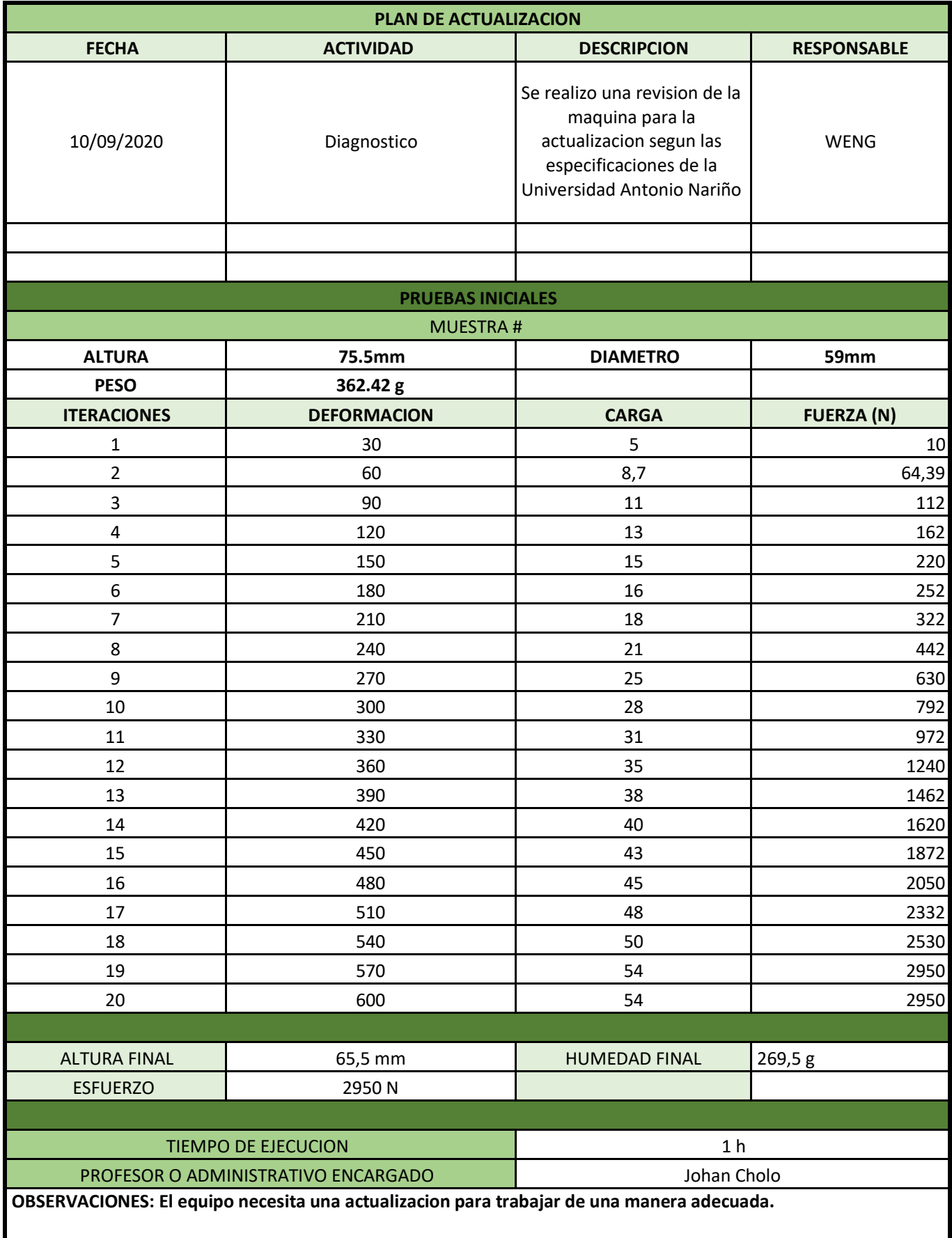

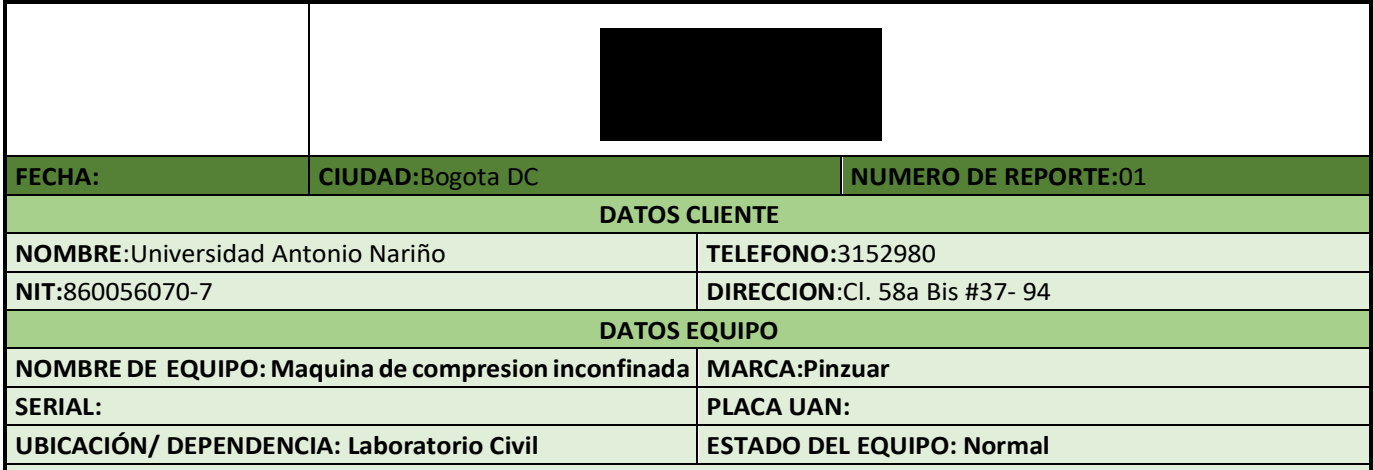

**DESCRIPCION DEL EQUIPO:Es una máquina que permite realizar ensayos de compresión al material de arcilla, realizando de forma eléctrica el movimiento vertical con un motor ajustado adecuadamente con unos engranajes y**  una correa que se activa mediante un botón para subir, otro para bajar y uno más para parada de emergencia. Además **tiene incorporado un deformímetro digital que muestra la deformación del material, y una celda de carga tipo S el cual transmite datos a una matriz para ser visualizados, de allí se envían al pc o portátil el cual son tratados para ajustarlos de manera adecuada a una interfaz gráfica en Matlab y poder visualizar de manera interactiva.**

**FOTOS EQUIPO**

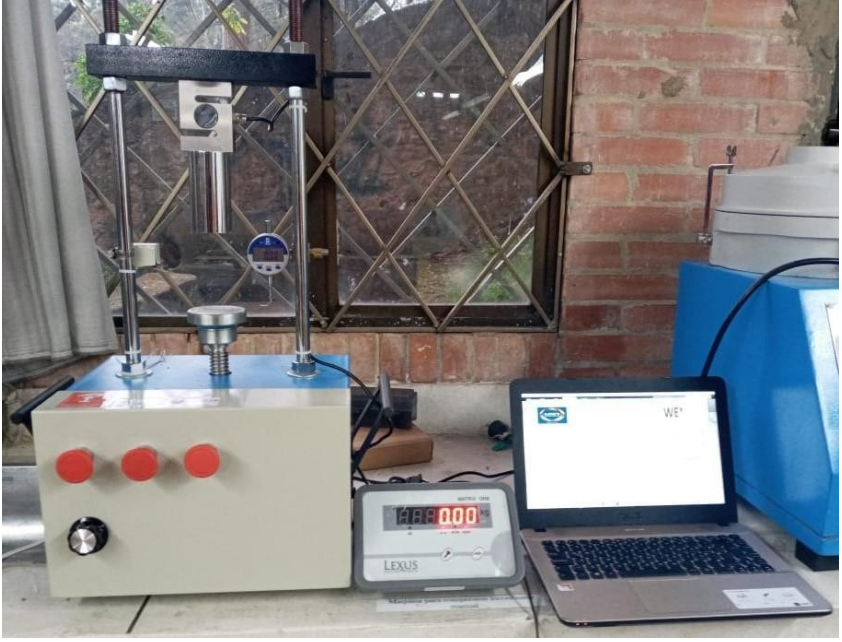

#### **DIAGNOSTICO**

La maquina de compresion inconfinada queda lista para realizar practicas de compresion de arsilla, el cual funciona con 3 botones uno de parada de emergencia y los otros de subida y de bajada, cuando se empieza a deformar la muestra contra la celda de carga se visualizan los datos en lamatriz y a su ves en la interfaz de matlab.Inicialmente se agregan las especificaciones de la muestra para dar inicio al oprimir cada boton de la interfaz, como la grafica, la activacion de los datos de celda, los calculos segun las especificaciones de la prueba y por ultimo toma una foto de la muestra para ser anexada en los documentos y asi realizar un informe detallado de las practicas

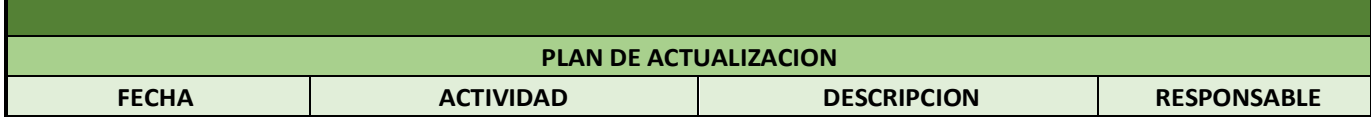

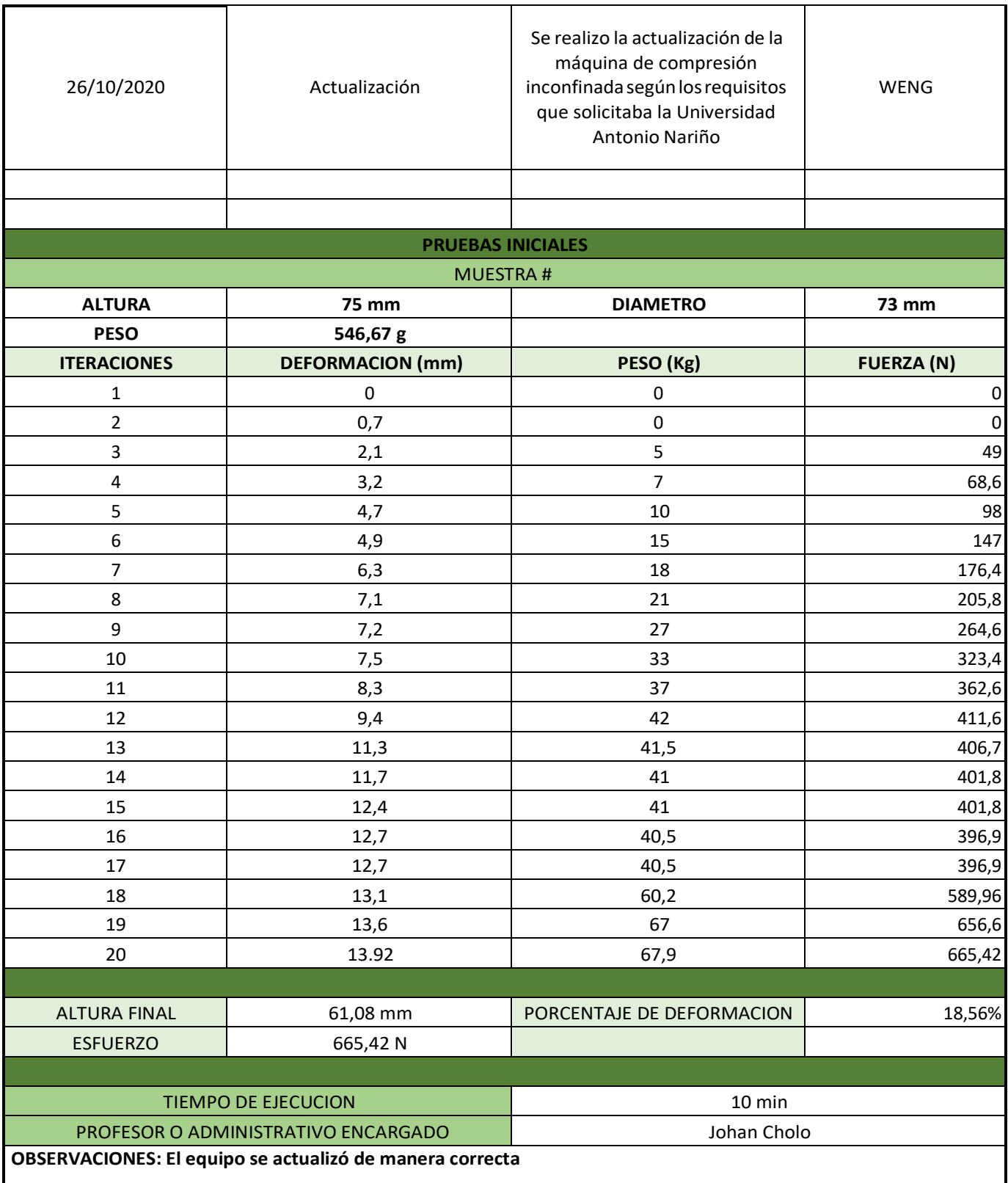

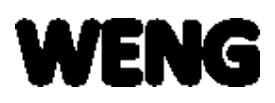

3 de noviembre del 2020

Bogotá D.C.

Reciba un cordial saludo Señor Johan Cholo,

El presente es para realizar una encuesta de satisfacción para evaluar el desempeño de la actualización de la máquina de compresión inconfinada, realizada por la empresa WENG y así tener una retroalimentación en cuanto observaciones que se presenten en cada pregunta.

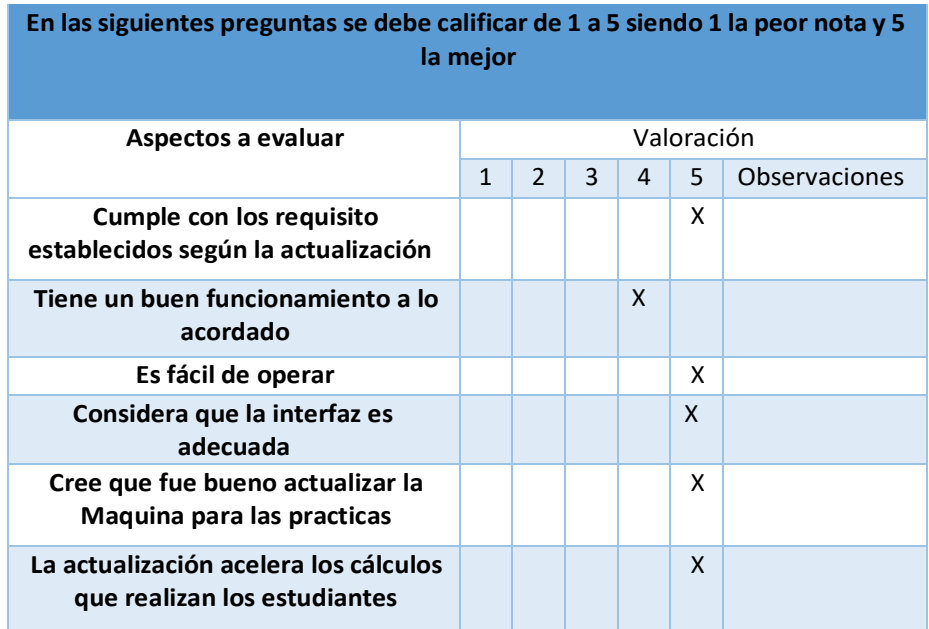

Sohan Chofo.

Firma

C.C 1023029845

## **Datasheet instrumentos requeridos para la actualización**

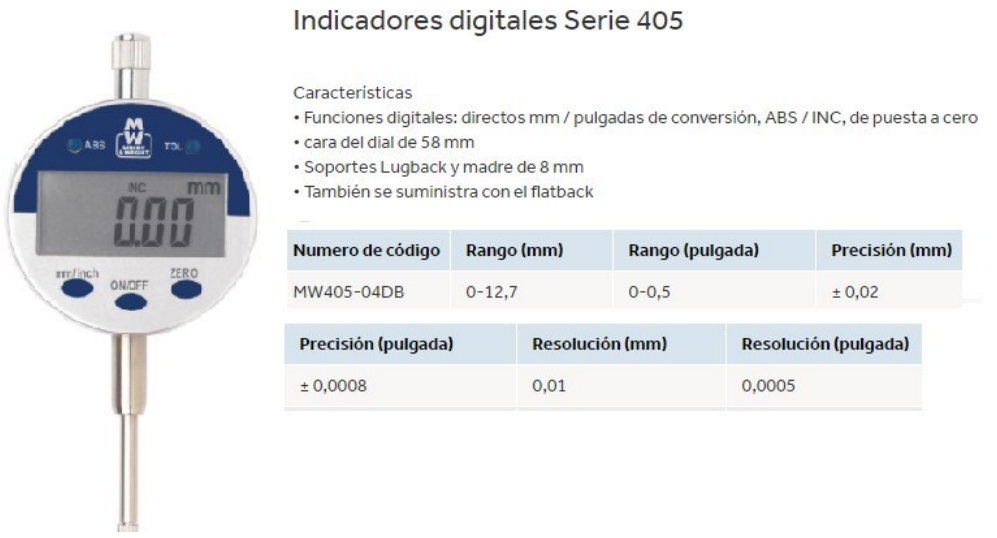

### **Figura 7-1**: Hoja de especificaciones deform´ımetro digital

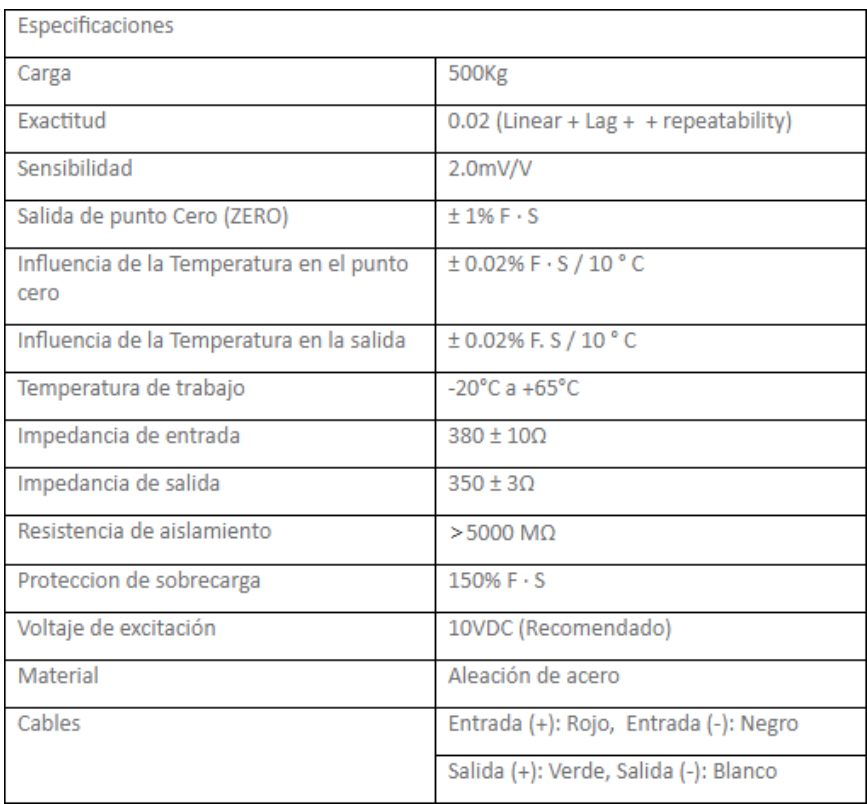

**Figura 7-2**: Hoja de especificaciones celda de carga

- Hasta 10 000 divisiones de escala.
- Tamaño de división: 1/2/5/10/20/50/0.1/0.2/0.5/0.01/0.02/0.05/0.001/0.002/0.005
- Rango de Señal de entrada: 0 ~ 3 mV.
- Velocidad de conversión A/D: 40 conv./s.  $\bullet$
- Excitación 5 VDC (4 celdas de carga de 350  $\Omega$  / 8 de 700  $\Omega$ ) ٠
- Duración de la batería: Max. 30 horas de autonomía.  $\bullet$
- Display tipo LED de 6 dígitos
- Transmisión de peso a computador en modo continuo y modo impresión.  $\bullet$
- Velocidades de comunicación: 1200, 2400, 4800, 9600 bps.
- Acumulación manual y automática. ٠
- Función de ahorro de batería  $\bullet$
- Función de alta resolución (X10).  $\bullet$
- Función de cambio de unidades de kg a lb (americanas)  $\bullet$
- · Calibración y programación por medio del teclado.
- Voltaje de alimentación 110 VAC/60Hz por cable ٠
- · Temperatura de operación: 0 a 40 °C

**Figura 7-3**: Hoja de especificaciones matriz indicador de fuerza

A continuación se presentan las tablas diseñadas con algunos registros para demostrar su funcionamiento.

| Id Persona Tipo usuario       | <b>Nombres</b>      | Primer Apellido | Segundo Apellido | Tipo identificacion | Numero identificacion | Password   | Tel              | Correo                                       | <b>FPS</b> |
|-------------------------------|---------------------|-----------------|------------------|---------------------|-----------------------|------------|------------------|----------------------------------------------|------------|
| Persona de<br>mantenimiento   | Frickson<br>Fabian  | Castillo        | Latorre          | CC                  | XXXXXXXXXX            | RARRARARR  |                  | 3213547323 ecastillo43@uan.edu.co            | Sura       |
| 2 Persona de<br>mantenimiento | Luis Felipe         | Castellanos     | Cely             | CC                  | XXXXXXXXXX            | *********  |                  | 3118962918 Icastellanos67@uan.edu.co         | PNL        |
| 3 Persona de<br>mantenimiento | Sebastian<br>Camilo | Cortes          | Rincon           | CC                  | XXXXXXXXXX            | ********** |                  | 3222312985 scortes35@uan.edu.co              | Sura       |
| 4 Administrador               | Martha<br>Elizabeth | Garcia          | Ospina           | CC                  | XXXXXXXXX             | XXXXXXXXX  | $+57$<br>5554192 | coordinador.nacional.laboratorios@uan.edu.co |            |
| 5 Laboratorista               | Johan               | Cholo           | Rivas            | CC                  | XXXXXXXXXX            | XXXXXXXXXX |                  | 3204537530 laboratorio.civil@uan.edu.co      |            |

**Figura 7-4**: Tabla de usuario

En la Figura **7-4**, se registra todo usuario que tenga acceso a la base de datos.

A continuación se presentan los trabajos adelantados correspondientes a la interfaz web, Figura **7-9**, interfaz de direccionamiento a registros, Figura **7-10** y una muestra de la interfaz de registro desde una página web, **7-11**.

| $\leftarrow$ T $\rightarrow$ |  |                            | $\triangledown$ Id admin Cargo |                                        | ld persona |
|------------------------------|--|----------------------------|--------------------------------|----------------------------------------|------------|
|                              |  | Editar 3-i Copiar @ Borrar |                                | 1 Coordinador Nacional de laboratorios |            |

**Figura 7-5**: Tabla de administrador

| Id laboratorista Titulo |                                  | Anos experiencia ARL Tipo de contrato Hora de ingreso Hora de salida Id Laboratorio Id Persona |                 |          |          |  |
|-------------------------|----------------------------------|------------------------------------------------------------------------------------------------|-----------------|----------|----------|--|
|                         | <sup>1</sup> Tecn. Topográfico 3 |                                                                                                | NULL Indefinido | 07:00:00 | 14:00:00 |  |

**Figura 7-6**: Tabla de laboratorista

| Id perman Titulo |                                                                 | ARL | Anos experiencia | Empresa     | <b>Id</b> Persona |
|------------------|-----------------------------------------------------------------|-----|------------------|-------------|-------------------|
|                  | 1 Tecnologo en electronica y electricidad                       |     | ASP 6 Años       | WENG        |                   |
|                  | 2 Tecnico en mantenimiento a dispositivos electronic ASP 6 Años |     |                  | <b>WENG</b> |                   |
|                  | 3 Tecnologo en automatización industrial                        | ASP | 7 Años           | WENG        | 3                 |

**Figura 7-7**: Tabla de persona de mantenimiento

|  |               | Id sede Nombre sede Direccion sede | Director        | Numero laboratorios |
|--|---------------|------------------------------------|-----------------|---------------------|
|  | 1 Sur         | calle 22 sur CRA 13 Gloria Rojas   |                 | 10.                 |
|  | 2 Circunvalar | Calle 51 CRA 1                     | Giovanni Cantor |                     |

**Figura 7-8**: Tabla de sede

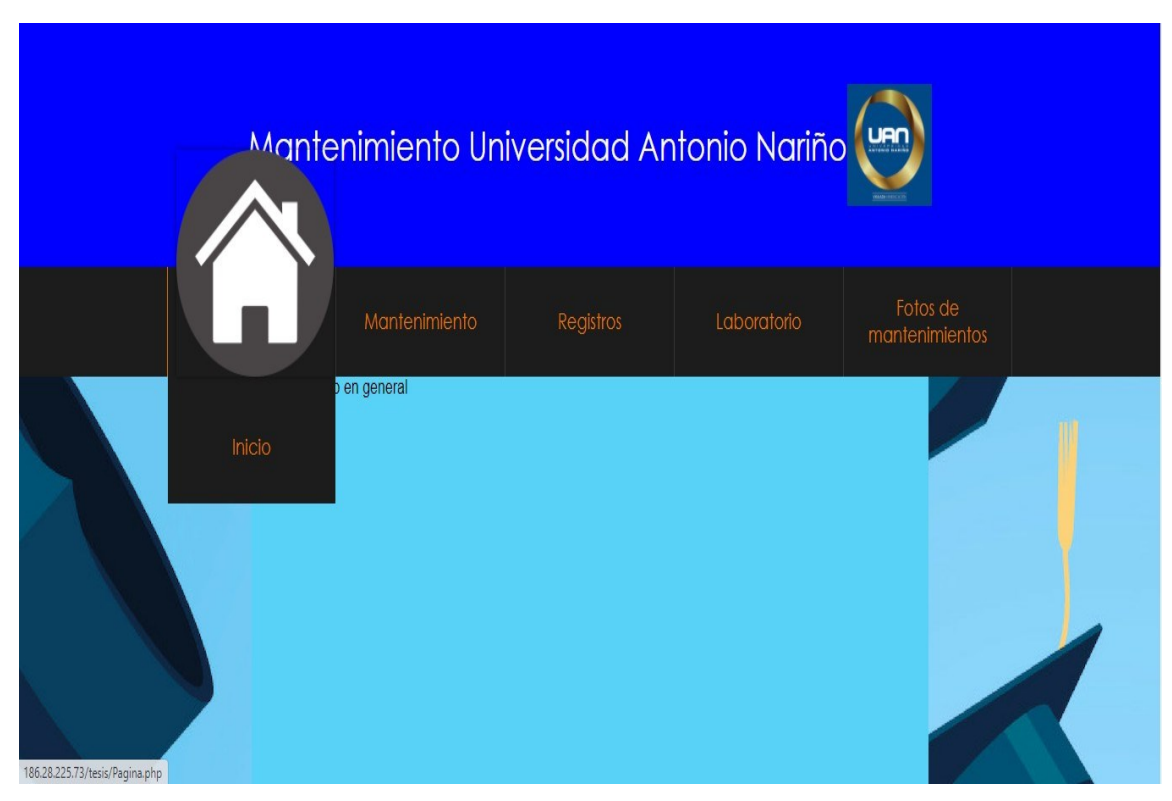

Figura 7-9: Interfaz WEB

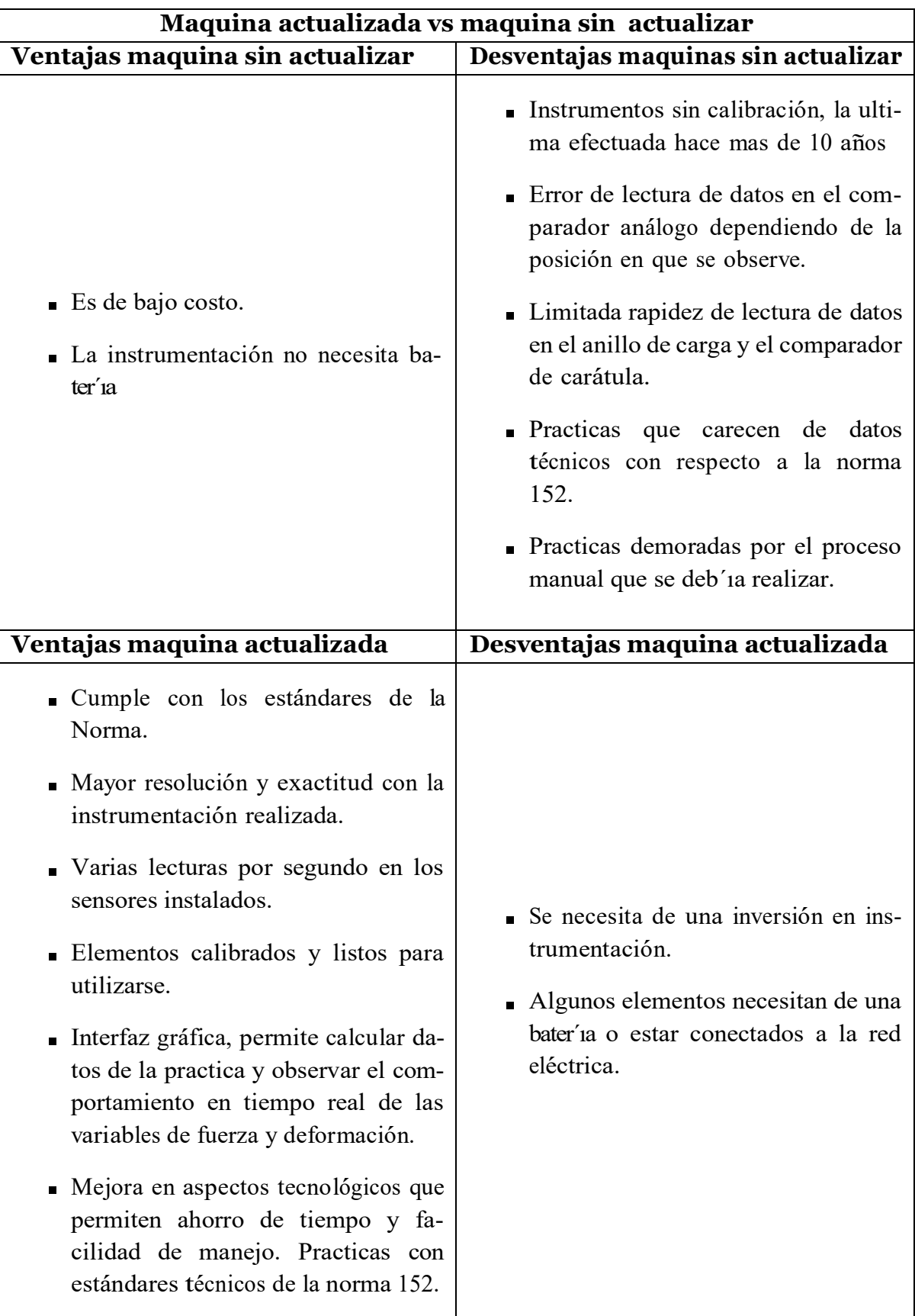

**Tabla 7-15**: Ventajas y desventajas maquina desactualizada y actualizada

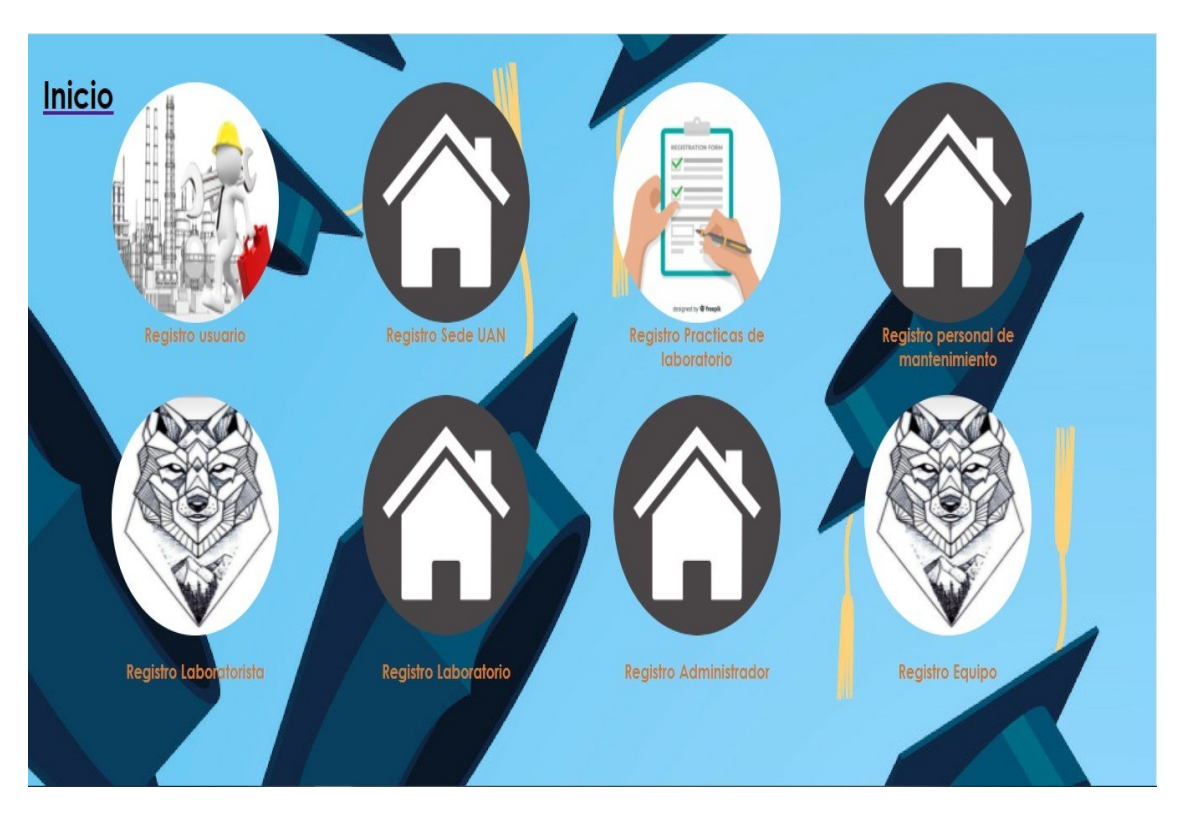

**Figura 7-10**: Interfaz de direccionamiento a registros

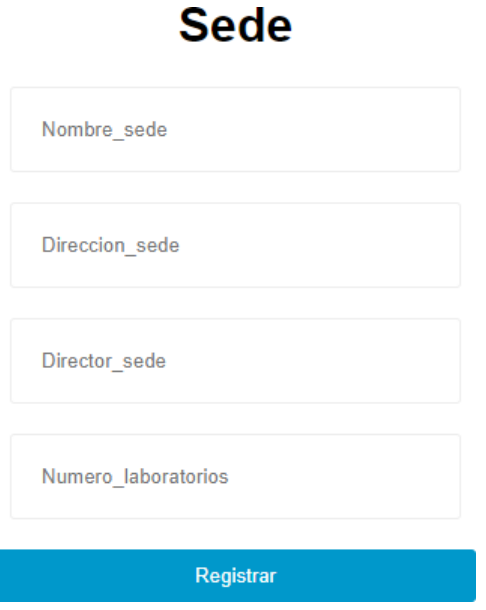

**Figura 7-11**: Interfaz de registros